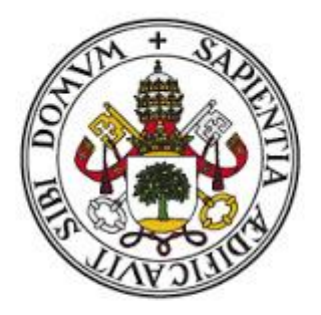

# Universidad de Valladolid

# **Facultad de Ciencias Económicas y Empresariales**

**Trabajo de Fin de Máster**

**Máster en Profesor de Educación Secundaria Obligatoria y Bachillerato, Formación Profesional y Enseñanzas de Idiomas**

# **LA GESTIÓN DE LA CONTABILIDAD DE LA EMPRESA: UN ENFOQUE PRÁCTICO**

Presentado por: **José Manuel García Hernández**

> Tutorizado por: **Mercedes Redondo Cristóbal**

> > *Valladolid, junio 2020*

## ÍNDICE:

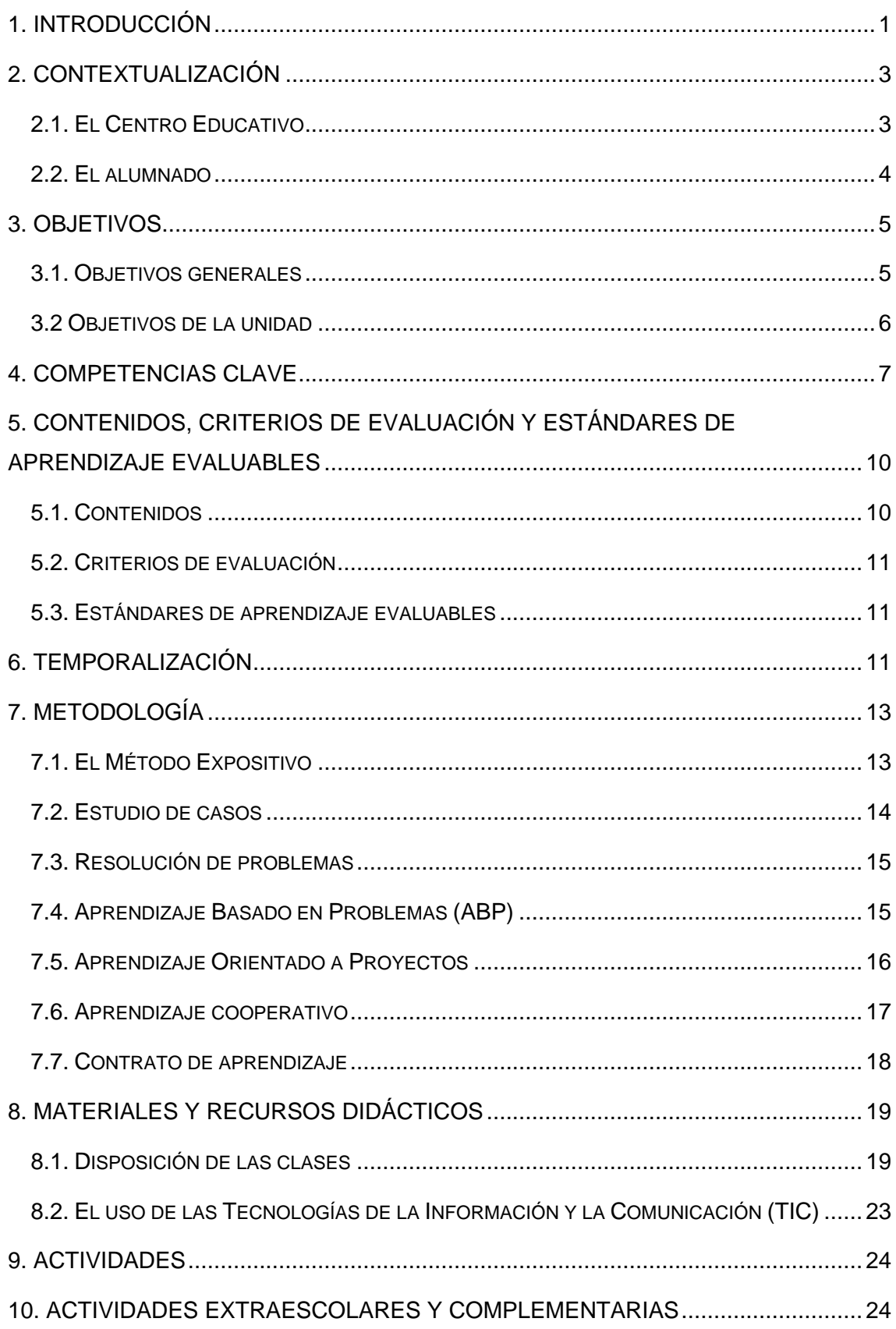

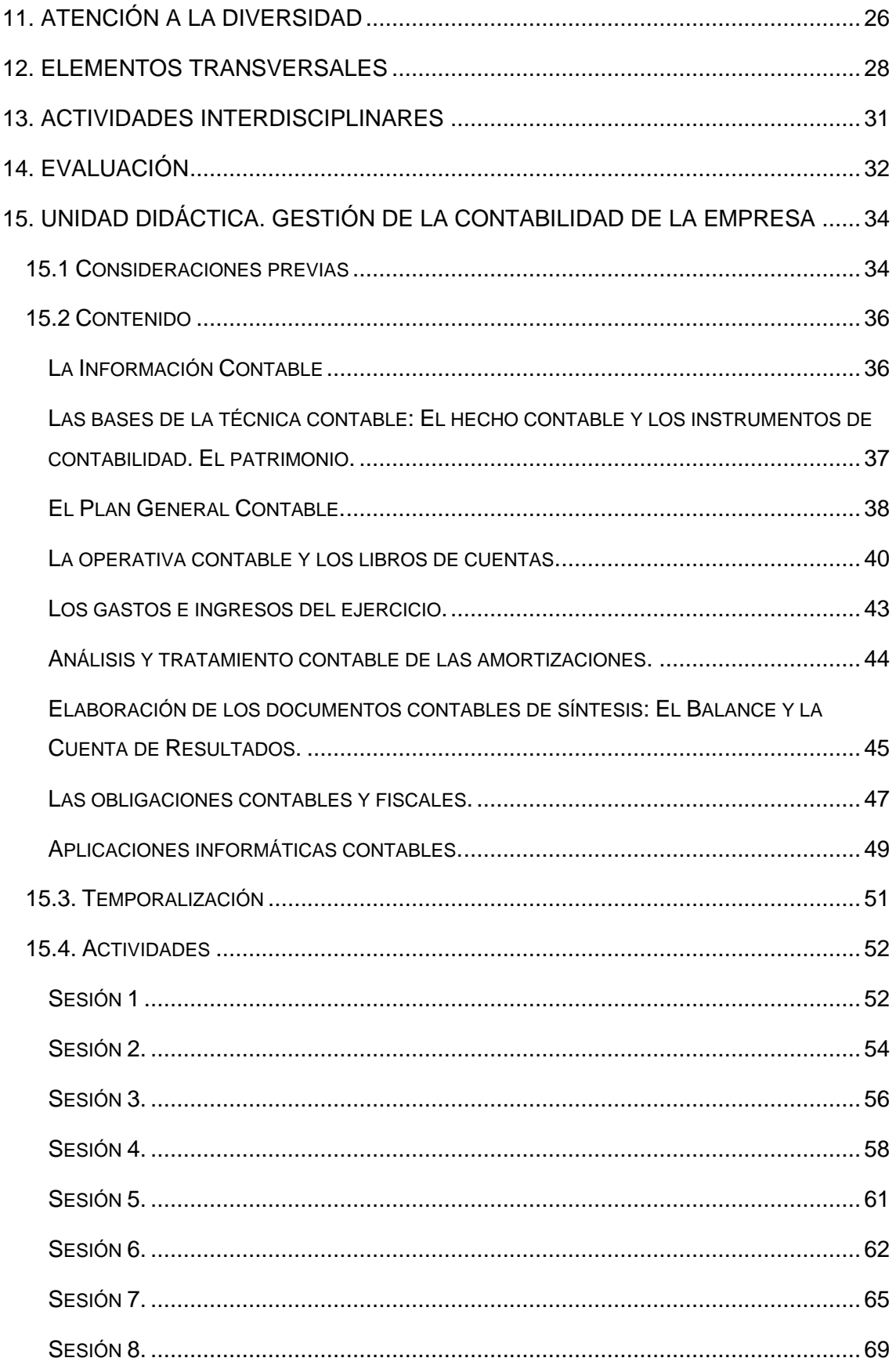

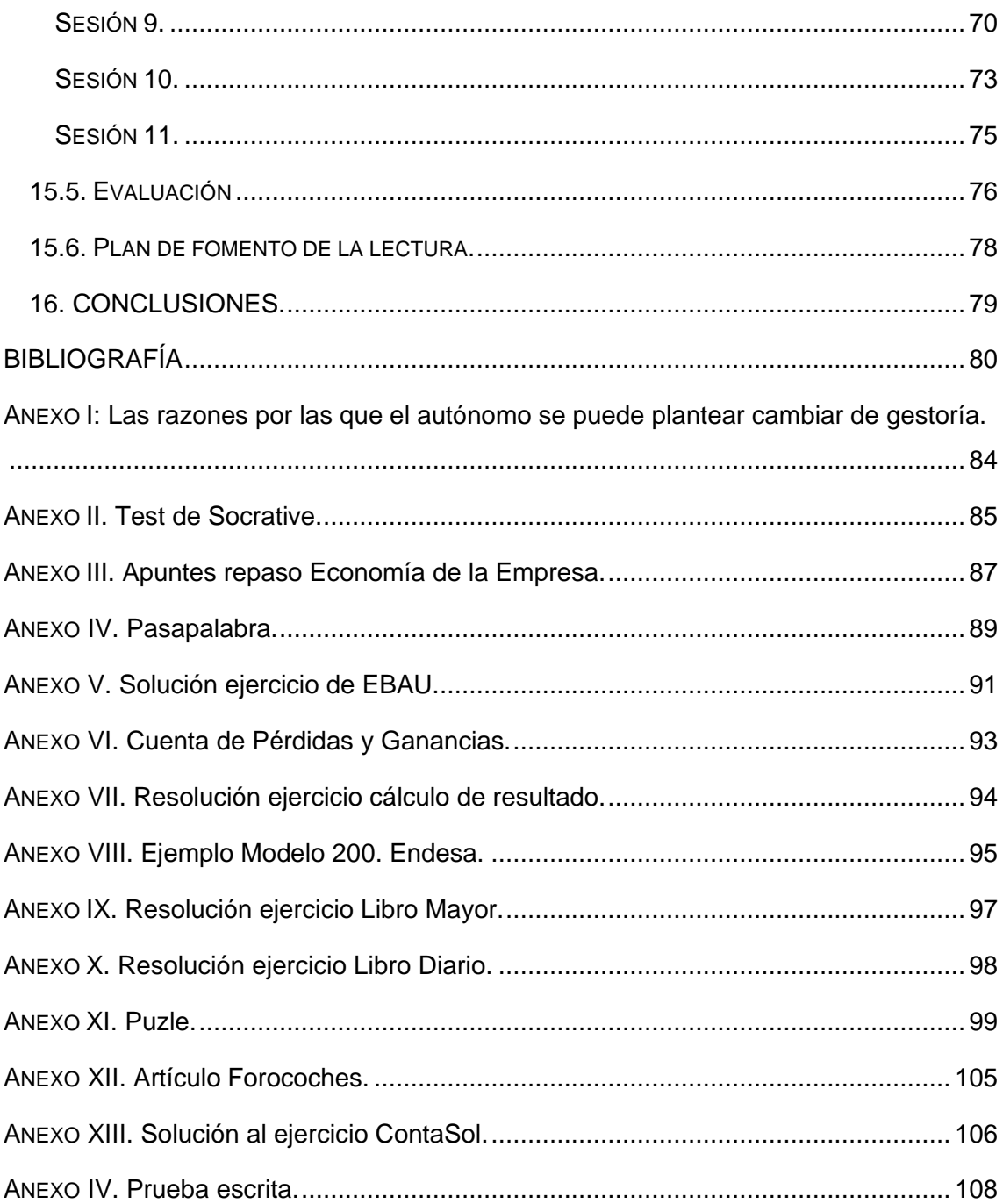

## ÍNDICE DE TABLAS E ILUSTRACIONES:

## Tablas

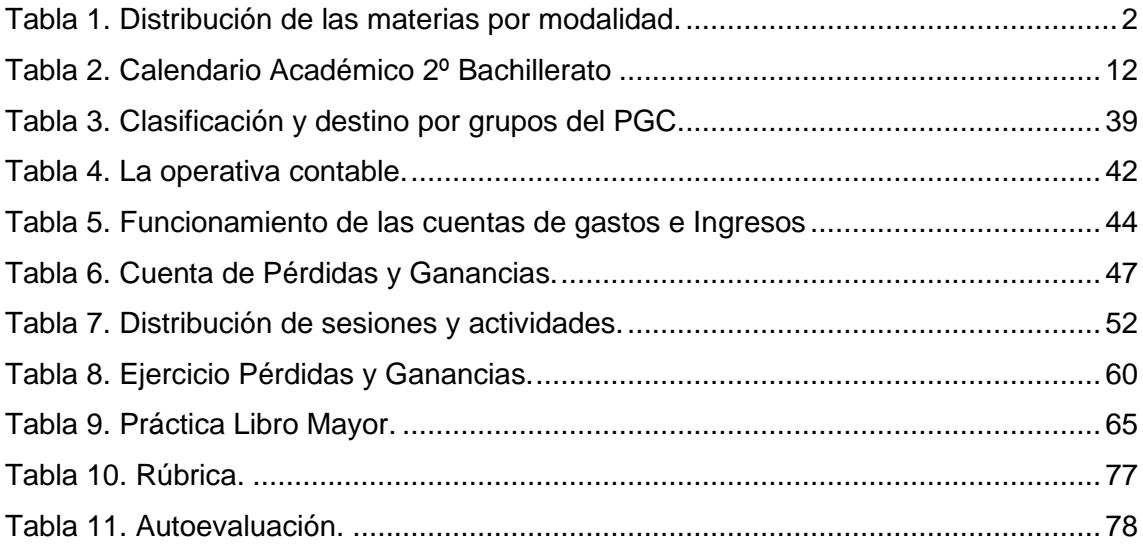

## Ilustraciones

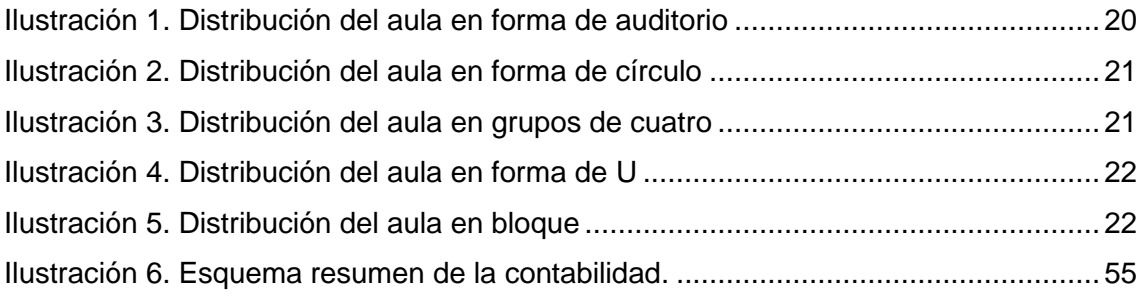

#### <span id="page-6-0"></span>**1. INTRODUCCIÓN**

El presente Trabajo de Fin de Máster tiene como objetivo desarrollar una programación didáctica para la asignatura de Fundamentos de Administración y Gestión (FAG) del curso de 2º de Bachillerato. Esta es una asignatura específica propia del Bachillerato de Ciencias Sociales y Humanidades, tanto del itinerario de Humanidades como del de Ciencias Sociales (ver tabla 1).

Como materia específica debe escogerse entre una de las nueve asignaturas correspondientes a estos itinerarios, siempre que el centro educativo la oferte. Siendo una asignatura específica depende del número de alumnos que estén interesados en cursarla para que un instituto público pueda ofertarla. Deberá existir un número mínimo de siete alumnos en el ámbito rural y diez en el ámbito urbano, salvo que el titular de la Dirección Provincial de Educación correspondiente autorice con carácter excepcional otro número.

Por tanto, es de especial relevancia ofertar una asignatura atractiva para los estudiantes, de manera que estos puedan ver la utilidad de la misma y que los conocimientos desarrollados les puedan servir tanto en su etapa universitaria como en la vida en general. De esta forma, este Trabajo de Fin de Máster pretende desplegar unos contenidos adecuados que sirvan de estímulo para los estudiantes, puesto que esta asignatura no computa en la Evaluación de Bachillerato para el Acceso a la Universidad (EBAU). Sin embargo, muchos de los contenidos de esta asignatura se solapan con la asignatura de Economía de la Empresa, asignatura si evaluable en la EBAU, por lo que la mayoría de los estudiantes que escogen esta, acaban optando por Fundamentos de Administración y Gestión.

La unidad didáctica es una forma de planificar el proceso de enseñanza – aprendizaje, en la que se recogen un conjunto de conocimientos que se quieren transmitir durante un período de tiempo, los cuales tienen relación entre sí. Para ello se utilizarán una serie de metodologías específicas centradas en los contenidos que se quiere comunicar.

Los contenidos de cualquier unidad didáctica están enmarcados en las leyes, teniendo el docente libertad a la hora de transmitirlos a los alumnos. Por tanto, ha de desarrollar la unidad en base a sus conocimientos y experiencia, de forma que se establezcan los instrumentos adecuados para su mejor comprensión.

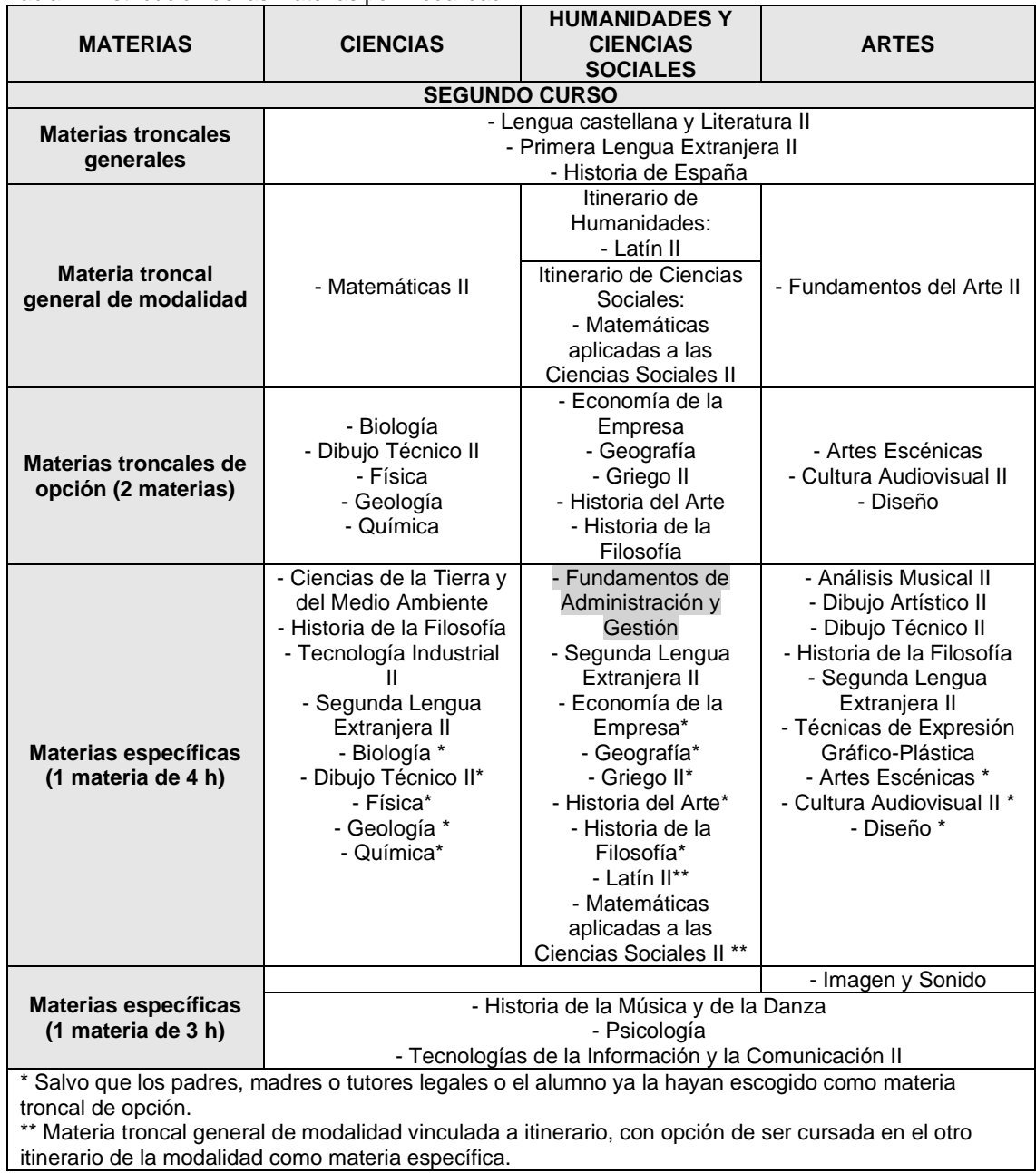

<span id="page-7-0"></span>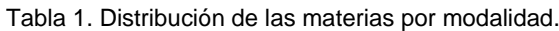

(Junta de Castilla y León, 2020)

Para la elaboración de esta unidad didáctica se han tenido en cuenta las siguientes leyes estatales y autonómicas:

- Ley Orgánica 8/2013, de 9 de diciembre, para la mejora de la calidad educativa (LOMCE).
- Real Decreto 1105/2014, de 26 de diciembre, por el que se establece el currículo básico de la Educación Secundaria Obligatoria y del Bachillerato.
- Orden ECD/65/2015, de 21 de enero, por la que se describen las relaciones entre las competencias, los contenidos y los criterios de evaluación de la Educación Primaria, Secundaria y Bachillerato.
- Orden EDU/363/2015, de 4 de mayo, por la que se establece el currículo y se regula la implantación, evaluación y desarrollo del Bachillerato en la Comunidad de Castilla y León.

La materia de Fundamentos de Administración y Gestión tiene por objeto el desarrollo del emprendimiento, que tanto hace falta en regiones como Castilla y León, así como el conocimiento del contexto económico y del mundo empresarial. La utilidad de la misma es tal, que muchos de los alumnos que acaban cursando otras carreras o estudios fuera de las propias de la Facultad de Ciencias Económicas y Empresariales, acaban trabajando en base a estos conocimientos en la medida que van escalando en sus carreras profesionales, junto con sus conocimientos técnicos propios de sus especialidades.

Como he señalado anteriormente, el desarrollo del emprendimiento tiene especialmente relevancia en regiones como Castilla y León donde según el Instituto Nacional de Estadística, se está perdiendo población de forma paulatina desde el año 2009 y donde el porcentaje de población de más de 65 años se sitúa en el 25,23 por ciento (INE, 2019) siendo la segunda región de España más envejecida sólo superada por Asturias.

Por tanto, fomentar el espíritu emprendedor en las generaciones futuras es una prioridad fundamental para cualquier sociedad y marca el futuro de nuestras economías en un contexto plenamente globalizado. Esto irá acompañado de las preocupaciones sociales y medioambientales que no se pueden desligar de las económicas y que deben de marcar la crítica de los jóvenes hacia los modelos económicos actuales, que como se puede comprobar, pueden afectar de manera significativa a la capacidad de producción de las empresas y al desarrollo de la sociedad en general.

#### <span id="page-8-0"></span>**2. CONTEXTUALIZACIÓN**

#### <span id="page-8-1"></span>**2.1. EL CENTRO EDUCATIVO**

La programación didáctica que se expone está dirigida al Instituto de Educación Secundaria Alonso Berruguete, no obstante, con las adaptaciones oportunas podría desarrollarse en cualquier instituto público de Castilla y León que oferte la asignatura de Fundamentos de Administración y Gestión. Este instituto es un centro público que se encuentra en la margen derecha del rio Carrión en la ciudad de Palencia, su nombre se debe al célebre artista palentino que desarrollo su obra durante el siglo XVI. La situación excepcional de este centro permite el desarrollo de la actividad docente de manera en cierta medida aislada de la ciudad, ya que el río Carrión lo separa de esta, pero a su vez se ubica en pleno centro de la capital palentina al ser únicamente necesario cruzar el popular puente de hierro.

El horario lectivo del centro es de 6 sesiones de 50 minutos que se imparten de 8:30 a 14:15 horas, con un descanso de 5 minutos entre las mismas, salvo el recreo que es de 11:10 a 11:35 horas. Este horario se completa a las 14:20 con una sesión extra para los alumnos del Bachillerato de Investigación y Excelencia los lunes y miércoles cuyos contenidos bien podrían completar Fundamentos de Administración y Gestión.

Este Instituto dispone de salas de informática recientemente renovadas, una de las cuales se encuentra en la primera planta y la cual pueden disponer los profesores del Departamento de Economía con suma facilidad ya que, en principio, sólo la tienen que compartir con los profesores del Departamento de Geografía e Historia.

Las aulas, están divididas por departamentos, de forma que son los alumnos los que se desplazan de unas clases a otras, a diferencia de otros institutos donde es el profesor el que se tiene que desplazar en función de cada grupo. Estas aulas disponen de pizarra tradicional, un proyector conectado a un ordenador en la mesa del profesor. Mesas y sillas individuales para los alumnos, las cuales se pueden desplazar fácilmente permitiendo diferentes configuraciones de las clases.

#### <span id="page-9-0"></span>**2.2. EL ALUMNADO**

Los alumnos que acuden a las clases del Alonso Berruguete proceden en la mayoría de la capital, aunque un buen porcentaje provienen de los pueblos cercanos, especialmente en Bachillerato, ya que algunos de estos pueblos, especialmente los grandes, sólo cubren las etapas obligatorias de la enseñanza.

La mayor parte de los alumnos matriculados en Fundamentos de Administración y Gestión cursan también Economía de la Empresa, solapándose y complementándose algunos de los contenidos, especialmente en materia contable. Esto es positivo puesto que, al ser Economía de la Empresa evaluable en la EBAU, los alumnos pueden verse atraídos por la materia al tener un mejor rendimiento en la EBAU para la elección de la misma. Huelga decir que hay alumnos que no cursan la primera, a los que se tendrá que tener especial cuidado a la hora de abarcar el desarrollo de los contenidos.

#### <span id="page-10-0"></span>**3. OBJETIVOS**

#### <span id="page-10-1"></span>**3.1. OBJETIVOS GENERALES**

A diferencia de otras Comunidades Autónomas, Castilla y León no decreta unos objetivos generales para la asignatura de Fundamentos de Administración y Gestión, por lo que se puede recurrir a lo que dispone el artículo 25 del Real Decreto 1105/2014, de 26 de diciembre, en el que se establece el currículo básico de la Educación Secundaria Obligatoria y del Bachillerato.

El Bachillerato contribuirá a desarrollar en los alumnos y las alumnas las capacidades que les permitan:

- a) Ejercer la ciudadanía democrática, desde una perspectiva global, y adquirir una conciencia cívica responsable, inspirada por los valores de la Constitución española, así como por los derechos humanos, que fomente la corresponsabilidad en la construcción de una sociedad justa y equitativa.
- b) Consolidar una madurez personal y social que les permita actuar de forma responsable y autónoma y desarrollar su espíritu crítico. Prever y resolver pacíficamente los conflictos personales, familiares y sociales.
- c) Fomentar la igualdad efectiva de derechos y oportunidades entre hombres y mujeres, analizar y valorar críticamente las desigualdades y discriminaciones existentes, y en particular la violencia contra la mujer e impulsar la igualdad real y la no discriminación de las personas por cualquier condición o circunstancia personal o social, con atención especial a las personas con discapacidad.
- d) Afianzar los hábitos de lectura, estudio y disciplina, como condiciones necesarias para el eficaz aprovechamiento del aprendizaje, y como medio de desarrollo personal.
- e) Dominar, tanto en su expresión oral como escrita, la lengua castellana y, en su caso, la lengua cooficial de su Comunidad Autónoma.
- f) Expresarse con fluidez y corrección en una o más lenguas extranjeras.
- g) Utilizar con solvencia y responsabilidad las tecnologías de la información y la comunicación.
- h) Conocer y valorar críticamente las realidades del mundo contemporáneo, sus antecedentes históricos y los principales factores de su evolución. Participar de forma solidaria en el desarrollo y mejora de su entorno social.
- i) Acceder a los conocimientos científicos y tecnológicos fundamentales y dominar las habilidades básicas propias de la modalidad elegida.
- j) Comprender los elementos y procedimientos fundamentales de la investigación y de los métodos científicos. Conocer y valorar de forma crítica la contribución de la ciencia y la tecnología en el cambio de las condiciones de vida, así como afianzar la sensibilidad y el respeto hacia el medio ambiente.
- k) Afianzar el espíritu emprendedor con actitudes de creatividad, flexibilidad, iniciativa, trabajo en equipo, confianza en uno mismo y sentido crítico.
- l) Desarrollar la sensibilidad artística y literaria, así como el criterio estético, como fuentes de formación y enriquecimiento cultural.
- m) Utilizar la educación física y el deporte para favorecer el desarrollo personal y social.
- n) Afianzar actitudes de respeto y prevención en el ámbito de la seguridad vial

De todos ellos, me gustaría dar especial importancia a aquel que trata de afianzar el espíritu emprendedor, así como el trabajo en equipo. Es fundamental en las empresas actuales fomentar el trabajo en equipo, cosa que integraré en esta unidad didáctica.

#### <span id="page-11-0"></span>**3.2 OBJETIVOS DE LA UNIDAD**

En esta unidad didáctica se tratará de dar un aspecto fundamentalmente práctico a los contenidos del bloque "Gestión de la contabilidad de la empresa" de la asignatura Fundamentos de Administración y Gestión. No es necesario cargar a los alumnos con grandes contenidos teóricos, ya que para los alumnos de 2º de Bachillerato es fundamental la preparación de la EBAU. Además, hay que tener en cuenta el hecho de que muchos de los contenidos de esta asignatura son vistos ya por la mayoría de los alumnos en Economía de la Empresa. Por todo ello, se pretende:

- a) La integración de los contenidos curriculares en la práctica empresarial, de manera que se vea la utilidad práctica de los mismos.
- b) La cooperación y la interrelación de los alumnos como paso previo a los trabajos en grupo que se desarrollan en las empresas.
- c) El entendimiento de la materia contable, así como de los diferentes supuestos, para la mejora de los resultados de la EBAU.
- d) Introducción a las prácticas contables en empresas, donde tendrán una pequeña introducción de los diferentes programas informáticos utilizados en las mismas.
- e) Valoración de la información contable, y su utilidad fuera del marco legislativo y sus obligaciones.
- f) Fomentar la curiosidad y el espíritu crítico de los estudiantes, como futuros miembros de las sociedades hiperconectadas, así como la búsqueda de información veraz y relevante.

#### <span id="page-12-0"></span>**4. COMPETENCIAS CLAVE**

La Unión Europea insiste en la necesidad de la adquisición de las competencias clave por parte de la ciudadanía. Esta es una condición indispensable para que los individuos logren un pleno desarrollo, social y personal en un mundo globalizado de manera que sea posible un progreso económico vinculado al conocimiento.

DeSeCo estableció que la competencia "supone una combinación de habilidades prácticas, conocimientos, motivación, valores éticos, actitudes, emociones, y otros componentes sociales y de comportamiento que se movilizan conjuntamente para lograr una acción eficaz" (DeSeCo, 2003).

La Orden ECD/65/2015, de 21 de enero, establece en su artículo 2 las competencias clave del currículo, las cuales son descritas en su anexo I para el Sistema Educativo Español, de la siguiente manera:

- 1. *Comunicación lingüística* (CL). De manera tanto oral como escrita y para las distintas lenguas. Esta representa una vía de conocimiento y contacto con la diversidad cultural, siendo un instrumento esencial para la socialización.
- 2. *Competencia matemática y competencias básicas en ciencia y tecnología*  (CMCT). Esta contiene la capacidad de aplicar el lenguaje matemático que describe, interpreta y predice los diferentes fenómenos en su contexto. Para ello se sirve de las expresiones matemáticas, así como de la interpretación de las mismas para la resolución de problemas. Para la misma es necesario abordar las cuatro áreas relativas a los números, el álgebra, la geometría y la estadística. En cuanto a las competencias básicas en ciencia y tecnología suponen un acercamiento al mundo físico y contribuyen al progreso del pensamiento científico.

Para su desarrollo es necesario los conocimientos propios de la física, la química, la geología, las matemáticas y la tecnología.

- 3. *Competencia digital* (CD). Involucra el uso creativo, crítico y seguro de las Tecnologías de la Información y la Comunicación (TIC). Esta supone también la continua adaptación a las tecnologías existentes en cada momento ya sea para la búsqueda de información o para la creación de contenidos. Todo ello en un marco donde la seguridad cobra cada vez mayor importancia.
- 4. *Aprender a aprender* (CAA). Es fundamental en el contexto educativo donde nos encontramos tener la capacidad de poder adquirir los contenidos esenciales de cualquier materia de estudio. Lo cual exige la motivación por aprender y la gestión del aprendizaje mediante una serie de conocimientos y destrezas que se van adquiriendo especialmente a lo largo de la vida académica. Para ello se requiere saber cómo se aprende, la planificación del aprendizaje, la supervisión del mismo y la evaluación del resultado y el proceso. Todo ello se tiene que producir tanto de forma individual como en grupo.
- 5. *Competencias sociales y cívicas* (CSC). Supone aplicar los conocimientos en las sociedades actuales que son cada vez más diversas y complejas. Por tanto, implica ejercer la democracia y la participación activa de los ciudadanos en la sociedad. Esta competencia es determinante para el crecimiento del bienestar personal y colectivo a través de la adquisición de actitudes y valores como forma de colaboración. Las habilidades de esta competencia requieren el avance del espíritu crítico de conceptos como la democracia, la justicia, la igualdad, la ciudadanía y los derechos humanos y civiles.
- 6. *Sentido de iniciativa y espíritu emprendedor* (SIEE). Especialmente relevante en una materia relacionada con la empresa, implica la capacidad de transformar las ideas en actos, saber intervenir, resolver, elegir, planificar y gestionar para alcanzar el objetivo. En estas competencias es necesario abordar: La capacidad creadora y de innovación, la capacidad proactiva para gestionar proyectos, la capacidad de asunción y gestión de riesgos, las cualidades de liderazgo y trabajo individual y en equipo y finalmente el sentido crítico y de la responsabilidad.
- 7. *Conciencia y expresiones culturales* (CEC). La cual implica conocer, comprender, apreciar y valorar con espíritu crítico las diferentes manifestaciones culturales y artísticas. Comprende también el estudio de las técnicas y recursos de los diferentes lenguajes artísticos y el desarrollo de la capacidad de expresión.

Para trabajar las distintas competencias en esta unidad didáctica, se va a realizar de la siguiente manera:

- *Comunicación lingüística*. Se fomentarán los trabajos en grupo por parte de los estudiantes, así como la exposición de los trabajos a la clase. También se promoverán los debates críticos sobre aspectos concretos de relevancia actual en los que haya diferentes soluciones a cualquier problema.
- *Competencia matemática y competencias básicas en ciencia y tecnología*. Se realizarán el estudio de supuestos contables, así como la interpretación de resultados.
- *Competencia digital*. El uso de las nuevas tecnologías para la resolución de problemas, así como la introducción a los estudiantes a las distintas soluciones informáticas usadas en el mundo profesional.
- *Competencia de aprender a aprender*. Esto se producirá por la interacción entre iguales en trabajos en equipo, así con las diferentes correcciones y evaluaciones que se hacen a los alumnos. Siendo ante todo una evolución en la que los alumnos deberán valorar sus propios resultados.
- *Competencias sociales y cívicas*. El adecuado comportamiento durante las clases, así como la obtención de una adecuada conciencia empresarial. El estudio de casos fomentará un espíritu positivo en los alumnos, basado en la ética, la igualdad y la sostenible práctica empresarial,
- *Sentido de iniciativa y espíritu emprendedor*. Estimular la creación de empleo y desarrollar las ideas cobra especial importancia en este tipo de materias. Para ello se trabajará en la correcta toma de decisiones a nivel empresarial, así como el estudio de las diferentes obligaciones de la empresa en su praxis.
- *Conciencia y expresiones culturales*. Las relaciones en el aula se tratarán en la elección de los grupos de trabajo, de manera que haya una interdependencia positiva entre los alumnos que les permita conocer otras manifestaciones culturales.

El trabajo de las competencias clave, no se hace de forma específica, esta se hace en conjunto, de forma que los estudiantes las van adquiriendo a lo largo de su vida académica. Estas nos sirven como base para el desarrollo de las sesiones, ya que a parte de la transmisión de conocimientos, es necesario la formación de personas capaces de vivir y desarrollar sus actividades en la sociedad.

### <span id="page-15-0"></span>**5. CONTENIDOS, CRITERIOS DE EVALUACIÓN Y ESTÁNDARES DE APRENDIZAJE EVALUABLES**

El Real Decreto 1105/2014, de 26 de diciembre, los define en su artículo 2º del siguiente modo:

- Los contenidos es el conjunto de conocimientos, habilidades, destrezas y actitudes que contribuyen al logro de los objetivos de cada enseñanza y etapa educativa y a la adquisición de competencias. Los contenidos se ordenan en asignaturas, que se clasifican en materias y ámbitos, en función de las etapas educativas o los programas en que participe el alumnado.
- Los criterios de evaluación son el referente específico para evaluar el aprendizaje del alumnado. Describen aquello que se quiere valorar y que el alumnado debe lograr, tanto en conocimientos como en competencias; responden a lo que se pretende conseguir en cada asignatura.
- Los estándares de aprendizaje son especificaciones de los criterios de evaluación que permiten definir los resultados de aprendizaje, y que concretan lo que el estudiante debe saber, comprender y saber hacer en cada asignatura; deben ser observables, medibles y evaluables y permitir graduar el rendimiento o logro alcanzado. Su diseño debe contribuir y facilitar el diseño de pruebas estandarizadas y comparables.

Todos ellos se encuentran en la Orden EDU/363/2015, de 4 de mayo, por la que se establece el currículo y se regula la implantación, evaluación y desarrollo del Bachillerato en la Comunidad de Castilla y León dentro del bloque 7, gestión de la contabilidad de la empresa, para Fundamentos de Administración y Gestión.

#### <span id="page-15-1"></span>**5.1. CONTENIDOS**

- La información contable.
- Las bases de la técnica contable: el hecho contable y los instrumentos de contabilidad. El Patrimonio.
- El Plan General Contable.
- La operativa contable y los libros de cuentas.
- Los gastos e ingresos del ejercicio.
- Análisis y tratamiento contable de las amortizaciones.
- Elaboración de los documentos contables de síntesis: El Balance y La Cuenta de Resultados.
- Las obligaciones contables y fiscales.
- Aplicaciones informáticas contables.

#### <span id="page-16-0"></span>**5.2. CRITERIOS DE EVALUACIÓN**

Contabilizar los hechos contables derivados de las operaciones de la empresa, cumpliendo con los criterios establecidos en el Plan General de Contabilidad (PGC).

#### <span id="page-16-1"></span>**5.3. ESTÁNDARES DE APRENDIZAJE EVALUABLES**

- 1.1 Maneja los elementos patrimoniales de la empresa, valora la metodología contable y explica el papel de los libros contables.
- 1.2 Analiza y representa los principales hechos contables de la empresa.
- 1.3 Comprende el concepto de amortización y maneja su registro contable
- 1.4 Analiza y asigna los gastos e ingresos al ejercicio económico al que correspondan con independencia de sus fechas de pago o cobro.
- 1.5 Comprende el desarrollo del ciclo contable, analiza el proceso contable de cierre de ejercicio y determina el resultado económico obtenido por la empresa.
- 1.6 Analiza las obligaciones contables y fiscales y la documentación correspondiente a la declaración-liquidación de los impuestos.
- 1.7 Maneja a nivel básico una aplicación informática de Contabilidad, donde realiza todas las operaciones necesarias y presenta el proceso contable correspondiente a un ciclo económico.

#### <span id="page-16-2"></span>**6. TEMPORALIZACIÓN**

Para programar la unidad didáctica, se tiene que tener en cuenta el calendario escolar de manera que tengamos una referencia de cuándo vamos a poder desarrollarla. Esta programación no es fija, puesto que va a depender de la marcha del curso, así como de factores externos.

El calendario escolar en Castilla y León se recoge en los siguientes textos legislativos:

- La Orden EDU/385/2017, de 22 de mayo, por la que se regula el calendario escolar para los centros docentes, que impartan enseñanzas no universitarias en la Comunidad de Castilla y León

- La Orden EDU/374/2019, de 12 de abril, por la que se establece el calendario escolar para el curso académico 2019-2020 en los centros docentes, que impartan enseñanzas no universitarias en la Comunidad de Castilla y León, y se delega en las direcciones provinciales de educación la competencia para la resolución de las solicitudes de su modificación.

La asignatura de Fundamentos de Administración y Gestión como materia específica dispone de 4 horas semanales (ver tabla 1). Teniendo en cuenta la distribución de la asignatura y el desarrollo de otros contenidos, esta unidad didáctica se desarrollaría entre el 12 y el 31 de marzo (ver tabla 2). Señalar que las clases de Fundamentos de Administración y Gestión se imparten de martes a viernes.

#### <span id="page-17-0"></span>Tabla 2. Calendario Académico 2º Bachillerato

#### Calendario académico 2º Bachillerato 2019 - 2020

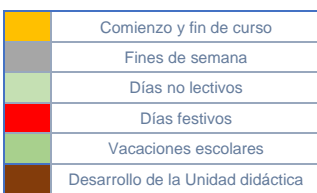

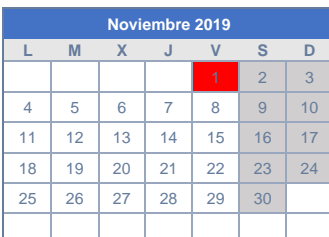

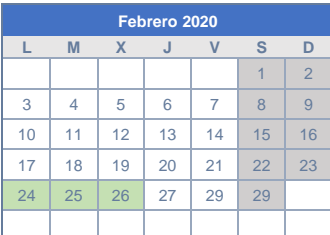

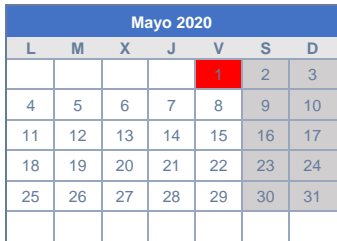

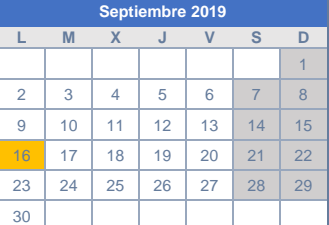

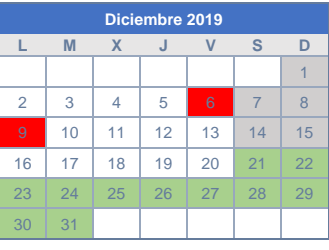

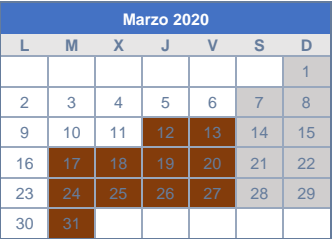

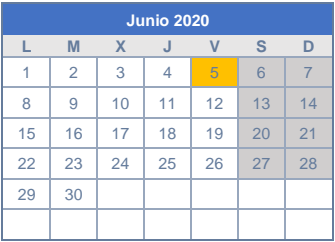

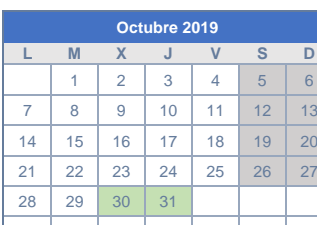

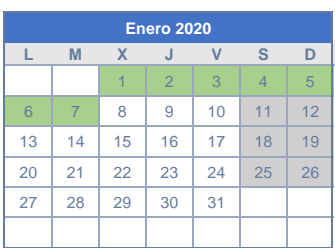

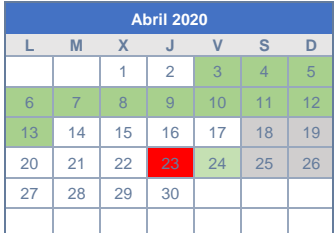

(Elaboración propia)

#### <span id="page-18-0"></span>**7. METODOLOGÍA**

El Real Decreto 1105/2014 define en el artículo 2º la metodología didáctica como el conjunto de estrategias, procedimientos y acciones organizadas y planificadas por el profesorado, de manera consciente y reflexiva, con la finalidad de posibilitar el aprendizaje del alumnado y el logro de los objetivos planteados. Por tanto, nos encontramos con un conjunto de herramientas que utilizará el docente de manera que integren los contenidos desarrollados en los currículos y sean accesibles a los estudiantes.

En los últimos años en la educación se ha observado un creciente interés en el desarrollo de lo que se ha venido a denominar la educación por competencias. En consecuencia, existe una tendencia a un método educativo más ligado a la aplicación de los conocimientos y su utilidad en situaciones de la vida real y no tanto en la adquisición de contenidos teóricos.

Los antecedentes de la educación por competencias se pueden encontrar en el Informe Delors: La Educación encierra un tesoro (Delors, 1996) donde se establecían los pilares básicos. Posteriormente, la OCDE inició un proyecto para la Definición y Selección de Competencias Clave, proyecto DeSeCo. En este proyecto como se ha indicado se define lo que se entiende por competencia y está recogido en la Orden ECD/65/2015, de 21 de enero.

Como consecuencia de todo lo anterior, y dado el carácter que tiene la asignatura de Fundamentos de Administración y Gestión, sería conveniente plantearse impartir la materia como una consecución de métodos, principalmente prácticos y aplicables a situaciones de la vida real. Esta metodología tiene que tener en cuenta el nivel de conocimientos de los alumnos, que siendo de una clase de segundo de Bachillerato, con estudiantes que el año siguiente comenzarán en la Universidad, no se debería encontrar con muchas dificultades a la hora de utilizar cualquier técnica educativa.

#### <span id="page-18-1"></span>**7.1. EL MÉTODO EXPOSITIVO**

A veces se le denomina también lección magistral, sin embargo, tenemos que indicar que la lección magistral es aquella en la que un experto sobre una determinada materia expone un tema concreto normalmente en una única exposición. Esta metodología se centra en la exposición y/o lección de los contenidos sobre un tema concreto mediante la presentación o explicación por parte de un profesor (De Miguel Díaz, 2005).

El método expositivo ha sido muy utilizado hasta ahora por parte de los docentes ya que en la mayoría de los casos se intentaba transmitir una gran cantidad de contenidos a un número elevado de alumnos. En él los discentes se comportan de forma totalmente pasiva, siendo este uno de sus principales inconvenientes, ya que se despersonaliza totalmente el aprendizaje y se puede llegar a desconocer la evolución del alumno.

Este método, eminentemente teórico, no lo considero el más adecuado para la enseñanza de los contenidos que se plantean en esta unidad didáctica. Sin embargo, en clases heterogéneas como son las de 2º de Bachillerato, te puedes encontrar con algunos alumnos que no cursen Economía de la Empresa, y por tanto no tengan los conocimientos básicos contables. En estos casos, sería necesario una explicación teórica que les permita adquirir los conceptos esenciales, aunque orientada a la resolución de casos prácticos.

#### <span id="page-19-0"></span>**7.2. ESTUDIO DE CASOS**

Tiene sus orígenes en la Universidad de Harvard en el año 1870. Desarrollado principalmente para la investigación médica, se extendió a otras ramas de la ciencia. Este método permite estudiar un caso real, aunque también se podría utilizar uno inventado, sobre todo en educación, si se quiere hacer especial hincapié en un aspecto concreto que se quiere destacar. En el estudio de casos se aplicarán los conocimientos adquiridos para resolver el caso en cuestión elaborando una serie de hipótesis de cuáles podrían ser sus posibles soluciones.

El estudio de casos es especialmente útil para el análisis económico, ya que permite analizar las posibles soluciones a los problemas que nos podemos encontrar a lo largo de la historia económica. También permite confrontar las distintas soluciones a las que se puede enfrentar una empresa ante problemas, especialmente de índole contable, ya que posibilita la identificación de tales problemas y el análisis de las distintas soluciones que podrían resolverlo.

#### <span id="page-20-0"></span>**7.3. RESOLUCIÓN DE PROBLEMAS**

Es un método que normalmente se ha utilizado como complemento al método expositivo. En un principio, es el profesor el que da una lección teórica al alumno, y al finalizar la misma, planteará una serie de problemas para que el alumno, a raíz de lo que ha aprendido, sea capaz de resolverlo.

Para la resolución de problemas se pueden utilizar multitud de técnicas como el método de ensayo-error, el razonamiento inverso, la descomposición del problema, etc. En él, el profesor podrá guiar a los alumnos en la mejor forma de resolverlo, aunque los estudiantes podrán utilizar la que consideren más adecuada. Dependiendo de los objetivos del aprendizaje, se podrán organizar grupos de trabajo o hacerlo de forma individual.

La principal desventaja de este método docente es que los casos utilizados son en su mayoría inventados, ya que en muchas ocasiones se plantea como continuación de las clases teóricas, tratando de ajustarse a lo explicado en éstas y, por tanto, alejándose de la realidad.

En materia contable, la resolución de problemas es sumamente útil, ya que permite simplificar la realidad, de manera que los alumnos vayan adquiriendo los conceptos de manera progresiva. Estos conceptos, especialmente cuando se empieza a estudiarlos, resultarían demasiado complicados de entender sin estos supuestos prácticos.

#### <span id="page-20-1"></span>**7.4. APRENDIZAJE BASADO EN PROBLEMAS (ABP)**

Este método se basa en la idea de que un alumno aprende mejor cuando tiene la posibilidad de experimentar, ensayar o indagar sobre los fenómenos de la vida real, basándose los problemas en las situaciones que podemos vivir en nuestro día a día. El esfuerzo es más satisfactorio cuando el alumno se implica en su propio aprendizaje y no actúa como mero objeto pasivo receptor de las enseñanzas de otro ente.

El ABP sostiene que aquellos problemas que entrañan dificultades para el alumno se resuelven mejor colaborando con los otros alumnos. Es un método centrado en los alumnos, los cuales realizan un trabajo activo dejando el rol del profesor como un simple facilitador. El método ABP tiene cuatro etapas fundamentales (De Miguel Díaz, 2005):

- 1. Se presenta una situación problema, ya sea de la vida real o inventada, se establece las condiciones de trabajo y se forman pequeños grupos (6 a 8 personas), en los que se designan distintos roles, coordinador, secretario, etc.
- 2. Los alumnos identifican sus necesidades de aprendizaje, es decir, aquello que desconocen para resolver el problema planteado.
- 3. Los estudiantes recopilan información, complementan sus competencias y habilidades, reestructuran su conocimiento, etc.
- 4. Los discentes dan una solución al problema que presentan al docente y al resto de compañeros, dicha solución se debate identificándose nuevos problemas y repitiéndose el ciclo.

Este método permite el desarrollo de otras competencias como es el trabajo en equipo o la toma de decisiones. Sin embargo, puede traer dificultades para implantarse sobre todo para estudiantes de Bachillerato que todavía no tienen los conocimientos necesarios para realizar una investigación. Para estos casos sería necesario una orientación a los estudiantes en el aprendizaje, y complementar este método con otros. El ABP en materia contable nos puede ayudar a investigar casos reales y aprender a encontrar distintas soluciones a los problemas planteados. En estos casos, lo importante es dar parte de la información a los alumnos, para que ellos busquen las posibles soluciones al problema planteado.

#### <span id="page-21-0"></span>**7.5. APRENDIZAJE ORIENTADO A PROYECTOS**

Este método es muy similar al ABP, pudiéndose confundir. No obstante, mientras el ABP simplemente implica la solución al problema como algo meramente teórico, no como algo tangible que puede ser aplicado en el mundo real como lo hace el Aprendizaje Orientado a Proyectos. Hay que señalar también, que parte de la confusión viene dada porque las siglas son las mismas, yo solo las voy a utilizar para aquel basado en problemas.

En el Aprendizaje Orientado a Proyectos se aplican conocimientos de diferentes materias pudiendo, sin embargo, estar centrados en algunas de ellas complementándose su investigación con otras. En el ABP el aprendizaje se centra especialmente en el proceso, es decir, cómo se llega a la solución del problema, mientras que en el Aprendizaje Basado en Proyectos lo fundamental es el producto final, emitiéndose una solución al problema.

El Aprendizaje Basado en Proyectos tiene 4 fases (De Miguel Díaz, 2005):

- 1. Información. En dónde los estudiantes recopilan toda la información necesaria para resolver el problema planteado
- 2. Planificación. Se elabora un plan de trabajo, se estructura el procedimiento a seguir, se planifican los instrumentos de trabajo y las diferentes estrategias a seguir.
- 3. Realización. Lo que supone la acción experimental e investigadora.
- 4. Evaluación. Se informa de los resultados obtenidos y junto al profesor se discuten.

Es un método que fomenta la motivación de los alumnos y que permite aplicar los conocimientos de manera integrada y en el que los estudiantes puedan tomar sus propias decisiones favoreciendo su confianza. Sin embargo, es muy difícil de aplicar con estudiantes poco motivados o con pocos conocimientos.

Para la aplicación de este método, se pueden dirigir pequeños proyectos de investigación dónde los alumnos tienen que buscar información, en este caso, sobre la contabilidad de la empresa, con el fin de encontrar una solución ante problemas de falta de liquidez o situaciones cercanas a la quiebra de la misma. También a la hora de cerrar los ciclos contables o creación de documentos para la liquidación de impuestos.

#### <span id="page-22-0"></span>**7.6. APRENDIZAJE COOPERATIVO**

El aprendizaje cooperativo exige la colaboración entre los alumnos y requiere que los estudiantes tengan niveles de conocimiento similares para un tipo de materia concreta. Se basa en la interdependencia positiva, dónde todos los estudiantes son responsables dentro del grupo y colaboran en él. Tiene lugar en pequeños grupos de trabajo, de 4 a 6 miembros normalmente.

En este método la tarea del profesor se simplifica a distribuir entre los grupos pequeñas consignas o protocolos de actuación y como conductor del trabajo en el caso de que sea necesario. Aunque el desarrollo de estas actividades se puede hacer sin su presencia. El docente deberá de cuidar la composición de los grupos de manera que haya una interdependencia entre sus miembros.

Existen diferentes técnicas dentro del trabajo cooperativo, como el puzle de Aronson, los juegos de rol, Philips 66, los Grupos de Aprendizaje Cooperativo Individual (GACI), técnica que puede complementar las clases expositivas y que no requiere de mucho tiempo para su realización, etc. Entre estos, el que mejor se puede adaptar a las clases de contabilidad es el puzle de Aronson, ya que se le puede proporcionar distinta información a los estudiantes, de manera que estos tengan que completarla, o facilitarla a los demás. También, se les puede dejar que estudien parte de los supuestos, a fin de facilitar lo aprendido al resto de miembros del grupo o de la clase.

#### <span id="page-23-0"></span>**7.7. CONTRATO DE APRENDIZAJE**

Como su propio nombre indica consiste en un contrato que se realiza entre el alumno y el profesor para la consecución de unos objetivos fijados en un acuerdo formalizado. En él, se fomenta el trabajo autónomo por parte del estudiante siendo especialmente útil en situaciones donde el alumno no pueda acudir a clase. En estos casos deberá existir una autoevaluación continua por parte del estudiante.

La labor del profesor se dirige a fijar unos objetivos específicos que el alumno tiene que cumplir, para ello determina una secuencia de tareas de aprendizaje. Para la supervisión del trabajo se organizan unas sesiones de tutorización donde el estudiante mostrará lo aprendido, siendo conveniente en este punto que el alumno disponga de un porfolio donde relate todo el trabajo realizado. En la evaluación del trabajo por parte del docente se podrán establecer nuevos objetivos y metas que tiene que alcanzar el estudiante, así como la reconfiguración del trabajo a realizar por el alumno para los casos en que las metas impuestas ya hayan sido alcanzadas, o se revelen difíciles de alcanzar por el estudiante.

Para la realización de este trabajo autónomo se requiere cierta motivación por parte del estudiante, así como la capacidad necesaria para su realización, es decir, el desarrollo de capacidades metacognitivas en donde sea capaz de saber cuál es su nivel de conocimientos y como mejorar este aprendizaje.

Aunque este método no es muy utilizado de manera habitual por los profesores de contabilidad, se podrían preparar casos reales para su posterior estudio por parte de los estudiantes que, por diferentes motivos, no pudieran acudir a las clases. La resolución de ejercicios se podría adaptar a estos que, de manera progresiva puedan aprender la metodología y técnica contable.

#### <span id="page-24-0"></span>**8. MATERIALES Y RECURSOS DIDÁCTICOS**

Actualmente se dispone de una infinidad de recursos para organizar las clases, así como de muchos recursos que posibilitan no sólo una mejora de los procesos de enseñanzaaprendizaje, sino también de tener unos medios que posibilitan la motivación de los estudiantes.

Los materiales necesarios para el desarrollo de esta unidad didáctica no distan mucho de los utilizados para el resto del curso escolar y son:

- ❖ Portfolio o cuaderno de clase del alumnado. Donde los estudiantes llevaran un registro de las diferentes actividades desarrolladas en clase.
- ❖ Material escolar como bolígrafos, papel, etc. y cualquiera que los alumnos consideren necesarios dentro del ámbito de la papelería para la elaboración del porfolio y la adecuada realización de las actividades.
- ❖ Pizarra tradicional con tizas.
- ❖ Ordenador y cañón proyector para su uso principalmente por parte del docente.
- ❖ Acceso a internet con al menos 20 Megabytes de ancho de banda para el correcto visualizado de los contenidos.
- ❖ Software informático (Office, ContaSol, etc.).
- ❖ Artículos de prensa y páginas web.
- ❖ Mesas y pupitres individuales.
- ❖ Videos y recursos audiovisuales.
- ❖ Plataforma digital para la entrega de trabajos como Edmodo o Moodle para la entrega de trabajos.
- ❖ Libro de texto de la editorial MC Graw Hill.
- ❖ Materiales elaborados por el profesor.
- ❖ Aula de informática con al menos un ordenador por cada alumno.

Para el desarrollo de las actividades se utilizará una distribución óptima de los recursos por parte del docente, en la cual se variará la estructura de las clases en función de las necesidades de cada actividad.

#### <span id="page-24-1"></span>**8.1. DISPOSICIÓN DE LAS CLASES**

El grupo está formado por 20 alumnos, lo que permite una disposición flexible de las aulas, de forma que se podrá utilizar las siguientes disposiciones:

❖ Distribución en forma de auditorio en grupos de dos. Se utiliza especialmente en clases expositivas. Evita el contacto cara a cara de los alumnos, haciendo que se concentren mejor en la tarea. Además, permite al profesor ver la reacción de estos y hacerles preguntas para comprobar la marcha de la clase. Al estar en grupos de 2, permite la realización de pequeños ejercicios prácticos rápidamente durante explicaciones teóricas, sin continuas interrupciones al profesor de que es lo que hay que hacer, o resolver pequeñas dudas entre los estudiantes.

#### <span id="page-25-0"></span>Ilustración 1. Distribución del aula en forma de auditorio

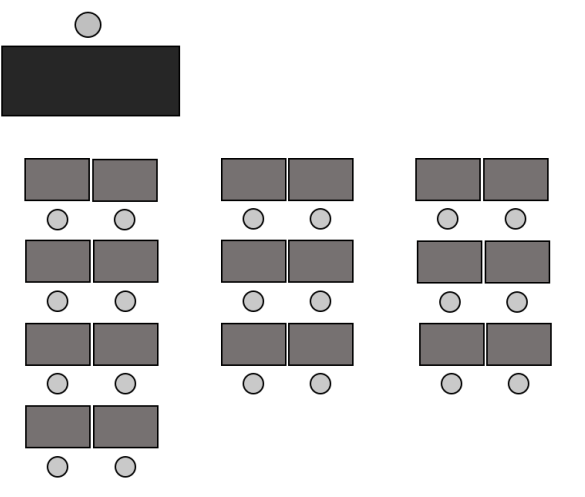

(Elaboración propia)

❖ Disposición en círculo. Disposición adecuada para cuando se quieren hacer debates en el que todos los alumnos estén al mismo nivel junto al profesor, permite la confrontación de ideas en un ambiente más distendido. En el círculo, se mantiene el contacto cara a cara de todos los estudiantes y el profesor, lo que ayuda al control de la clase sobre todo en grupos pequeños.

<span id="page-26-0"></span>Ilustración 2. Distribución del aula en forma de círculo

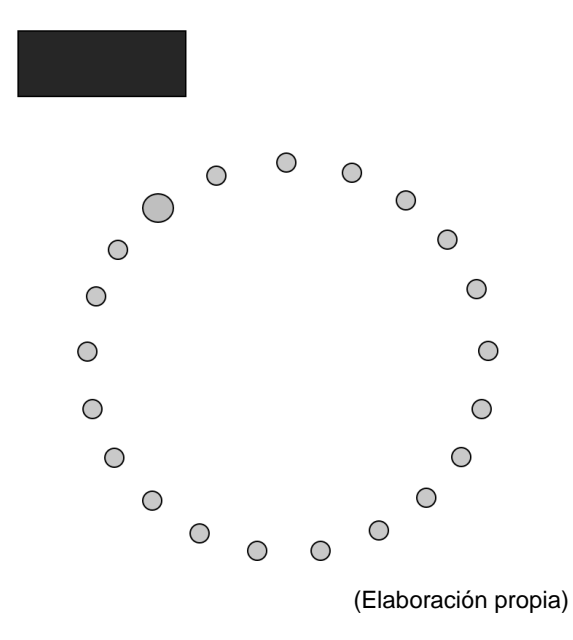

❖ Distribución en grupos de cuatro. Especialmente útil para la realización de pequeños trabajos en grupo o proyectos de investigación. Permite el trabajo colaborativo, que es más motivante para los estudiantes. Facilita un mayor margen de movimiento por parte del docente para asesorar y hacer indicaciones a los grupos.

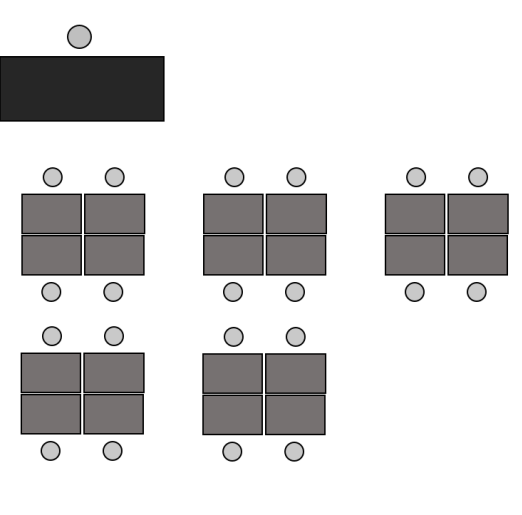

<span id="page-26-1"></span>Ilustración 3. Distribución del aula en grupos de cuatro

❖ Distribución en forma de U. Esta disposición es muy flexible, puesto que permite el desarrollo tanto de clases teóricas como la realización de trabajos en grupo. También permite la creación de debates en las que no interviene el profesor o lo

 <sup>(</sup>Elaboración propia)

hace a modo de moderador. En esta disposición todos los alumnos están cara a cara, además permite la elaboración de materiales y su posterior exposición.

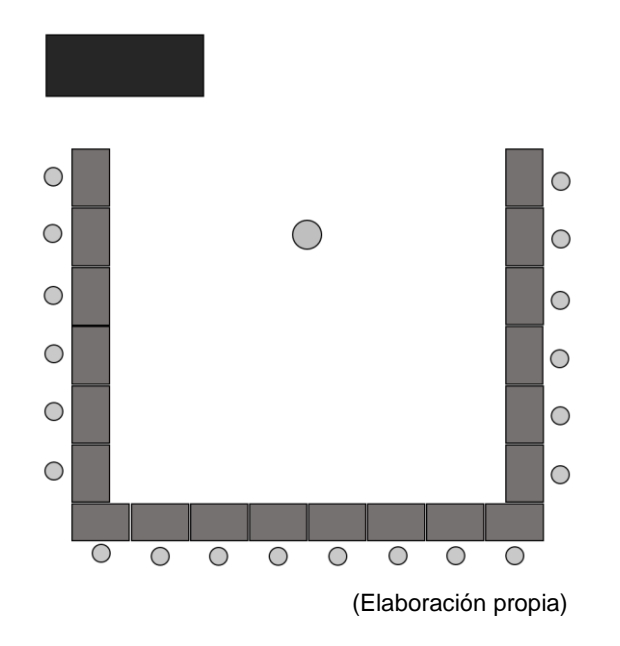

<span id="page-27-0"></span>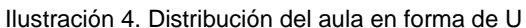

❖ Distribución en bloque. Esta es utilizada sobre todo en aulas de informática por cuestiones técnicas. Permite el visionado de proyecciones, el seguimiento de explicaciones teóricas y la realización de trabajos en grupos de dos o cuatro.

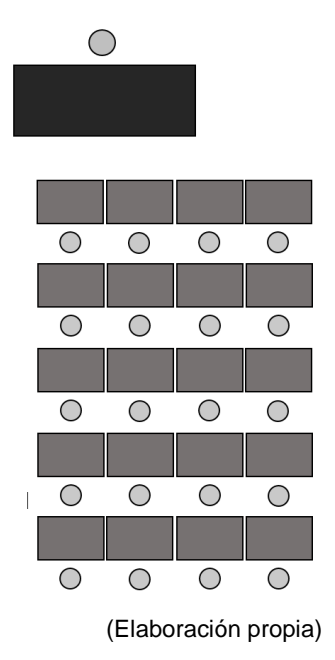

<span id="page-27-1"></span>Ilustración 5. Distribución del aula en bloque

#### <span id="page-28-0"></span>**8.2. EL USO DE LAS TECNOLOGÍAS DE LA INFORMACIÓN Y LA COMUNICACIÓN (TIC)**

En las sociedades del siglo XXI, el uso de las TIC está ampliamente implantado, esto es algo dinámico que evoluciona de manera cada vez más rápido y que requiere de una actualización constante por todos los miembros de la comunidad educativa. Actualmente nos encontramos en una distopía en la cual es muy difícil crear un sentido crítico que nos permita distinguir aquello que podemos considerar verdadero, de lo que no lo es. Es algo que toma especialmente relevancia cuando hablamos de la opinión pública en las sociedades democráticas.

El fomento y uso de las TIC tiene que ser uno de los ejes centrales de cualquier proceso de enseñanza-aprendizaje en la actualidad ya que forma parte de nuestras vidas. Para ello en esta unidad didáctica se propone el uso de:

- ❖ Editor de textos, uso de tablas de Excel, profundizándose en las herramientas técnicas de las que disponen y que permiten un uso más eficiente, y diferentes opciones. También la introducción de otros paquetes de software como ContaSol de manera que se vayan familiarizando con él.
- ❖ Un uso responsable de la red. Fenómenos como el de las noticias falsas, requiere un esfuerzo docente que permita a los estudiantes discernir y ser crítico con aquello que se encuentran en internet. También la valoración y ponderación de la cantidad de información disponible debe de marcar cualquier uso por parte del docente y de los estudiantes.
- ❖ Las redes sociales como modo de comunicación. El uso de plataformas educativas como Moodle o Edmodo posibilita una mejor adaptación a la Universidad, donde ya están plenamente implantadas. Para el resto de redes sociales en el marco de la educación por competencias es necesaria una concreción de las mismas, tomando la educación un papel secundario basado en su uso responsable.
- ❖ El acceso a contenidos, ya sean noticias, vídeos, etc. tiene que estar guiado en todo momento por el docente, de modo que sirva de modelo tanto para su aplicación en clases teóricas como en su utilización en trabajos de investigación.
- ❖ Su uso en clases a distancia. En el contexto actual de pandemia hemos visto la enorme utilidad que nos permite realizar una gran cantidad de trabajo a distancia, que puede transformar de forma considerable la forma en la que se desarrollan las relaciones laborales.

#### <span id="page-29-0"></span>**9. ACTIVIDADES**

El diseño de actividades tiene que venir marcado por el desarrollo de unos contenidos fijados por la ley, la consecución de unos objetivos que se quieren conseguir, así como la obtención de unos resultados que serán cuantificados mediante su correspondiente evaluación. Teniendo en cuenta esto, las actividades que se plantean en esta unidad didáctica tienen que ser constantemente examinadas para una autoevaluación continua que las mejore.

Dentro de las actividades que se van a desarrollar en esta unidad didáctica, están:

- ❖ La exposición de breves lecciones de carácter teórico, especialmente para alumnos que no cursen la asignatura de Economía de la Empresa.
- ❖ Realización de esquemas o resúmenes que sirvan principalmente para la preparación de la EBAU.
- ❖ Realización de supuestos prácticos de la EBAU como refuerzo.
- ❖ Presentación de noticias relacionadas con lo expuesto en las clases, invitación a debate y comentarios por parte de los alumnos.
- ❖ Trabajos y actividades en grupo como medio de fomentar el trabajo cooperativo.
- ❖ Utilización de software específico relacionado con la contabilidad.

#### <span id="page-29-1"></span>**10. ACTIVIDADES EXTRAESCOLARES Y COMPLEMENTARIAS**

Están reguladas en el Decreto 7/2017, de 1 de junio, por el que se regulan las actividades escolares complementarias, las actividades extraescolares y los servicios complementarios en los centros docentes concertados en la Comunidad de Castilla y León.

Para diferenciar unas de otras, nos vamos a apoyar en el propio Decreto 7/2017:

- ❖ El artículo 4 establece que son actividades escolares complementarias aquellas que se realizan por los centros como complemento de la actividad escolar dentro del horario de obligada permanencia de los alumnos en el mismo. Excepcionalmente una determinada actividad se podrá extender más allá del horario de obligada permanencia en el centro.
- ❖ El artículo 5 establece que son actividades extraescolares las establecidas por el centro, dirigidas a su alumnado, que se desarrollan en el intervalo de tiempo

comprendido entre la sesión de mañana y de tarde del horario de obligada permanencia del alumnado en el centro, así como las que se realicen antes o después de dicho horario.

Las actividades complementarias y extraescolares están incluidas en la programación docente. En el caso de las extraescolares están normalmente coordinadas con otros departamentos y exceden del ámbito de una unidad didáctica, ya que se trabajan contenidos de muy diversa índole.

En cuanto a actividad complementaria para esta unidad didáctica se propone:

Una ponencia sobre contabilidad en empresas centrada en la fiscalidad por la Gestoría Gómez Arroyo de Palencia. En ella se explicará los aspectos pormenorizados de la práctica contable en empresas, el desarrollo de la misma en el día a día y las principales obligaciones y riesgos a los que se enfrentan las compañías. Esta actividad se realizará el último día de clase antes de las vacaciones de semana santa. De esta forma se tendría una clase más relajada, y evitaríamos el descontrol que se produce en esas últimas sesiones donde los estudiantes están más pendientes de los minutos que quedan para las vacaciones. El hecho de tener una persona de fuera de las aulas siempre impone un poco de respeto, ya que los alumnos desconocen su forma de actuar, y por tanto, en ese desconcierto, prefieren ser cautos.

La actividad extraescolar que se propone para este curso escolar como ya he explicado excede de esta Unidad Didáctica. Sin embargo, y dado que se centra en la visita de una empresa, es importante hacer hincapié durante todo el curso de los aspectos en los que los alumnos se tienen que fijar durante la visita. Para ello y dado que las excursiones están contenidas dentro de la programación curricular, serán comunicadas desde el inicio del curso, y se irá trabajando en ellas durante las diferentes unidades didácticas en los aspectos en que las competen. De esta manera se mantendrá en interés de los alumnos durante el curso y la salida fuera de las aulas será muy provechosa para ellos.

Este año la excursión será a la "Fábrica de Galletas Gullón" en Aguilar de Campoo. Galletas Gullón S.A. es una empresa de alimentación que cuenta con 1.400 trabajadores que exporta su producción a más de 120 países en el mundo. Como es una empresa que tiene un tamaño relativamente grande, dispone de todos los departamentos como los de personal, compras, recursos humanos, administración y contabilidad, etc. Por tanto, es un excelente momento para comprobar todo aquello que se ha ido trabajando en clase durante el curso.

En consecuencia, a lo largo del curso, se irán trabajando los aspectos relativos a la empresa en una asignatura como Fundamentos de Administración y Gestión, orientada a la práctica empresarial. En lo concerniente a la actividad contable, se centrará en que los alumnos observen como funciona una gran empresa en esta materia, qué método contable utilizan, los libros de cuentas que utilizan, los gastos e ingresos de la compañía, el análisis de la información contable y sus obligaciones fiscales. Los alumnos llevaran preparado un dossier con todo lo que tienen que preguntar y observar, y una vez en clase deberán exponer toda la información obtenida y sacar unas conclusiones. Al ser una actividad optativa, es importante también mostrar al resto de estudiantes que no han ido, lo observado y aprendido.

La excursión será organizada junto con el departamento de Geografía e Historia. Se visitará también el Monasterio de Santa María la Real en horario vespertino. Reconvertido a museo románico, es sede de la fundación del mismo nombre y en él se encuentran un instituto y una escuela de idiomas. Bajo el impulso de José María Pérez González "Peridis" fue largamente restaurado en la segunda mitad del siglo XX siendo una de las obras más destacadas del románico español.

#### <span id="page-31-0"></span>**11. ATENCIÓN A LA DIVERSIDAD**

Como hermano de una persona con un grado de dependencia del 85%, sé lo importante que es contar con una serie de instrumentos que nos permitan garantizar la igualdad de oportunidades de todos los estudiantes, así como lograr que éstos consigan las competencias que necesitan para desenvolverse en su vida adulta.

La atención a la diversidad está recogida en las siguientes disposiciones legislativas:

- ❖ La Ley Orgánica de Educación 2/2006 de 3 de mayo (LOE).
- ❖ La Ley Orgánica para la Mejora de la Calidad Educativa 8/2013, de 9 de diciembre (LOMCE).
- ❖ La Orden EDU/1152/2010, de 3 de agosto, por la que se regula la respuesta educativa al alumnado con necesidad específica de apoyo educativo escolarizado en el segundo ciclo de Educación Infantil, Educación Primaria, Educación Secundaria Obligatoria, Bachillerato y Enseñanzas de Educación Especial, en los centros docentes de la Comunidad de Castilla y León.
- ❖ El Real Decreto 1105/2014, de 26 de diciembre, por el que se establece el currículo básico de la Educación Secundaria Obligatoria y del Bachillerato.

❖ La Orden EDU/363/2015, de 4 de mayo, por la que se establece el currículo del bachillerato en la Comunidad de Castilla y León.

El artículo 21 de la Orden EDU/363/2015 en su apartado 4.h) indica que las programaciones didácticas deberán contener medidas de atención a la diversidad, estableciendo en el artículo 26 que la atención a la diversidad tiene por finalidad garantizar la mejor respuesta educativa a las necesidades y diferencias, ofreciendo oportunidades reales de aprendizaje a todo el alumnado en contextos educativos ordinarios, dentro de un entorno inclusivo, a través de actuaciones y medidas educativas.

Por su parte el artículo 27 dispone que el plan de atención a la diversidad es el documento de planificación, gestión y organización del conjunto de actuaciones y medidas de atención a la diversidad que un centro docente diseña para adecuar la respuesta a las necesidades educativas y diferencias de su alumnado.

En un curso tan avanzado como es 2º de Bachillerato, es cierto que es difícil encontrarse con alumnos que necesiten un grado de atención grande, sin embargo, ejemplos como el de Pablo Pineda, primer diplomado universitario, nos hace replantearnos esta cuestión.

En cuanto al término diversidad Garanto Alós (1984) indica que toda persona tiene cabida dentro del concepto de diversidad, desde las personas más capaces hasta las más necesidades, pasando por aquellos más desfavorecidos por su situación socioeconómica o cultural. Por tanto, nos encontramos con un grupo muy heterogéneo donde será necesario implantar una serie de medidas específicas que vendrán dadas en función de la necesidad en concreto de cada caso.

Por el tanto, el sistema deberá ser flexible a la hora de dar respuesta a la diversidad, lo que significa que se tiene que (Arroyo y otros, 1994):

- ❖ Dar respuestas educativas adaptadas a las características individuales del alumnado, referidas a capacidades, motivaciones, intereses y estilos de aprendizaje.
- ❖ Ofrecer una cultura común, como resultado de las peculiaridades del alumnado.
- ❖ Adoptar una metodología que favorezca el aprendizaje de todo el alumnado en su diversidad.
- ❖ Partir de una evaluación inicial del alumno en cada núcleo de aprendizaje, que permita valorar sus conocimientos previos.

La Orden EDU/363/2015 diferencia entre medidas generales, especializadas y extraordinarias de atención a la diversidad. En el artículo 28.3 se establecen las siguientes medidas generales u ordinarias:

- a) La orientación educativa y académica-profesional.
- b) Adaptaciones curriculares que afecten únicamente a la metodología didáctica.
- c) La elección de las materias e itinerarios.
- d) Personalización del aprendizaje a través de las tecnologías de la información y la comunicación.

El artículo 29.4 erige por su parte las siguientes medidas especializadas:

- a) Adaptaciones de accesibilidad de los elementos del currículo para el alumnado con necesidades educativas especiales, así como los recursos de apoyo que les permitan acceder al currículo.
- b) Atención educativa al alumnado por situaciones personales de hospitalización o de convalecencia domiciliaria.
- c) Tutorías individualizadas para aquellos casos en los que el alumnado así lo requiera, bien por su situación personal y emocional o de orientación académica y profesional.

Por último, el artículo 29.5 marca las siguientes medidas extraordinarias:

- a) Aceleración y ampliación parcial del currículo que permita al alumnado con altas capacidades la evaluación con referencia a los elementos del currículo del curso superior al que está escolarizado.
- b) Flexibilización del período de permanencia en la etapa para el alumnado con altas capacidades intelectuales, en los términos que determine la normativa vigente.
- c) Fraccionamiento de las enseñanzas de bachillerato para alumnos con necesidades educativas especiales, en los términos que determine la normativa vigente.
- d) Exención extraordinaria en materias de bachillerato para alumnos con necesidades educativas especiales, en los términos que determine la normativa vigente.

#### <span id="page-33-0"></span>**12. ELEMENTOS TRANSVERSALES**

Los elementos transversales son aquellos que podríamos decir que exceden del ámbito de la materia que impartimos. Una de las competencias que tiene un profesor a la hora de dar clase, es la de formar personas. Estos elementos transversales permitirán la formación de la persona dotándole de las herramientas necesarias para poder vivir en sociedad, de manera que pueda desenvolverse en la misma según las normas que la misma se ha impuesto.

Los elementos transversales no son propios de una asignatura en particular, sino que son desarrollados a través de todo el proceso educativo. Por lo tanto, estos tienen unos elementos en común que se deben de tratar a lo largo de la vida del alumno.

La Orden EDU/363/2015, de 4 de mayo, en su artículo 7 nos remite a la norma de ámbito estatal. El Real Decreto 1105/2014, de 26 de diciembre, por el que se establece el currículo básico de Educación Secundaria Obligatoria y Bachillerato en su artículo 6 nos enumera los elementos transversales, que son:

- ❖ *La comprensión lectora*. Este es un elemento que cualquier estudiante va trabajando de forma totalmente autónoma mediante la lectura de libros de texto, las redes sociales, y casi en cualquier lugar donde se encuentre en la actualidad. Sin embargo, es importante incitar a la lectura tanto de libros, como de noticias de carácter económico, que permitan la comprensión de estos, para ello se fomentará la lectura y análisis de noticas relacionadas con esta materia.
- ❖ *La expresión oral y escrita*. En un mundo dominado por la inmediatez y los 280 caracteres, es importante que los estudiantes sean capaces de expresarse de manera correcta. En la mayoría de los casos, nos encontramos con estudiantes que posteriormente van a cursar estudios universitarios, donde se les va a exigir habilidades de locución necesarias para su desenvolvimiento en cualquier circunstancia. Para el desarrollo de la capacidad escrita los alumnos serán evaluados mediante un portfolio o cuaderno de clase. La expresión oral será trabajada todos los días incitando la participación del alumno en clase y la exposición oral de trabajos y actividades.
- ❖ *La comunicación audiovisual*. Asistimos en la actualidad a una creación de contenidos sin precedentes. Por tanto, tener una actitud crítica de todo lo que vemos es absolutamente fundamental. De manera que, trabajar las distintas opiniones y corrientes en una clase de economía es fundamental para que los estudiantes puedan escoger aquello que les resulte más apropiado de acuerdo con sus propios valores.
- ❖ *Las tecnologías de la Información y la Comunicación*. Huelga decir la importancia del desarrollo de las TIC en un mundo plenamente globalizado, y en el que a raíz de

la aparición del Covid-19 ha mostrado una importancia supina incrementándose la tendencia al teletrabajo. En el aula se trabajará a través de plataformas como Edmodo (a falta de la implantación de Moodle para cursos venideros por parte de la Junta de Castilla y León). Se trata, por tanto, de habituar al uso de herramientas que permiten una flexibilización de las condiciones de trabajo, una mejor conciliación de la vida familiar y una mayor economía y ecología evitando desplazamientos innecesarios para acudir a reuniones, en algunos casos, a miles de kilómetros.

- ❖ *El emprendimiento*. No me cansaré de repetir el alcance que tiene el emprendimiento para una región como Castilla y León. Existen estimaciones de que para 2040 la población en nuestra comunidad se situará en 1.600.000 habitantes, frente a los 2.864.378 de 1950, fecha del último censo de la población española, y que marca el mayor número para la serie histórica. Es por ello, que explicar las claves de emprendimiento y de creación de empresas en la asignatura de Fundamentos de Administración y Gestión es la clave para desarrollar la asignatura.
- ❖ *La educación cívica y constitucional*. El estudio de valores democráticos es algo que ya no se discute en la práctica totalidad de países desarrollados del mundo. Es en los centros educativos donde hay que subrayar estos valores ya que todos debemos tener las mismas oportunidades de alcanzar nuestros objetivos. En clases de Economía de la Empresa se tendrán que hacer frente a aspectos como la buena praxis empresarial, la ecología, el beneficio futuro, etc. los cuales son la base para la continuidad de las empresas en el tiempo.
- ❖ *La igualdad efectiva entre hombres y mujeres*. Debemos eliminar los roles de sexo que aún se encuentran muy arraigados en nuestra sociedad, los jóvenes todavía se encuentran muy influenciados en aquello que puede hacer uno o el otro sexo. Animar a desempeñar cualquier tipo de formación independientemente de su dificultad, permitirá el desarrollo de la sociedad en su conjunto, y el desempeño de nuevos empleos que actualmente tienen tanta demanda de trabajo. Del mismo modo, se incidirá en la brecha salarial y en la igualdad efectiva de las condiciones de trabajo para todos.
- ❖ *La prevención de la violencia de género o contra personas con discapacidad*. La corriente feminista debe ser vista como la oportunidad de establecer un cambio de mentalidad en la población española, que permita señalar a aquellos que causan violencia a las mujeres. También debemos superar conceptos como el de discapacitados o minusválido, por otros como personas como personas con capacidades diferentes. El lenguaje no es neutral y es algo que debemos trabajar
desde las aulas ya que todos tenemos capacidades diferentes y es en la congruencia de todas ellas como avanza la sociedad.

- ❖ *El desarrollo sostenible y el medio ambiente*. Sociedades preocupadas por su futuro, son sociedades preocupadas por el medio ambiente. Las gravísimas consecuencias que tendrá para la economía y para nuestros hábitos de vida actual son impredecibles. La utilización racional de los recursos, la economía circular, los Objetivos de Desarrollo Sostenible son parte del ADN de muchas empresas en la actualidad. Trasladar esto a las aulas a través de reportajes de investigación generará conciencia y trasladará verdad a nuestros jóvenes de las consecuencias que ya empezamos a ver en la actualidad.
- ❖ *La actividad física y la dieta*. Ahora más que nunca vemos como no puede existir economía sin salud. Fomentar la higiene y la salud tanto en las empresas como en las escuelas es el primer objetivo para salir de crisis como la del Covid-19. La prevención de riesgos laborales es también otro objetivo dentro de las empresas, ya sea por el ámbito personal, económico o legal.
- ❖ *La educación y la seguridad vial*. Fomentar los trasportes seguros, así como alternativas como la bicicleta.

### **13. ACTIVIDADES INTERDISCIPLINARES**

La ciencia económica es algo presente en cualquier otra disciplina. En la gran parte de carreras y estudios universitarios los alumnos deben de aprender Economía como medio de gestión de los recursos, que sabemos escasos, dentro de cualquier ámbito. También otras materias como la Historia nos permiten desarrollar los conceptos futuros en base a las experiencias acaecidas en el pasado. La Geografía permite señalar donde están distribuidas las fuentes de riqueza. La Filosofía, el Arte y la Música a conocer el comportamiento humano. La Biología y la Química a conocer los límites de la naturaleza. La Tecnología Industrial a saber los límites de los que disponemos. Las Matemáticas y las Lenguas a comprender y saber expresarnos.

Del mismo modo no se podría entender Fundamentos de Administración y Gestión sin el estudio de otras asignaturas que son básicas para el buen entendimiento de esta:

- ❖ Economía. Como base para el estudio de todo lo demás.
- ❖ Economía de la Empresa. Asignatura con la que Fundamentos de Administración y Gestión comparte muchos de los contenidos.
- ❖ Matemáticas y en especial Matemáticas aplicadas a las ciencias sociales. Como fundamento para poder entender ecuaciones, gráficos y operaciones.
- ❖ Lengua Castellana e inglés. Para poder estudiar cualquier materia, es necesario poder comprender lo que se explica, así como el buen manejo del inglés en las sociedades actuales.

# **14. EVALUACIÓN**

El artículo 30 del Real Decreto 1105/2014, de 26 de diciembre, por el que se establece el currículo básico de la Educación Secundaria Obligatoria y Bachillerato, relativo a las Evaluaciones determina que los referentes para la comprobación del grado de adquisición de las competencias y el logro de los objetivos de la etapa en las evaluaciones continua y final de las materias de los bloques de asignaturas troncales y específicas, serán los criterios de evaluación y estándares de aprendizaje evaluables:

- ❖ Los criterios de evaluación, señala el artículo 2 del Real Decreto 1105/2014, son el referente específico para evaluar el aprendizaje del alumnado. Describen aquello que se quiere valorar y que el alumnado debe lograr, tanto en conocimientos como en competencias.
- ❖ Los estándares de aprendizaje evaluables, señala también el artículo 2 del Real Decreto 1105/2014, son especificaciones de los criterios de evaluación que permiten definir los resultados de aprendizaje, y que concretan lo que el estudiante debe saber, comprender y saber hacer en cada asignatura; deben ser observables, medibles y evaluables y permitir graduar el rendimiento o logro alcanzado.

Además, establece que la evaluación del aprendizaje será:

- ❖ Continua y diferenciadora según las distintas materias. Es decir, se valorará a los alumnos a lo largo del curso escolar según las distintas asignaturas que se hayan cursado.
- ❖ Formativa. De manera que le permita al alumno saber si va alcanzando los objetivos fijados para cada etapa y proceso educativo. De igual manera permitirá al docente saber si los alumnos van alcanzando los objetivos propuestos.

Es el profesorado en cada materia quien decidirá si el alumno ha logrado los objetivos y ha alcanzado el adecuado grado de adquisición de las competencias.

Es muy importante señalar al comienzo del curso como se va a evaluar la asignatura que se cursará. Indicar de forma pormenorizada como se van a valorar los distintos aspectos permite a los alumnos adaptar su trabajo y ser capaces de conseguir los objetivos previstos. Esta Unidad Didáctica se valorará junto con los dos bloques anteriores en el concurso de la segunda evaluación o trimestre de la asignatura.

Para la evaluación de la Unidad Didáctica se tendrá en cuenta estos dos aspectos:

- 1. Una prueba escrita que ponderará un 60% de la nota final. Como ya he manifestado en otras ocasiones el objetivo de esta asignatura en un curso tan complicado como es 2º de Bachillerato es en parte poder afianzar los conocimientos de Economía de la Empresa, no tener una materia que pueda resultar pesada y les permita centrarse en aquellas que les facilite un mejor desempeño en la EBAU y, finalmente, dar unos conocimientos eminentemente prácticos para fomentar el emprendimiento. Dicho todo lo anterior, la ponderación tan alta hasta un 60% se debe a que finalmente siempre hay que alcanzar una serie de conocimientos teóricos para aprobar la asignatura.
- 2. Los trabajos grupales supondrán un 20%. Se pondrá especial interés en la realización de trabajos grupales, ya que es muy importe aprender a trabajar en grupo como demandan la inmensa mayoría de las empresas.
- 3. Trabajos individuales cuyo peso será del 10%. Estos trabajos serán entregados a través de la plataforma Edmodo, de manera que sirva para fomentar de alguna manera el uso de las TIC, se acostumbren a esta manera de trabajar muy utilizada en la Universidad y como debería ser en las empresas.
- 4. La participación en clase y la elaboración del porfolio o cuaderno de clase implicarán un 10%. Es fundamental tratar de que aprovechen el tiempo de las clases para aprender, considero que los conocimientos adquiridos en clase perduran más tiempo en la memoria puesto que están adscritos a un contexto. Frente a aquellos que se adquieren memorísticamente, donde pasado un cierto tiempo, acaban olvidándose. También es importante favorecer la implicación en clase de los alumnos, así como el fomento de clases dinámicas en el que el debate crítico estimule la concurrencia de ideas, especialmente en clases relacionadas con la materia económica.

La disposición adicional sexta del Real Decreto 1105/2014, de 26 de diciembre, documentos oficiales de evaluación, en su apartado segundo establece que los resultados de la evaluación de las materias se expresarán mediante calificaciones numéricas de cero a diez sin decimales, y se considerarán negativas las calificaciones inferiores a cinco.

La calificación de la asignatura será por trimestres haciendo media esta unidad didáctica con las otras 2 unidades didácticas anteriores, no haciendo falta aprobar cada unidad didáctica de forma individual.

Para la recuperación de la misma se hará un examen de recuperación de las 3 unidades didácticas correspondientes a cada trimestre, una vez finalizado el mismo.

Para obtener una nota final de acto se deberán tener aprobadas las 3 evaluaciones correspondientes a los 3 trimestres. Además, se podrá aprobar la asignatura mediante los exámenes extraordinarios que serán determinados por el centro.

# **15. UNIDAD DIDÁCTICA. GESTIÓN DE LA CONTABILIDAD DE LA EMPRESA**

#### **15.1 CONSIDERACIONES PREVIAS**

Cuando estudiamos economía lo primero que aprendemos en el primer día de clase es que la Economía es la ciencia de la escasez. Por tanto, teniendo recursos escasos necesitaremos saber en todo momento de que disponemos para posteriormente poder destinarlo a los objetivos que nos marquemos. En este contexto, la contabilidad va a proporcionar información de los recursos que se poseen y, por lo tanto, se ha de tener en consideración en cualquier proyecto.

Como señala Omeñaca García (2008), una familia necesita llevar un control de los gastos y de los ingresos que tiene, puesto que, no puede gastar más de lo que ingresa. Ni siquiera debería gastar todo lo que ingresa, porque tendrá que prever gastos excepcionales, enfermedades o accidentes que para financiarlos deberá ir programando con antelación. De la misma manera que una familia, las empresas se podrán hacer un planteamiento similar. Sin embargo, dada la complejidad del entorno económico actual y las distintas relaciones que tienen las empresas con los diferentes sujetos económicos, como clientes, proveedores, entidades financieras o bancos, es necesario una sistematización de los hechos económicos que se produzcan dentro de las mismas, de manera que la información que proporcionen sea comprensible en su ámbito interno y en el ámbito externo. Por consiguiente, estos sujetos podrán conocer en todo momento la situación económico-financiera de las entidades y les transmitirá más confianza de manera que les pueda ayudar en la toma de decisiones.

La Contabilidad ha ido evolucionando a medida que el comercio se expandía y las relaciones entre los sujetos económicos se hacían más complejas. Es probable que el

hecho más importante de esta evolución fuera la aparición del principio de partida doble en Venecia en el año 1494. Actualmente, esta noción de Contabilidad sobrepasa las relaciones meramente entre particulares extendiéndose también a otros actores, como son las Haciendas Públicas excediendo la disciplina de la Economía, y por tanto de las ciencias sociales a otras ramas como el derecho. Dentro de estas consideraciones tampoco podemos denostar la significación que tiene para la Contabilidad otras ciencias como la Matemática, como instrumento para la comprensión de los hechos económicos. Esta nos proporcionará el lenguaje necesario para su comprensión y análisis de la misma a través de la estadística.

Con todas estas consideraciones, es de vital importancia introducir el estudio del registro contable y de la información contable a los estudiantes de Bachillerato. Dar unas lecciones básicas sobre que es la contabilidad permitirá a los futuros emprendedores poder gestionar sus empresas, de forma que, aunque en algunos casos sea dirigida por otras personas, les permita una cierta autonomía en la toma de decisiones.

Esta Unidad Didáctica tiene por objetivo que los alumnos sean capaces de:

- ❖ Distinguir los diferentes elementos y masas patrimoniales del Balance de Situación. Diferenciar entre activo no corriente y corriente, patrimonio neto y pasivo no corriente y corriente les ayudará a evitar situaciones de quiebra o de suspensión de pagos.
- ❖ Calcular los beneficios o las pérdidas de la empresa a través de la correcta identificación de los gastos e ingresos. El estudio de la cuenta de Pérdidas y Ganancias permitirá la correcta asignación de recursos en los ejercicios futuros. Asimismo, la interpretación de resultados del resto de empresas facilitará establecer relaciones con clientes y proveedores, de manera que se eviten situaciones de riesgo de impago o de falta de provisión de mercancías o servicios.
- ❖ La correcta realización del libro mayor les permitirá una correcta gestión de los recursos de la empresa evitando situaciones de falta o exceso de stock que generan costes económicos y pérdida de oportunidades de negocio.
- ❖ Elaborar el libro diario, que es obligatorio para empresas, les permitirá junto a las herramientas informáticas actuales llevar una correcta contabilización de los hechos económicos, así como su posterior utilización para la liquidación de impuestos. Una correcta concreción de los asientos contables es hoy en día fundamental a la hora de desarrollar la Contabilidad en cualquier empresa, ya que el resto de elementos son obtenidos y calculados por los programas informáticos.

Como en otras materias, no se tratará de convertir a alumnos de segundo de Bachillerato en expertos contables, dado el tiempo del que se dispone, si no de que tengan unas nociones básicas sobre los mismos. El extenso contenido a desarrollar se expondrá de manera que los alumnos vean su utilidad práctica y les incite a proseguir en su estudio y profundizar de manera autónoma en el mismo, a fin de que les resulte útil en su vida profesional.

#### **15.2 CONTENIDO**

Para el desarrollo de las diferentes sesiones lo primero que tiene que tener claro un docente es cuales son los contenidos teóricos que va a ofrecer a los alumnos, esto no significa que se los vaya a proporcionar en bruto, o de forma que ellos no sean capaces de comprenderlo. Por ello creo necesario abordar estos conceptos antes de empezar con el diseño de las sesiones donde se hará traslado de los mismos a los estudiantes de manera que puedan captar las ideas esenciales y no todo el contenido teórico.

#### **LA INFORMACIÓN CONTABLE**

En cuanto a la Información contable en primer lugar hay que proporcionar una definición de contabilidad como el propuesto por Cañibano (2001): La contabilidad es una ciencia económica, cuyo objeto de estudio es la realidad económico-social de los entes económicos, configurando sistemas de información que captan, elaboran y comunican informes útiles para los usuarios, con el fin de proporcionar un marco adecuado que permita la toma de decisiones en las mejores condiciones.

Podemos dividir la contabilidad en:

- ❖ Por razón del área que abarca en microcontabilidad (personas físicas y sociedades y macrocontabilidad (contabilidad nacional y supranacional).
- ❖ Por razón del objeto: Comercial, industrial, de servicios y financiera o bancaria.
- ❖ Por razón de su objeto en individual (persona física), colectiva (sociedades y asociaciones) y pública.
- ❖ Por razón del fin: especulativa (la sociedad busca el lucro) y administrativa.

En cuanto al objeto de la contabilidad, es muy importante enseñar a los alumnos que el objetivo principal de la contabilidad es proporcionar información a los distintos sujetos que interactúan con la empresa. La información que se puede suministrar se puede resumir en 3 datos (Omeñaca García, 2008): (1) Informar de la situación de la empresa, (2) Informar de los resultados obtenidos en cada ejercicio económico, y (3) Informar de las causas de dichos resultados.

En cuanto a los destinatarios a los que va dirigida la contabilidad financiera de la cual es objeto una asignatura como Fundamentos de Administración y Gestión (Montes Carrillo, 2015) nos encontramos a los inversores presentes y posibles, los empleados, los prestamistas y acreedores, los clientes, la gerencia de la empresa, las Administraciones Públicas y el público en general. Para que la información sea de utilidad a los distintos usuarios debe cumplir una serie de requisitos cualitativos que vienen recogidos en el PGC y que son: relevancia, fiabilidad, comparabilidad y claridad.

Teniendo presente esto es muy importante señalar que la contabilidad tiene que reflejar la Imagen Fiel de la empresa. Este principio hace referencia a la exigencia de la contabilidad que debe cumplirse en la representación contable del patrimonio, de la situación financiera y de los resultados de la empresa de conformidad con las disposiciones legales, y asimismo en la contabilidad pública. (RAE, 2020).

# **LAS BASES DE LA TÉCNICA CONTABLE: EL HECHO CONTABLE Y LOS INSTRUMENTOS DE CONTABILIDAD. EL PATRIMONIO.**

Introducir el concepto de hecho contable como toda operación realizada por la empresa, susceptible de ser registrada contablemente porque altera la composición de su patrimonio. Posteriormente, se propone una clasificación de los hechos contables que, según Rodríguez Ariza y López Pérez se distingue entre:

- a) Hechos permutativos. Son aquellos en los que el patrimonio neto no varía. En estos varían cuentas de activo y de pasivo.
- b) Hechos modificativos. Son aquellos en los que el neto varía siendo producida esa variación por los gastos o pérdidas y por los ingresos o beneficios.
- c) Hechos mixtos. Estos son una combinación de los permutativos y los modificativos.

Cuando se explica el hecho contable a los alumnos, estos tienen que entender que una variación de una partida, no significa siempre que varíe otra en sentido contrario, muchas veces podrán aumentar las dos, por ejemplo, cuando se compra mercancías y aun no se ha pagado al proveedor. O disminuir las dos como cuando se paga el préstamo a un banco.

Para reflejar los hechos contables necesitamos unos instrumentos que nos permitan reflejar estos aumentos o disminuciones en las diferentes partidas. Estos instrumentos se denominan cuentas. Las cuentas tienen que estar debidamente codificadas y ordenadas de manera que puedan ser comprensibles y accesibles para todos los sujetos que tengan interés en acceder a ellas.

Por ello antes de empezar cualquier actividad contable se tendrá que tener en cuenta lo siguiente (Omeñaca García, 2008):

- 1. Determinar las cuentas necesarias y su correspondiente desglose.
- 2. Determinar el contenido de cada cuenta.
- 3. Determinar los hechos contables a anotar en cada cuenta.
- 4. Codificar las cuentas, para ordenarlas se enumerarán.
- 5. Determinar los modelos de las cuentas anuales.
- 6. Determinar los criterios de valoración.

El patrimonio de una empresa está compuesto por los bienes y derechos que pertenecen a la empresa y de las obligaciones a las que tiene que hacer frente. Este conjunto de bienes, derechos y obligaciones deben ser cuantificables, estar vinculados a una misma titularidad y afectos a un mismo fin (Ruiz De Palacios Villaverde, 2017).

Los elementos patrimoniales se agrupan en masas patrimoniales. Se entiende por masa patrimonial a la agrupación heterogénea de elementos del patrimonio. Una primera clasificación de las masas patrimoniales dividirá estas en: activo, pasivo y patrimonio neto. La ecuación fundamental de patrimonio nos dice que:

# ACTIVO = PASIVO + PATRIMONIO NETO

Para un estudiante de Bachillerato es necesario que profundice un poco en la definición de masas patrimoniales, de manera que pueda agruparlas en submasas patrimoniales. Esto le permitirá calcular los ratios financieros con mayor facilidad.

### **EL PLAN GENERAL CONTABLE.**

El Plan General Contable (PGC) actual está recogido en el Real Decreto 1514/2007, de 16 de noviembre, mientras que el Plan General de Contabilidad de PYMES (Pequeñas Y Medianas Empresas) está recogido en el Real Decreto 1515/2007, de 16 de noviembre. Es de aplicación obligatoria para todas las empresas, sin perjuicio de

aquellas que se les pueda aplicar el PGC para PYMES<sup>1</sup>, entrando en vigor el 1 de enero de 2008. El PGC está dividido en 5 partes (Ruiz De Palacios Villaverde, 2017):

- 1. Marco conceptual de la contabilidad. Es el conjunto de fundamentos, principios y conceptos básicos. Tiene como objetivo garantizar el rigor y coherencia para garantizar la posterior elaboración de las normas de registro y valoración.
- 2. Normas de registro y valoración. Son 23 normas que desarrollan la aplicación de los principios contables.
- 3. Cuentas anuales. Contiene los documentos que integran las cuentas anuales, su formulación y estructura, así como los modelos normales y abreviados para su correcta presentación.
- 4. Cuadro de cuentas. Contiene el cuadro de cuentas, siguiendo una codificación decimal, dividiéndose en grupos, subgrupos, cuentas y subcuentas.

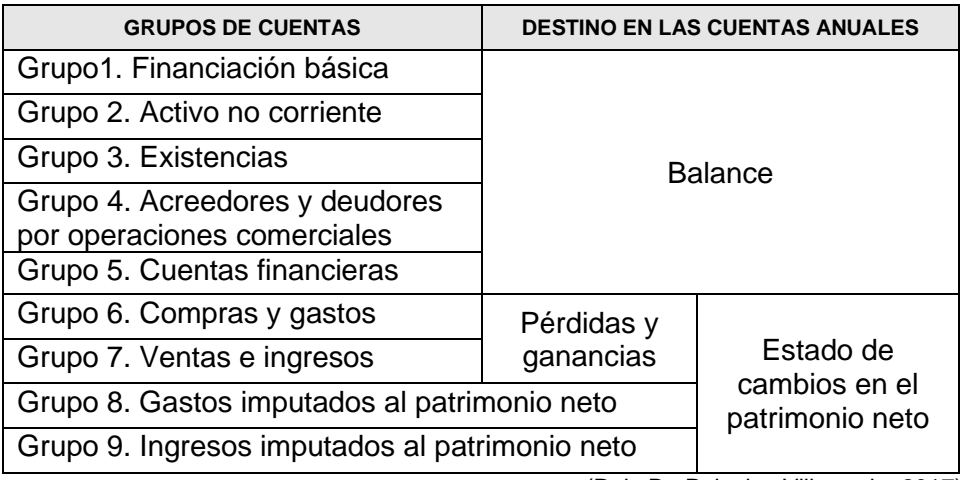

Tabla 3. Clasificación y destino por grupos del PGC.

(Ruiz De Palacios Villaverde, 2017)

5. Definiciones y relaciones contables. Todos los grupos, subgrupos y cuentas son objeto de una definición, en la que se expresa el contenido y las características más importantes de las operaciones contables.

Como parte fundamental de la contabilidad, es necesario que los estudiantes sepan manejar las cuentas, y conforme al Plan General Contable sean capaces de distinguir

<sup>1</sup> En cuanto al PGC de PYMES indicar lo siguiente:

<sup>-</sup> Las cuentas anuales estarán constituidas por el balance, la cuenta de pérdidas y ganancias y la memoria.

<sup>-</sup> A partir del 1 de enero de 2016, los límites son los siguientes: Total activo: 4.000.000 €; Cifra de negocios: 8.000.000 y Número de trabajadores: 50.

<sup>-</sup> Pueden acogerse al PGC de PYMES aquellas empresas que durante dos ejercicios consecutivos reúnan a fecha de cierre del ejercicio 2 de los límites antes expuestos.

su codificación. Así las cuentas de los grupos 1 a 5 recogen elementos representativos del patrimonio empresarial que se representa en el Balance, mientras que las cuentas de los grupos 6 gastos y 7 ingresos reflejan las variaciones del patrimonio neto y determinan el resultado del ejercicio que se muestra en la Cuenta de Pérdidas y Ganancias.

### **LA OPERATIVA CONTABLE Y LOS LIBROS DE CUENTAS.**

El patrimonio de las empresas está continuamente cambiando, por lo que es necesario conocer cómo podemos registrar estos movimientos. Para ello, las empresas se tienen que apoyar en todos los documentos o justificantes de las operaciones que realizan con el resto de actores del mercado. Es importante incidir en la importancia de estos justificantes, ya que son la base para su incursión en la contabilidad de las empresas.

La unidad básica de registro contable es la cuenta, que la podemos definir como un instrumento de representación y medida de un elemento patrimonial. Éstas, se dividen en 2 partes: el debe, que se sitúa siempre en la parte de la izquierda de la cuenta y el haber, que se sitúa en la parte de la derecha. A continuación, se explican los tecnicismos contables que se utilizan relacionados con las cuentas cómo, por ejemplo: cargar una cuenta, abonar una cuenta o el saldo de una cuenta.

Por el principio de partida doble, cualquier operación tiene su contrapartida. Esta sistematización se debe al monje Fray Luca Pacioli en 1494. Este método se basa en los siguientes principios:

- No hay deudor sin acreedor.
- A una o más cuentas deudoras corresponde siempre una o más cuentas acreedoras por el mismo importe total.
- En todo momento y en el conjunto de la contabilidad, todo lo anotado en el debe, tiene que ser igual a todo lo anotado en el haber.

Para explicar los criterios de cargo y abono de una cuenta se parte de los tres tipos de cuenta, que funcionarán de la siguiente forma:

1. Cuentas de activo. Que son los bienes y derechos controlados por la empresa.

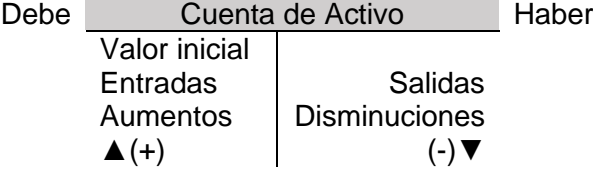

2. Cuenta de pasivo. Son aquellas que contienen deudas, financiación ajena, obligaciones de pago, créditos, etc.

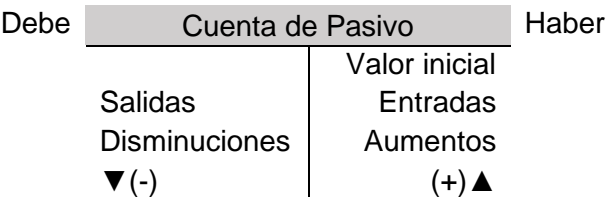

3. Cuentas de patrimonio neto. Para aquellos elementos de la financiación propia, como capital, reservas, resultados del ejercicio, etc. Su funcionamiento es similar a las de pasivo.

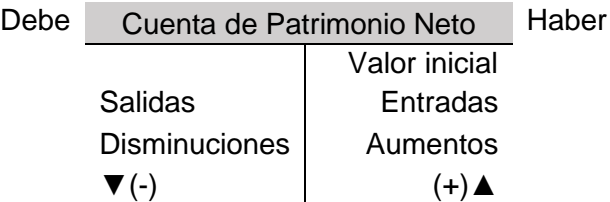

Conocido el funcionamiento de las cuentas se explica el registro contable de los hechos contables que quedarán reflejadas en asientos contables. En un asiento se plasmarán las cuentas intervinientes en la operación, la fecha de la misma y los cargos o abonos en las cuentas por su importe. Existen infinidad de asientos, y en ellos pueden aparecer cuentas de cualquier tipo

En cuanto a los libros de cuentas, su regulación legal se encuentra en el Código de Comercio, en sus artículos 25 a 33. En estos artículos se citan 2 libros de carácter obligatorio:

- Libro diario. El artículo 28 del Código de Comercio establece que en el libro diario se recoge día a día todas las operaciones relativas a la actividad de la empresa. En el libro diario se seguirá el principio de partida doble y las anotaciones se realizarán por asientos contables
- El libro de inventarios y cuentas anuales. Recogido en el artículo 28 de Código de Comercio. En él se recoge el balance inicial de la empresa, trimestralmente las sumas y saldos de los balances de comprobación. Se transcribirán también el inventario de cierre del ejercicio y las cuentas anuales. Por cuentas anuales se entiende, el balance de situación, la cuenta de resultados, la memoria, el estado de cambios de patrimonio neto y el estado de flujos de tesorería.

El Código de Comercio recoge 2 libros de carácter voluntario:

- El libro mayor. Contiene de forma individualizada todas las cuentas de la empresa con sus aumentos y disminuciones. Las anotaciones hechas en el libro diario, tienen que ser automáticamente trasladadas al libro mayor.
- Otros libros. Son aquellos que le ayuden a la empresa a la llevanza de la contabilidad. Algunos de ellos pueden ser los de almacén, el de Caja, etc.

En una clase de 2º Bachillerato, deberían conocer sobre todo el libro diario, y ser capaces de comprender la dinámica de los asientos contables. Así como el libro mayor, en el sentido de comprender que significa una cuenta, y como se reflejan sus elementos patrimoniales en la misma y las variaciones.

Un buen esquema del registro de las operaciones que realiza una empresa, puede ser el siguiente (Omeñaca García, 2008):

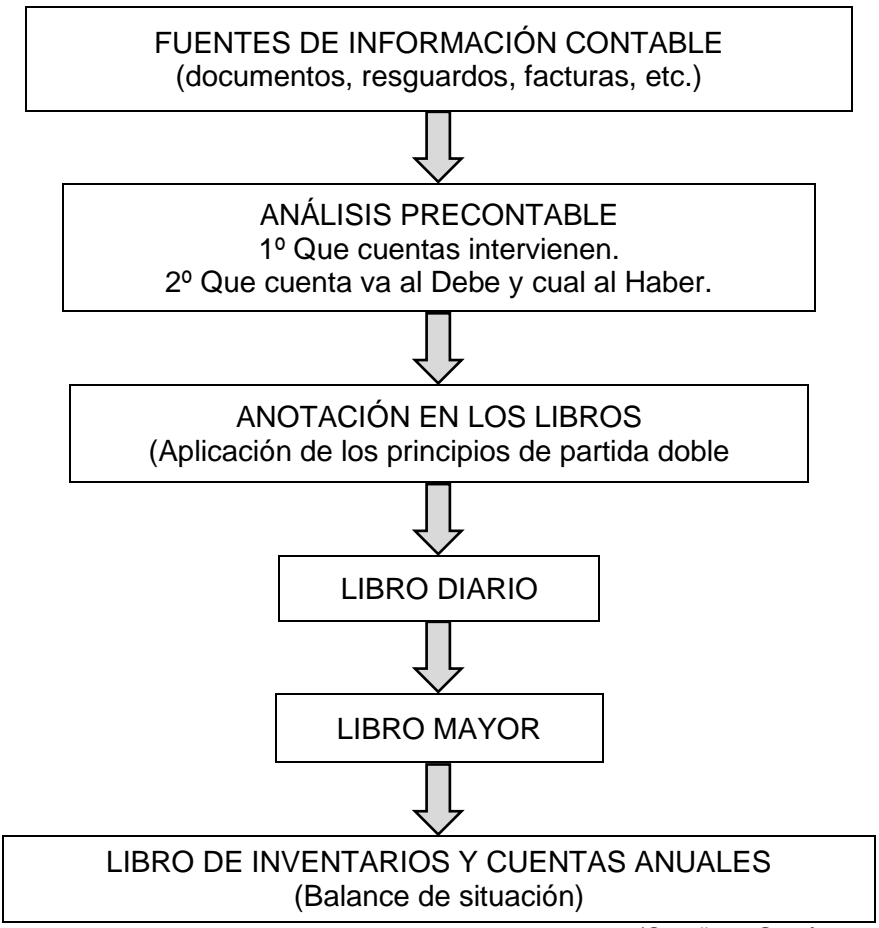

Tabla 4. La operativa contable.

(Omeñaca García, 2008)

#### **LOS GASTOS E INGRESOS DEL EJERCICIO.**

Los ingresos y gastos de las empresas dan lugar a ganancias o pérdidas dentro de la misma, esto supone variaciones en el patrimonio neto. Un resultado positivo se producirá cuando al final del ejercicio los ingresos sean mayores que los gastos y tendremos uno negativo cuando sea, al contrario.

Se dice que existe un gasto cuando se produce una disminución en el patrimonio neto de la empresa durante el ejercicio económico, ya sea en forma de una disminución de los activos o un aumento de los pasivos. Las cuentas de gastos se encuentran en el grupo 6, Compras y Gastos, del Plan General Contable, cuyos subgrupos son:

- 60. Compras
- 61. Variación de existencias
- 62. Servicios exteriores
- 63. Tributos
- 64. Gastos de personal
- 65. Otros gastos de gestión
- 66. Gastos financieros
- 67. Pérdidas procedentes de activos no corrientes y gastos excepcionales
- 68. Dotaciones para amortizaciones
- 69. Pérdidas por deterioro y otras dotaciones

Se dice que existe un ingreso cuando se produce un aumento en el patrimonio neto de la empresa durante el ejercicio económico, ya sea en forma de un aumento de los activos o una disminución de los pasivos. Las cuentas de ingresos se encuentran en el grupo 7, Ventas e Ingresos, del Plan General Contable, cuyos subgrupos son:

- 70. Venta de mercaderías de producción propia, de servicios, etc. - 75. Otros ingresos de gestión - 76. Ingresos financieros 77. Beneficios procedentes de activos no corrientes e ingresos
- 71. Variación de existencias
- 73. Trabajos realizados para la empresa
- excepcionales 79. Excesos y aplicaciones de
- 74. Subvenciones, donaciones y legados
- provisiones y de pérdidas por deterioro

Las cuentas de gastos e ingresos tienen las siguientes características:

- Dan lugar a variaciones en el patrimonio neto de la empresa.
- Sólo duran un ejercicio económico y una vez finalizado, trasladarán su resultado a la cuenta 129, resultado del ejercicio.

- Generalmente sólo tienen anotaciones en el debe (cuentas de gastos) o en el haber (cuentas de ingresos).

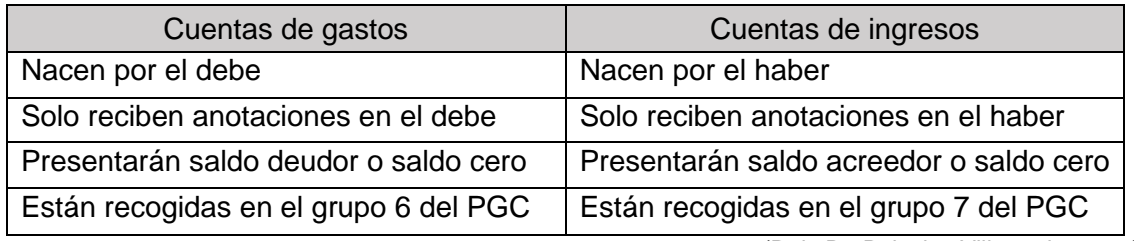

Tabla 5. Funcionamiento de las cuentas de gastos e Ingresos

(Ruiz De Palacios Villaverde, 2017)

#### **ANÁLISIS Y TRATAMIENTO CONTABLE DE LAS AMORTIZACIONES.**

En los elementos de inmovilizado, con el tiempo y el uso, por ejemplo, en una maquina o un elemento de transporte se va desgastando, produciéndose una depreciación del mismo. A esta depreciación sistemática e irreversible de un elemento del inmovilizado se le denomina amortización. Para el cálculo de las amortizaciones se tendrán que explicar una serie de conceptos, entre los que se encuentran: vida útil, valor residual, base de amortización y cuota de amortización.

La empresa puede utilizar varios métodos para el cálculo de la amortización según tablas<sup>2</sup>, lineal o de cuota fija, degresiva con porcentaje constante, degresiva por suma de dígitos, degresiva por progresión aritmética decreciente, progresiva, fiscal acelerada y fiscal libre. De todos estos métodos el método lineal o constante y el degresivo con porcentaje constante son los únicos que considero pedagógicos para la enseñanza en un curso de 2º de Bachillerato, con la finalidad de que tengan una idea de los distintos métodos de amortización por los que puede optar la empresa.

Para contabilizar una amortización hay que señalar que se producirá un gasto para la empresa, por tanto, hay que tener claro que nos encontramos con una cuenta del grupo 6, en concreto tiene un subgrupo, el 68, dedicado a las dotaciones de las amortizaciones. Por otro lado, las amortizaciones se irán acumulando en el subgrupo 28

<sup>2</sup> El artículo 12 de la Ley 27/2014, de 27 de noviembre, del Impuesto sobre Sociedades establece que serán deducibles las cantidades que, en concepto de amortización del inmovilizado material, intangible y de las inversiones inmobiliarias, correspondan a la depreciación efectiva que sufran los distintos elementos por funcionamiento, uso, disfrute u obsolescencia. Además, regula unos coeficientes y períodos máximos de amortización que pueden ser modificados reglamentariamente. Estos coeficientes se pueden revisar en la página de la agencia tributaria, www.aeat.es.

que corresponde a la amortización acumulada del inmovilizado. Hay que señalar que, a pesar de ser una cuenta de activo, sus anotaciones empezarán en el haber, ya que lo que reflejan es un menor valor del activo. De este modo, nos encontraremos con un asiento de este tipo en el caso de amortizar una maquinaria por poner un ejemplo:

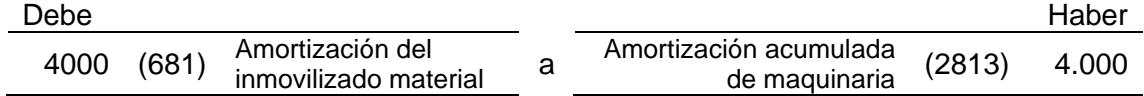

Los asientos de amortización se realizarán normalmente a 31 de diciembre del ejercicio en el que se trate, produciendo una reducción en los resultados del ejercicio por un lado y una disminución del activo por otro. La cuenta de dotación se saldará cuando se calcule los resultados del ejercicio, mientras que la de la amortización acumulada cuando el bien a amortizar sea vendido, o dado de baja en la empresa.

# **ELABORACIÓN DE LOS DOCUMENTOS CONTABLES DE SÍNTESIS: EL BALANCE Y LA CUENTA DE RESULTADOS.**

El Balance es quizás lo más importante que hay que explicar a un estudiante de Bachillerato. Esta es una pregunta recurrente en la EBAU, al menos en los últimos años. En esta prueba, además de pedir la realización de un Balance a partir de una serie de elementos patrimoniales, se les pide que sepan aplicar la ecuación fundamental del patrimonio, ya que se les solicita que calculen el saldo de alguno de sus elementos, normalmente el capital, por diferencia.

El Balance es una representación del patrimonio de la empresa en un momento concreto. Normalmente, las empresas realizan los balances a 31 de diciembre de cada año, coincidiendo con la finalización de su ejercicio económico y fiscal. El contenido del balance está formado por los saldos de todas las cuentas que quedaron abiertas en el libro mayor, una vez realizado el proceso de regularización. Esto quiere decir que en el balance no puede haber ninguna cuenta de ingresos y gastos (grupos 6 y 7), en su lugar aparecerá la cuenta de resultados del ejercicio.

La estructura básica del balance y que tiene que tener siempre en mente un estudiante de Bachillerato es:

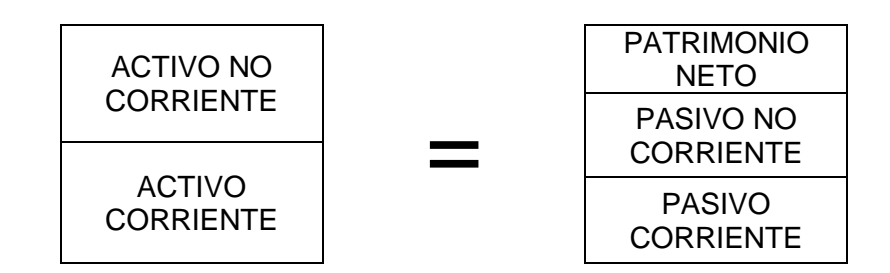

En él se divide el activo en:

- Activo corriente. Que comprende los elementos de patrimonio que se espera vender, consumir o realizar en el ciclo normal de explotación, así como aquellas partidas cuyo vencimiento no sea superior al año y los activos líquidos.
- Activo no corriente. Son los bienes y derechos de la empresa que superan el ejercicio económico.

El pasivo a su vez se divide en:

- Pasivo corriente. Que comprenderá las obligaciones cuyo vencimiento no supere el ejercicio económico siguiente, por simplificación se suele decir a los alumnos que un año.
- Pasivo no corriente. Que son las demás, es decir superior a un año.

Por último, el patrimonio neto que constituye la parte del activo no financiada por fondos ajenos a la empresa. También deberán comprender como el activo corresponde a los bienes y derechos, mientras que el pasivo pertenece a la parte del activo financiado por fondos ajenos y el patrimonio neto a la parte financiada por fondos propios.

La Cuenta de Resultados del ejercicio o Cuenta de Pérdidas y Ganancias representa si una empresa ha obtenido beneficio a lo largo de un ejercicio o si por el contrario al acabar dicho ejercicio incurre en pérdidas. En ella se reflejan los ingresos y los gastos de ejercicio, excepto cuando se tengan que imputar directamente al patrimonio neto.

Por tanto, en la cuenta de pérdidas y ganancias estarán reflejadas las cuentas de los grupos 6 y 7 al finalizar el ejercicio. A la diferencia entre estos dos grupos tendremos una ganancia si la suma de las cuentas del grupo 7 es superior a la suma de las del grupo 6, y en caso contrario una pérdida. La estructura básica de la cuenta de pérdidas y ganancias es la siguiente:

Tabla 6. Cuenta de Pérdidas y Ganancias.

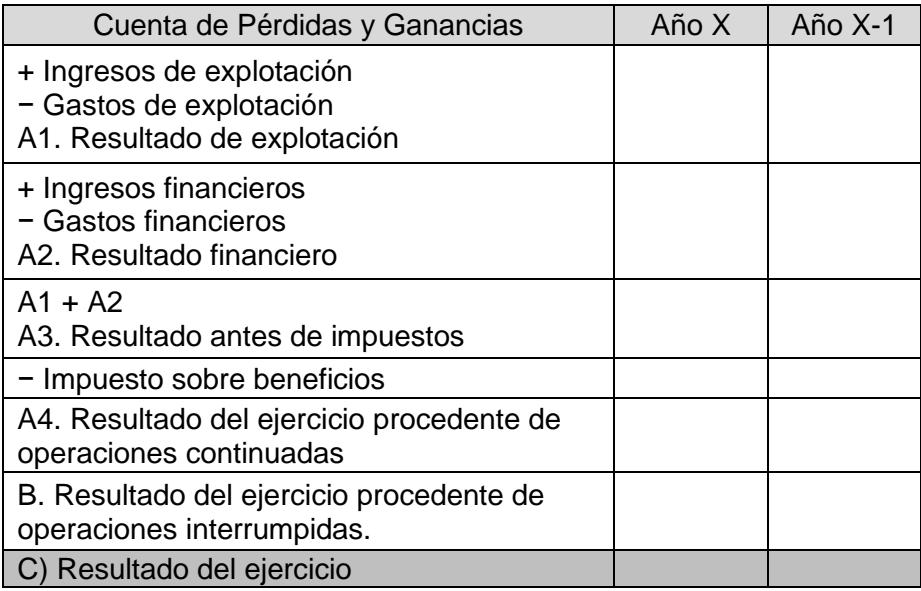

(Elaboración propia)

Una vez obtenido el resultado del ejercicio se verá reflejado en la cuenta 129 con ese nombre, que será una cuenta de patrimonio neto. Los asientos de regularización que se efectúan una vez acabado el ejercicio de la empresa son los siguientes:

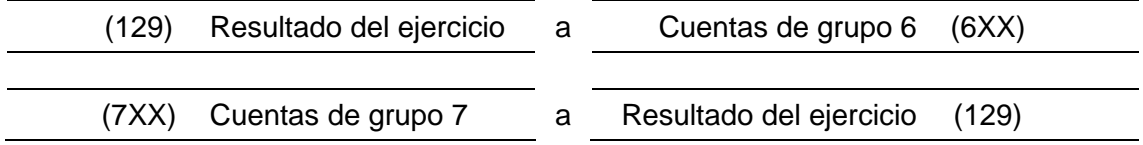

Hay que incidir en los alumnos como el resultado del ejercicio es una cuenta de Patrimonio Neto, ya que forma parte de los fondos propios de la empresa, pudiendo minorar este en caso de obtener una pérdida.

#### **LAS OBLIGACIONES CONTABLES Y FISCALES.**

Dado que se trata de una materia destinada a alumnos de Bachillerato veo más conveniente centrarse en las obligaciones contables de las PYMES, ya que simplifican éstas, resultan más didácticas y les pueden resultar más prácticas. El Real Decreto 1615/2017, de 16 de noviembre, por el que se aprueba el PGC de PYMES establece en su artículo 6 que presentará una estructura idéntica al PGC, pero reduciéndose sus contenidos. En cuanto a las obligaciones contables, las PYMES deberán:

- 1. Llevar el seguimiento de los libros contables, estos son:
	- a) El libro de inventarios y cuentas anuales. Se iniciará con el balance inicial. Cada trimestre realizaremos los balances de comprobación y al cierre del ejercicio el inventario y las cuentas anuales.
	- a) El libro diario.
- 2. Los libros deberán ser conservados durante 6 años a partir del último asiento realizado en los mismos.
- 3. Elaboración al cierre del ejercicio de las cuentas anuales.
- 4. Para las normas de registro y valoración para PYMES se han eliminado las normas relativas a ciertas operaciones que se consideran de escasa realización por las mismas.
- 5. La elaboración de los modelos de cuentas anuales sigue los modelos abreviados contenidos en la tercera parte del PGC.
- 6. Las cuentas anuales se deben depositar en el Registro Mercantil correspondiente al domicilio social dentro del mes siguiente a la aprobación de las mismas, ya sea por vía ordinaria, mediante soporte informático o vía telemática.

En cuanto a las obligaciones fiscales, me voy a fijar en los modelos de la Hacienda Tributaria. Sé que no es muy habitual, pero creo que cuando se es estudiante motiva mucho más saber las cuestiones prácticas en lugar de cosas teóricas que parecen carecer de sentido. Esto se agudiza más para el caso de materias contables, y ver en parte estos modelos además de comprobar la utilidad práctica de las lecciones teóricas, realmente te ayuda a desenvolverte en la vida real e ir adquiriendo pequeños conceptos. No se trata de ver todos los modelos en profundidad, si no adaptar los contenidos teóricos a estos.

Los modelos que tiene que tener en cuenta un empresario son:

- 1. *Los modelos 036 y 037*. Con ellos se hacen las altas, modificaciones y bajas en el censo de empresarios, profesionales y retenedores. Aunque sea un mero formalismo, antes de hacer cualquier declaración tanto autónomos como empresas tienen que estar dados de alta en la Agencia Tributaria.
- 2. *El modelo 100*. Es el Impuesto sobre la Renta de las Personas físicas (IRPF), en él se tendrán en cuenta todas las ganancias de capital o rentas. Aquí además de declarar las ganancias que se tenga por ser socio de una empresa, también es un resumen de ingresos y gastos del modelo 130 o 131. De carácter anual, su plazo de presentación es del 1 de abril al 30 de junio.
- 3. *Los modelos 130 y 131*. Estos son los modelos presentados por empresarios y profesionales cada trimestre con las declaraciones de ingresos y gastos. Se diferencian en que el primero es de estimación directa y el segundo por estimación objetiva (llamada comúnmente por módulos). Se liquidan del 1 al 15 de abril, julio y octubre y del 1 al 25 de enero.
- 4. *El modelo 200*. Para mí el más importante de todos, y el que utilizaré durante esta unidad didáctica. Es el relativo al Impuesto de Sociedades y me parece realmente útil que los alumnos vean cómo está estructurado tanto el balance como la cuenta de Pérdidas y Ganancias. Se presenta con carácter general de 1 al 25 de julio (6 meses después de cerrar el ejercicio económico).
- 5. *El modelo 202*. Es el pago fraccionado del Impuesto de Sociedades. Se realiza del 1 al 15 de abril, octubre y diciembre como anticipo del pago del impuesto de sociedades en función del beneficio del año anterior.
- 6. *El modelo 303*. Que es el de autoliquidación del Impuesto sobre el Valor Añadido (IVA). Con él se puede ver lo importante que es llevar un buen libro diario, para su liquidación. Con carácter trimestral, se tiene que presentar del 1 al 20 de abril, julio y octubre y del 1 al 30 de enero para PYMES y autónomos que no presenten el modelo 130 o 131, aunque puede ser de carácter mensual para grandes empresas. Es obligatorio tanto para las empresas como para autónomos.
- 7. *El modelo 390*. Es obligatorio para empresas y para autónomos que hagan el 130, aunque es un mero formalismo y se trata del resumen anual del IVA. Se realizará con carácter anual del 1 al 25 de enero.
- 8. También hay otros modelos el 111 de profesionales, 115 de arrendamientos, etc. que excede y desde luego, con mucho de lo que debe ser el temario de esta asignatura.

### **APLICACIONES INFORMÁTICAS CONTABLES.**

Aunque este tema no se desarrolla con carácter general en los manuales de la asignatura, sí que debería tener una importancia dentro del marco de desarrollo de las TIC. Actualmente, es difícil encontrar empresas que no lleven a cabo su contabilidad a través de algún registro informático, por la facilidad y rapidez que nos ofrecen y por la posibilidad de tener copias de seguridad de la misma incluso en servidores remotos.

En cuanto a aplicaciones informáticas podemos destacar:

- 1. *Microsoft Excel y cualquier hoja de cálculo*. Dentro de las muchas posibilidades de este potente software informático es la posibilidad de llevar la contabilidad. Aunque no sea muy utilizado de manera profesional para estos propósitos, se pueden desarrollar plantillas tanto para el libro diario, como el mayor, así como los balances y cuenta de pérdidas y ganancias.
- 2. *Sage 50cloud*. El anteriormente conocido como ContaPlus, es un software específicamente adaptado para los modelos contables. Es muy sencillo de utilizar, ya que requiere el tener que crear cuentas, si se quiere tener una información detallada y precisa e ir introduciendo asientos. El programa automáticamente te crea los balances, así como la cuenta de pérdidas y ganancias dependiendo del plan contable que sigas, así como los asientos de regularización, cierre y apertura de los ejercicios. Otra de las funciones importantes es la de crear ficheros para poder presentar directamente en la Agencia Tributaria. Es un software utilizado muy utilizado en universidades.
- 3. *ContaSol*. Es un programa gratuito que permite realizar asientos contables de forma muy sencilla y facilita el cumplimiento de las obligaciones fiscales de forma telemática. La interfaz es muy similar a Microsoft Office por lo que resulta amigable e intuitiva para todos. Dispone de la posibilidad de gestionar el inmovilizado, así como enlazar los asientos con la gestión de tesorería. Como el anterior permite realizar facturas y su posterior registro, al igual que exportar la información, por ejemplo, el diario a otros formatos como el PDF o Excel.
- 4. *Anfix*. Es una solución que permite la facturación y la contabilidad en servidores externos. Posee versiones para móviles y tabletas que permite el registro de tickets de gastos o revisar las cuentas del banco, al estar homologada, las fotos de estos tickets tienen validez legal con Hacienda. Además, mediante la aplicación se pueden crear y emitir facturas en cualquier lugar. Otra de las opciones interesantes es su integración con páginas de ventas por internet que utilicen Prestashop, WooComerce, Magento o Shopify.
- 5. *SeniorConta*. Otra solución gratuita que posibilita la gestión de otras tareas administrativas como crear correos de difusión para ofertas o promociones, producir etiquetas, gestión integral del correo electrónico o la realización de informes estadísticos.
- 6. *Contasimple*. Este es utilizado por muchos profesionales autónomos, ya que les ayuda a llevar su contabilidad y a rellenar los modelos de Hacienda para el cumplimiento de sus obligaciones fiscales.

7. *GlCon.* Este es un software utilizado por muchas gestorías. Tiene la posibilidad de generar documentos válidos para el Registro Mercantil. Como es utilizado por gestorías, permite importar desde ficheros de Excel las facturas que emiten y que reciben tanto autónomos como empresas facilitando las cosas a ambas partes y evitando que se produzcan errores de transcripción.

Como podemos observar, hay muchos programas informáticos que permiten muchas opciones en función de las necesidades de la empresa. Conocer las funciones, es más importante que los propios programas, de manera que sirva como guía para que los alumnos o futuros emprendedores sepan las distintas opciones de los mismos y busquen en los programas el que mejor se les adapte. Hay que incidir en como con ellos se puede ahorrar tiempo, que conocer su operativa les puede ahorrar dinero y la importancia de las soluciones en la llamada nube, eliminando la posibilidad de la pérdida de datos y el acceder a muchas funciones en cualquier lado y en cuestión de segundos.

#### **15.3. TEMPORALIZACIÓN**

Como he señalado anteriormente, la distribución de las sesiones y sus actividades, deben ser marcadas como guía para un buen aprovechamiento del tiempo y distribución de los contenidos. Sin embargo, hay que señalar que el ritmo de enseñanza lo marcarán los alumnos. Somos los profesores los que nos tenemos que adaptar a las capacidades de los alumnos y estar preparados para cuando una actividad sea completada más rápido o requiera más tiempo para su realización.

Dicho esto, el índice de actividades quedará como sigue, dejando un día para la realización del examen de la unidad.

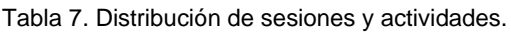

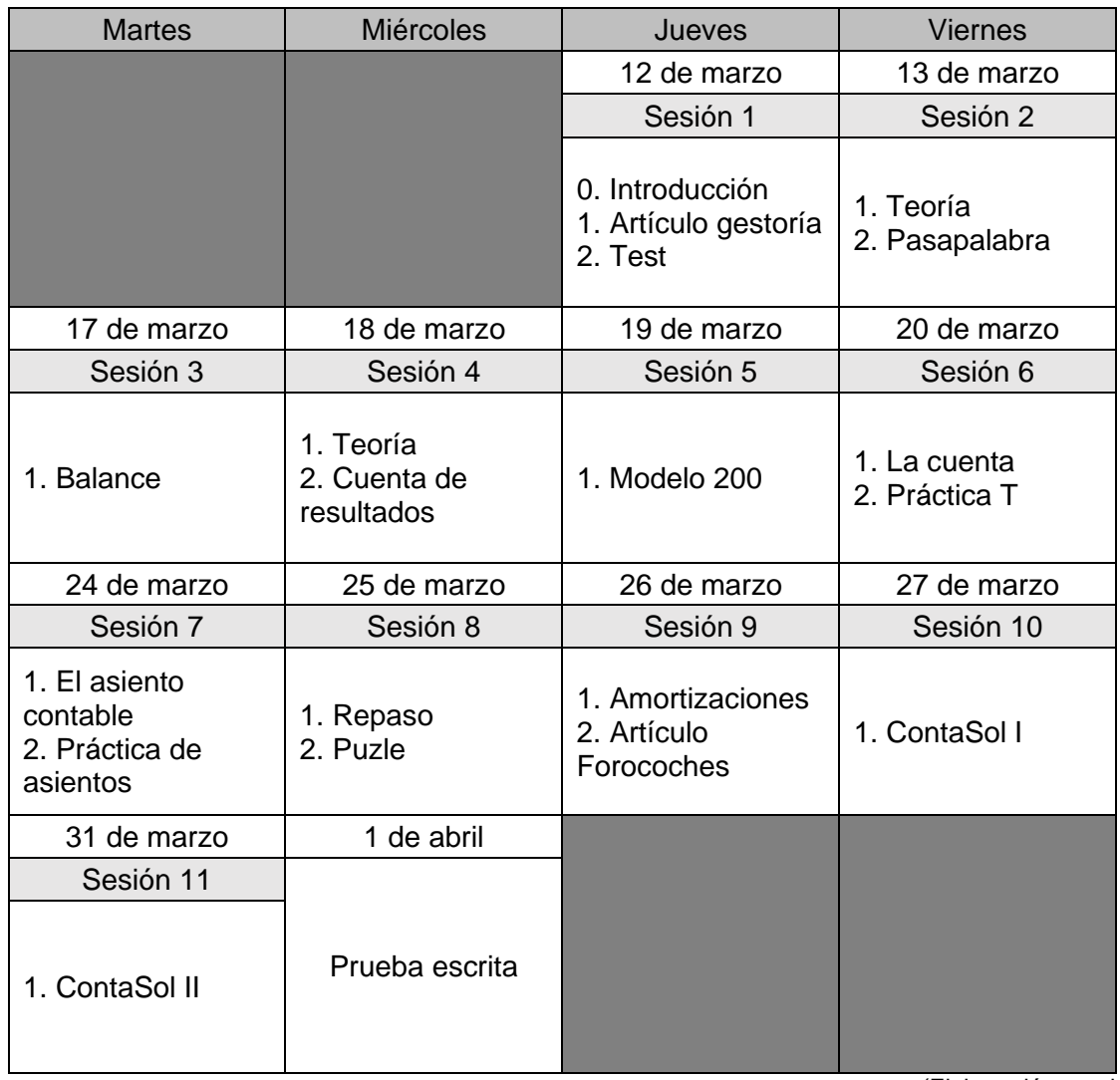

(Elaboración propia)

# **15.4. ACTIVIDADES**

## **SESIÓN 1**

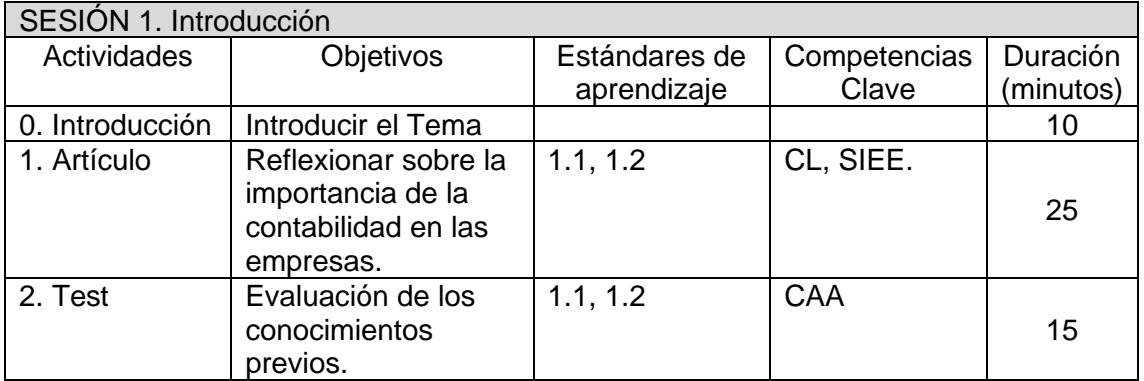

## *Introducción.*

Con el comienzo del nuevo tema se presentarán los trabajos que de manera conjunta los alumnos tienen que hacer, no se trata de que comiencen a hacerlos, si no que tengan conocimiento de que es lo que se les va a pedir. Será facilitado un índice de los temas a desarrollar, ya que creo fundamental que tengan una perspectiva en el inicio de cada tema de las tareas a impartir.

# *Actividad 1.*

Lectura del artículo: Las razones por las que el autónomo se puede plantear cambiar de gestoría. (autonomosyemprendedor.es, 2019). Anexo I.

Una vez leído deberán por parejas debatir sobre estas cuestiones:

- ❖ ¿Quién es el responsable de la contabilidad de la empresa?
- ❖ ¿Cuándo comienza el año fiscal para las empresas y autónomos?
- ❖ Si hay alumnos cuyos padres son autónomos. ¿Cómo llevan estos la contabilidad de sus negocios?
- ❖ ¿Se han planteado cambiar de asesoría? O si realizan su propia contabilidad, ¿creen que podrían obtener mayores beneficios con la ayuda de un profesional?
- ❖ ¿A través de qué medios se lleva a cabo la contabilidad actualmente? Telemáticos, presencialmente en Hacienda, en la oficina del banco, en la Cámara de Comercio u otro.

Los alumnos deberán tomar nota sobre sus reflexiones a estas preguntas. Posteriormente se escogerá a un alumno al azar de cada pareja para que exponga al resto de la clase sus conclusiones sobre una pregunta, eligiéndose a continuación a otra pareja para otra de las preguntas, hasta finalizar todas, aprovechándose para hacer un pequeño debate sobre todas las cuestiones planteadas.

# *Actividad 2*

Para evaluar los conocimientos de contabilidad que tienen los alumnos voy a realizar un test de Socrative, es una herramienta que permite crear test y exámenes. Además, deja comprobar las respuestas en tiempo real, así como sacar estadísticas con el grado de acierto de las mismas. Es bastante flexible pudiéndose utilizar tanto el ordenador como el teléfono móvil para la contestación de los test.

El test está recogido en el Anexo II. Como la mayoría de estudiantes de Fundamentos de Administración y Gestión ya han dado contabilidad en Economía de la Empresa, no

deberían tener muchas dificultades en hacerlo. Como se ha indicado, con la realización del test se pretende valorar el grado de conocimientos de los estudiantes, que me permitirá adecuar las clases a estos y formar grupos heterogéneos para la realización de actividades.

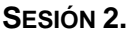

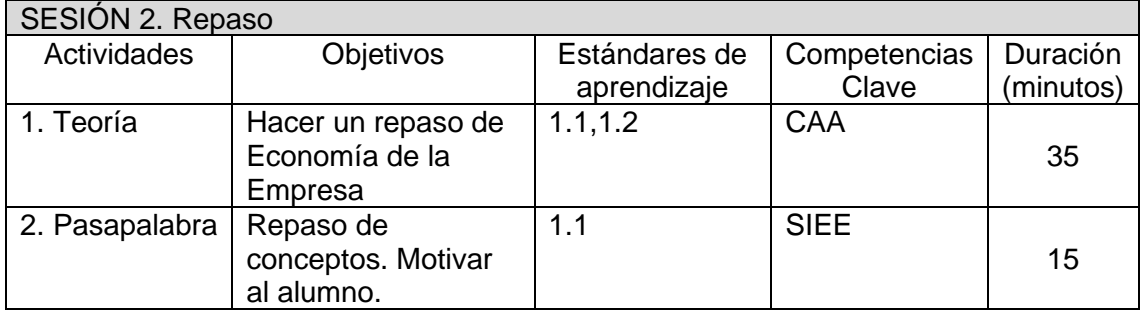

# *Actividad 1*

Durante esta sesión se hará un repaso de todo lo visto en Economía de la Empresa como punto de partida para desarrollar las sesiones siguientes. La ventaja de dar esta materia es que la mayoría de los alumnos han cursado la asignatura Economía de la empresa y ya han estudiado los conceptos básicos de Contabilidad. A esto se suma el hecho de que la materia la han dado recientemente. Sin embargo, es imprescindible hacer una sesión de repaso ya que probablemente algunos de los estudiantes no habrán adquirido la suficiente destreza en la materia y, además, se puede dar la circunstancia de que haya alumnos que no estén cursando Economía de la Empresa. A ellos se les prestará la mayor atención intentando ser lo más didáctico y conciso posible. Asimismo, se buscará el apoyo de sus compañeros, de forma que les puedan facilitar el aprendizaje. Por ejemplo, en el desarrollo de actividades en equipo en las que me cercioraré de que no haya más de un alumno que no curse Economía de la Empresa.

Empezaré con el siguiente esquema como medio para introducir el tema y sirve de guía de lo que se va a explicar en las siguientes sesiones:

Ilustración 6. Esquema resumen de la contabilidad.

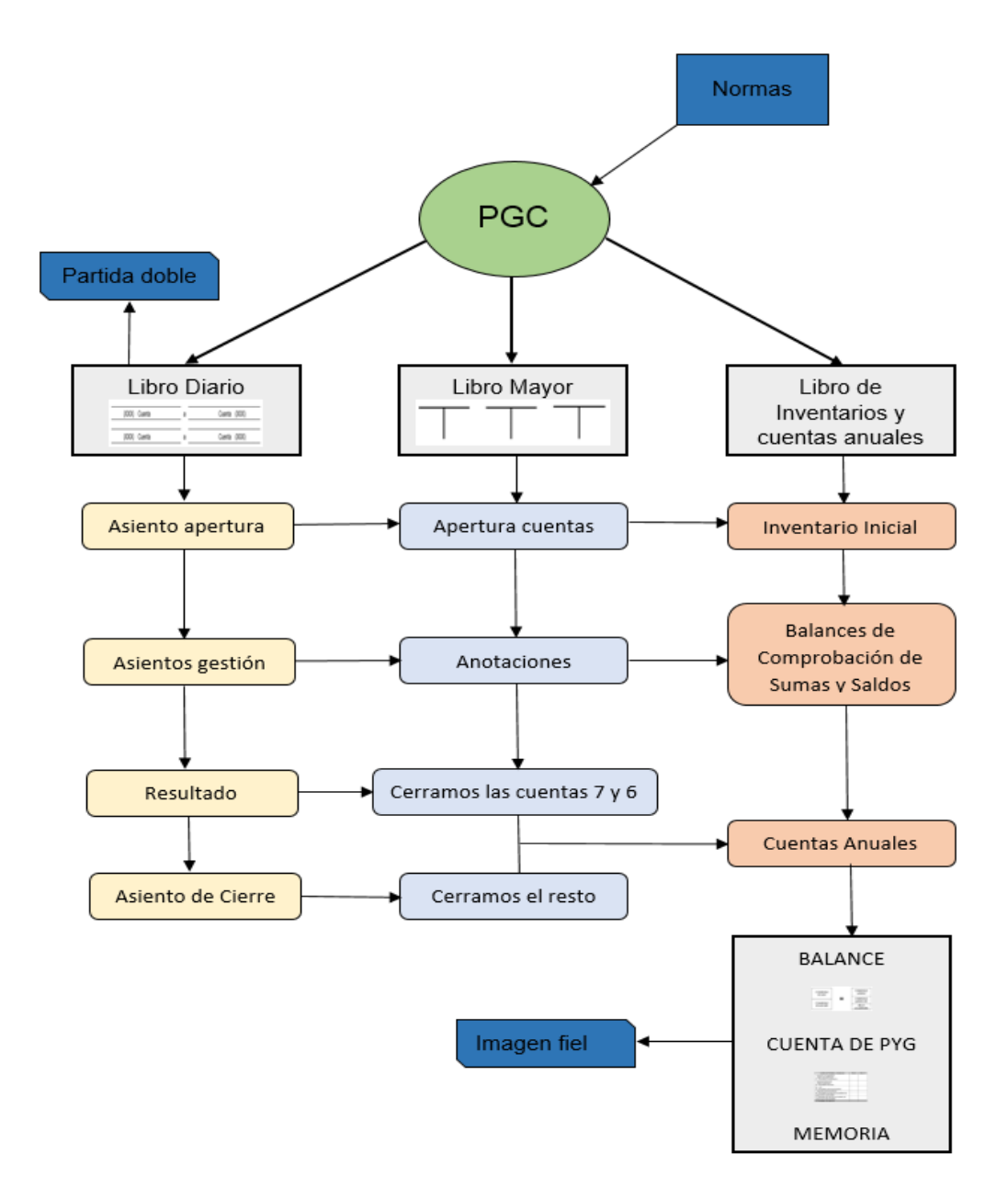

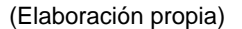

Una vez centrado el tema y que vean con claridad que es lo que se pretende que aprendan de esta disciplina, pasaré a hacer un resumen de lo más importante que han dado en Economía de la Empresa, que se encuentra en el Anexo III y que recoge:

1. El Balance es el punto de partida para el comienzo de cualquier explicación en materia contable.

2. El fondo de maniobra, las situaciones financieras y los ratios, aunque no es materia de esta asignatura, considero conveniente un repaso de los mismos, pues se ha preguntado en los últimos años en la EBAU.

# *Actividad 2*

Para la segunda actividad del día me apoyaré en la plataforma educaplay. Esta es una plataforma que sirve para crear actividades educativas multimedia. Su uso es muy sencillo tanto por parte de los alumnos como de los profesores, que pueden crear muchas actividades tales como test, crucigramas, sopa de letras, completar, relacionar, etc. El uso de esta herramienta es gratuito.

En este caso se ha creado un "pasapalabra" con términos contables, ya que la sesión propuesta es muy teórica y sería conveniente cerrarla con algo más lúdico y motivador. Para llevarla a cabo se lanzará la aplicación y los alumnos tienen que levantar la mano para responder a cada cuestión. Se irá apuntando el nombre con el número de aciertos de cada uno y el que más puntos obtenga, será recompensado con 0,25 puntos en la nota final.

Esta pequeña recompensa forma parte del 10 por ciento de la nota de clase con lo que estará en consonancia con lo establecido en la evaluación y representa un estímulo para los estudiantes.

En este juego se incluyen las definiciones de algunos conceptos contables que los alumnos deben conocer en su gran mayoría, pero también he tenido que incluir algunos más complejos para completar el rosco. Se tiene que hacer en un tiempo determinado, lo que ayuda a poder programar esta sesión en un tiempo determinado.Se puede ver la actividad en el Anexo IV, y además se puede acceder a él mediante el siguiente enlace:

[https://es.educaplay.com/recursos-educativos/5885153-terminos\\_contables.html](https://es.educaplay.com/recursos-educativos/5885153-terminos_contables.html)

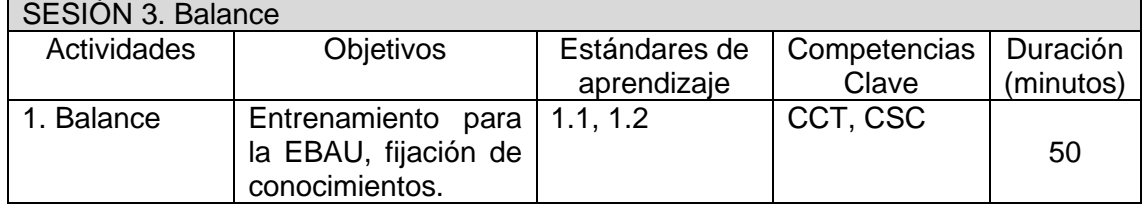

# **SESIÓN 3.**

## *Actividad 1*

Esta actividad consiste en la realización de un Balance. Para el desarrollo de la misma me he guiado por los exámenes de la EBAU de los últimos años, tratándose por tanto de un ejercicio de entrenamiento para la misma. En este ejercicio además de elaborar un balance de situación, tienen que calcular el capital, para aplicar la ecuación que el activo es igual a pasivo más patrimonio neto.

En este ejercicio, se aprovechará también para que los alumnos calculen el fondo de maniobra y que hagan un comentario de la situación económico financiera de la empresa. Esto tiene su importancia ya que con ello podrán reflexionar acerca de lo que significan las distintas partidas del Balance y podrán comprender su significado dentro de éste y el porqué de esta separación dentro del mismo.

Asimismo, creo que es una buena oportunidad para que fijen estos conocimientos, ya que los esquemas proporcionados el día anterior, les sirven de guion para realizar las actividades, pudiendo ver con mayor claridad que es lo que se les pide y de donde pueden sacar la información, y les permita comprender las diferentes masas patrimoniales. El ejercicio finaliza con el cálculo de los ratios financieros y haciendo un breve comentario sobre los mismos, señalando si se encuentran en sus valores óptimos.

La realización de esta actividad se hará por parejas en clase, teniéndose que estar muy pendiente de resolver sus dudas y prestarles la máxima atención. Se realizará en clase porque la intención es que la mayor parte de las actividades de la asignatura se haga en el aula, liberándoles para el estudio de otras materias. La entrega de la misma se tiene que hacer individualmente a través de la plataforma Edmodo.

Ejercicio propuesto:

La empresa DIT Spain SL al finalizar el ejercicio 2019 tiene los siguientes elementos patrimoniales con sus correspondientes valores en euros:

Tabla 8. Ejercicio de la EBAU.

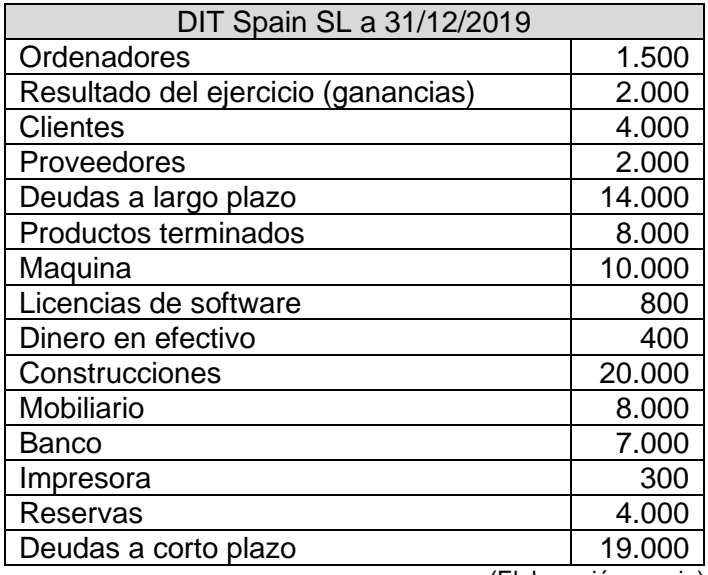

(Elaboración propia)

Se pide:

- Elaborar un balance de situación estructurado agrupando los elementos patrimoniales en las correspondientes masas patrimoniales. Una vez finalizado, calcular el valor de la cuenta de capital.
- Con los datos obtenidos calcular el Fondo de Maniobra de la empresa DIT Spain SL y realizar un comentario de la situación económico financiera de la misma.
- Calcular los ratios financieros señalado si se encuentran en sus valores óptimos comentando brevemente los mismos.

(La solución de esta actividad se encuentra en el Anexo V)

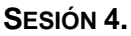

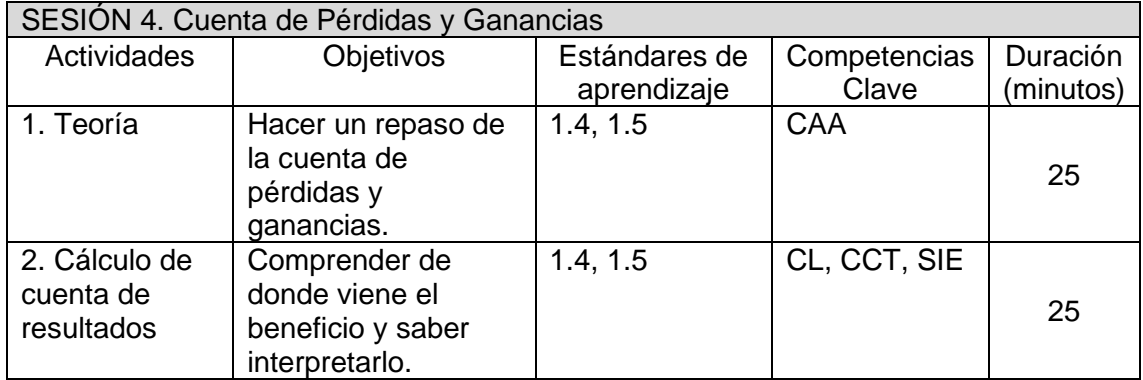

## *Actividad 1*

En esta primera actividad se hará un repaso de la cuenta de Pérdidas y Ganancias, así como una introducción y desarrollo del tema para aquellos alumnos que no la hayan visto antes. Para ello me apoyaré en el esquema proporcionado en el Anexo VI, en el que además de poner la estructura de la misma, pongo las principales partidas que se van a encontrar en los ejercicios que se les pueda proponer, de este modo, comprenderán mejor la estructura de la misma.

Hay que incidir con los alumnos en que la cuenta de pérdidas y ganancias forma parte de las cuentas anuales obligatorias para todas las empresas. También que el resultado de la misma dependerá si la empresa ha obtenido mayores ingresos o gastos durante el ejercicio de estudio en cuestión. En cuanto a la estructura de la misma, hay que partir de que la cuenta que se utiliza en Bachillerato es la abreviada, en la que se van sumando los ingresos y los gastos en una sola columna, tal y como recoge el PGC. En este modelo se van determinando distintos tipos de resultados en función de la naturaleza de los ingresos y gastos:

- A. Resultado de explotación. Es el resultado que se obtiene como diferencia entre los ingresos de explotación y los gastos de explotación fruto de la actividad normal de la empresa.
- B. Resultado financiero. Es el resultado que se obtiene de restar los ingresos financieros de los gastos financieros de la empresa.
- C. Resultado antes de impuestos. Es la suma del resultado de explotación y el resultado financiero.
- D. Resultado del ejercicio o Beneficio Neto. Si el resultado antes de impuestos es positivo, se le descontarán los impuestos que normalmente serán del 25 por ciento.

Una vez explicado esto, creo que es un buen momento para introducir el tema de las cuentas, estableciendo que los ingresos forman parte normalmente del grupo 7, mientras que los gastos serán del grupo 6 según el PGC:

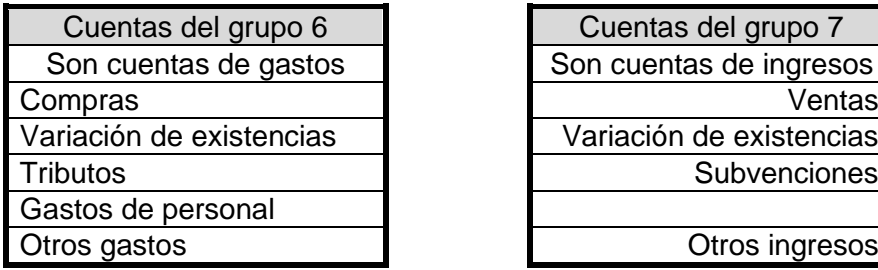

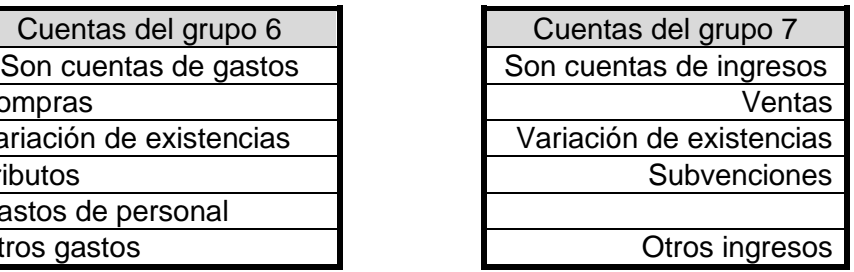

## *Actividad 2*

Después de explicar la cuenta de Pérdidas y Ganancias, vamos a hacer una actividad donde dividiré a la clase en 2 grupos. El motivo de esta separación es asignar a cada grupo la cuenta de Pérdidas y Ganancias de dos ejercicios consecutivos de la misma empresa, lo que permite que los alumnos puedan ver la evolución del resultado de la entidad a lo largo del tiempo y comentar las causas del aumento o disminución del mismo.

Lo interesante es que los alumnos sepan cómo funciona la cuenta de resultados, por tanto, creo que una actividad donde puedan participar todos en grupos considerados numerosos,10 personas cada grupo, les puede resultar estimulante. Esta distribución sólo se puede utilizar de forma esporádica, dado el revuelo que se puede crear.

La actividad consiste en calcular el resultado de un ejercicio económico a partir de unos gastos e ingresos que están desordenados, y a cada grupo se les dará un año diferente. El objetivo, asimismo, es que puedan comparar el resultado de cada ejercicio y comentar las principales diferencias y las causas que las originan, favoreciendo un breve debate

Ejercicio cálculo de resultado.

La empresa DIT Spain SL tiene los siguientes gastos e ingresos durante los ejercicios económicos 2019 y 2018 con sus valores en euros:

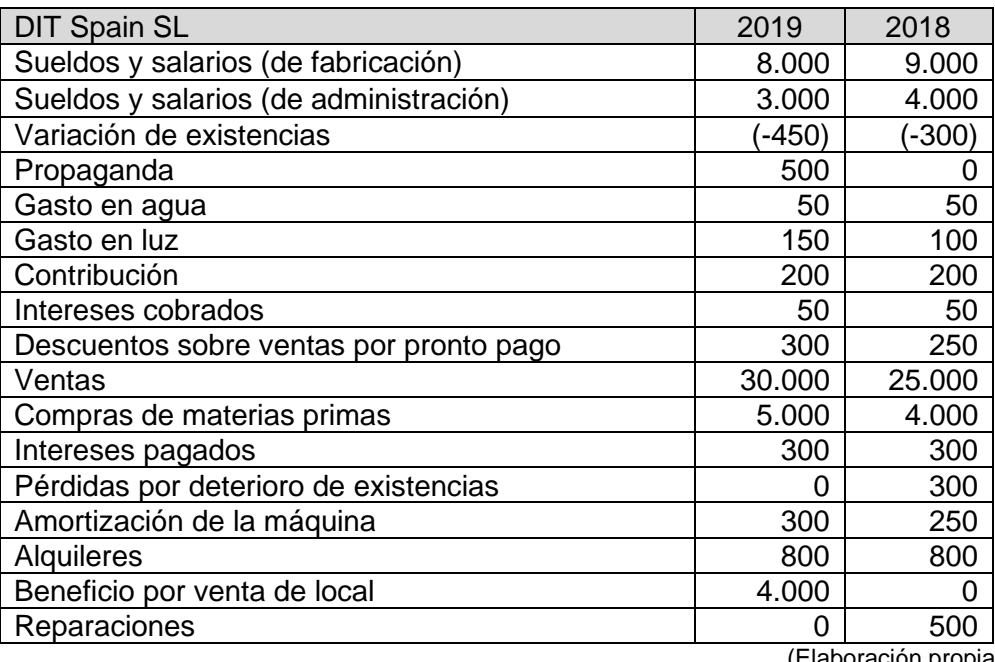

Tabla 8. Ejercicio Pérdidas y Ganancias.

(Elaboración propia)

Se pide:

- Elaborar la cuenta de Pérdidas y Ganancias de manera estructurada diferenciando claramente los ingresos de los gastos según el PGC.
- Calcular el resultado de explotación y el resultado antes de impuestos.
- Calcular el beneficio neto teniendo en cuenta que el impuesto sobre beneficios el del 25 por ciento en ambos años.

Cada grupo elaborar la cuenta de pérdidas y ganancias para un año en concreto. Al finalizar esta actividad se hará un pequeño debate comentando los resultados obtenidos. (La resolución de esta actividad se encuentra en el Anexo VII).

## **SESIÓN 5.**

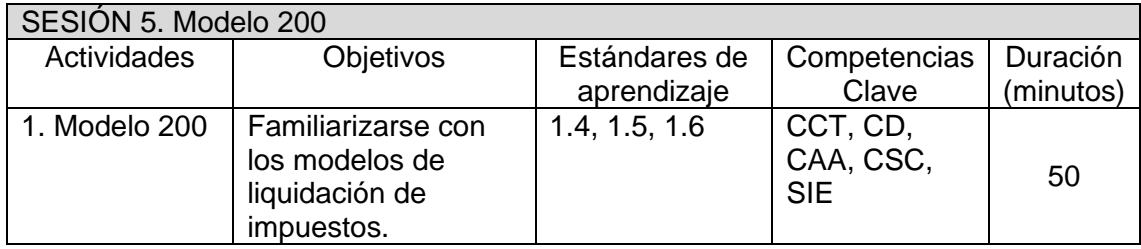

# *Actividad 1*

En una asignatura como Fundamentos de Administración y Gestión, creo que no pueden faltar actividades conectadas con la realidad, en las que se vea un reflejo de lo que se ve en las lecciones teóricas.

Mi intención con esta actividad no es otra que los alumnos se empiecen a familiarizar con los modelos de liquidación de impuestos, algo que a cualquier emprendedor le sobrepasa al verlos por primera vez. Como estudiante de economía no tuve nunca la oportunidad de ver uno y me pareció todo bastante complejo cuando lo tuve que rellenar la primera ocasión. Asimismo, los estándares de aprendizaje en su punto 1.6 del bloque 7 de la Orden EDU/365/2015 de 4 de mayo, establecen expresamente lo siguiente: "Analiza las obligaciones contables y fiscales y la documentación correspondiente a la declaración-liquidación de los impuestos".

Esta actividad se hará en grupos de 4 en el aula de informática, y como les comentaré a los alumnos, lo más importante es que cuadren los balances, quedando en un segundo plano el que pongan las diferentes partidas en los lugares adecuados.

Para el desarrollo de esta actividad pensé en un primer momento acudir al Registro Mercantil dada la obligatoriedad que tienen las empresas de presentar las cuentas anuales todos los años. De esta forma, se podría hacer un pequeño proyecto de investigación, analizando el estado económico de una empresa palentina que los alumnos quisieran escoger. No obstante, el Registro Mercantil cobra 10,61 euros por cada consulta de esta índole, por lo que dejo esta posibilidad abierta para poder hacerla. En cualquier caso, les pondré el video correspondiente a cómo conseguir tu información registral, como información útil, accesible a través del siguiente enlace:

<https://www.registradores.org/como-conseguir-tu-informacion-registral>

Como alternativa, y considerando que el artículo 15 del Real Decreto 1517/2011, de 21 de octubre, por el que se aprueba el Reglamento de Auditoría, establece que las entidades emisoras de valores tienen la obligación de auditar sus cuentas. Dicha auditoría es accesible a través del siguiente enlace:

<https://www.cnmv.es/Portal/consultas/busqueda.aspx?id=25>

Los alumnos deberán escoger una de las empresas del Ibex-35 y buscar en el informe anual el Balance y la cuenta de Pérdidas y Ganancias, para posteriormente trasladar los resultados al modelo 200, relativo al impuesto sobre sociedades. El modelo 200 actualmente se rellena directamente en la página web, necesitando un certificado digital. No obstante, yo dispongo de la aplicación que facilitaba la Administración Tributaria para instalarla en los ordenadores. Ambas plataformas corrigen los errores, por ejemplo, en el caso de que el balance no estuviera cuadrado. Si esto no fuera posible se les facilitaría en papel los 6 folios a rellenar.

Esta actividad que se deberá ser entregada para su corrección y evaluación. Un ejemplo de esta actividad se encuentra realizado para el Balance y la cuenta de Pérdidas y Ganancias de la empresa Endesa a 31/12/2019 en el anexo VIII.

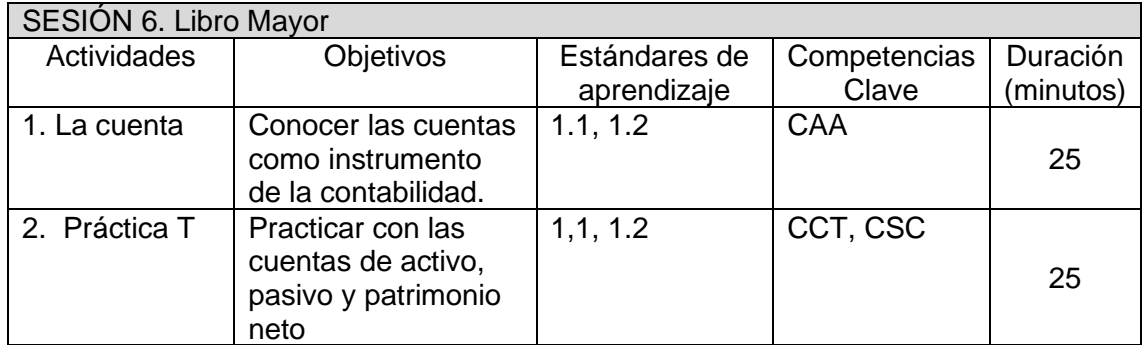

#### **SESIÓN 6.**

## *Actividad 1*

La palabra contabilidad tiene su origen etimológico en la palabra latina coputare, es decir, sacar cuentas. Si preguntamos a los alumnos de donde viene la palabra contabilidad, seguro que algunos nos responden que, de las cuentas, por lo que resulta curioso que hasta ahora no me haya referido a ellas.

Esta sesión se comienza explicando la estructura de las cuentas, hay que hacer hincapié en como las cuentas están representadas en forma de T, y los términos debe y haber. Remarcar la importancia de decirlo en este orden fijará sus conocimientos y podrán situar el debe a la izquierda y el haber a la derecha

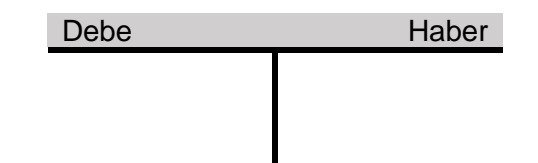

Una vez establecido esto se pasaría a recordar como las cuentas de activo pertenecen a los bienes y derechos de la empresa, y las de patrimonio neto y pasivo a sus fuentes de financiación, propias o ajenas. Partiendo de esta clasificación se explican los criterios de cargo y abono de las cuentas, para ello se elabora un esquema visual donde al principio se señala por donde se abre cada tipo de cuenta y por donde aumenta o disminuye las mismas.

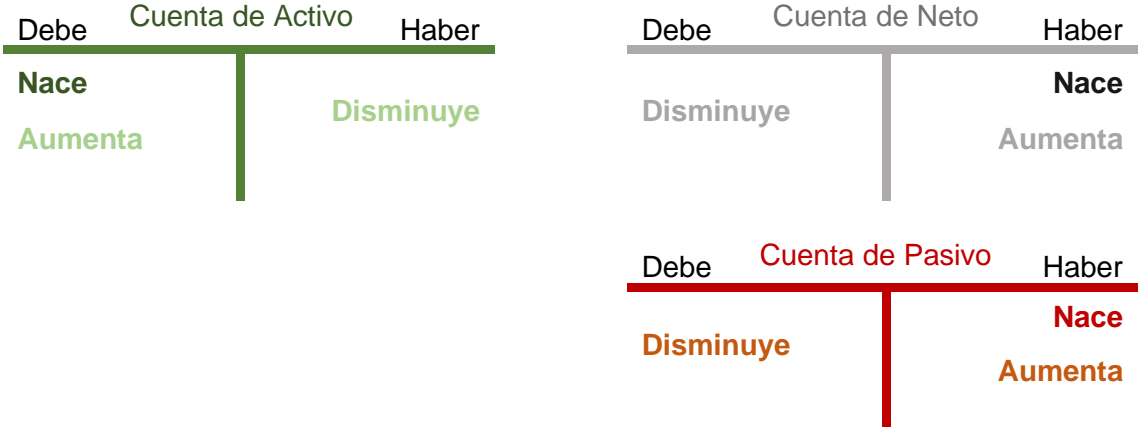

También se incluye en este esquema las cuentas de Pérdidas y Ganancias:

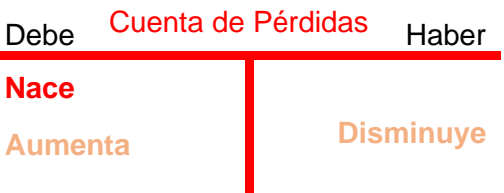

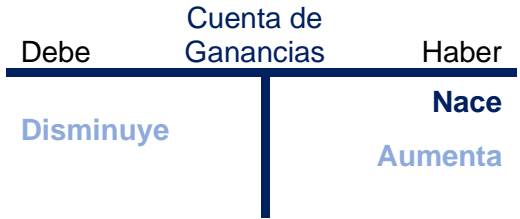

Todas estas cuentas forman parte del libro Mayor, en donde se relacionan las diferentes cuentas que se han utilizado en la contabilización de las operaciones. Se puede decir que cada cuenta del libro Mayor es como una ficha en la que se anotan todos los movimientos que se producen en el elemento patrimonial que representa.

En este punto, se recuerda a los alumnos el cuadro de cuentas del PGC de Pymes, señalaremos los 5 grupos de cuentas de Balance, que junto a los 2 grupos de Pérdidas y Ganancias. Nombraré todos los grupos, siendo lo importante que sepan que 5 son de Balance y 2 de Pérdidas y Ganancias, y no tanto su denominación.

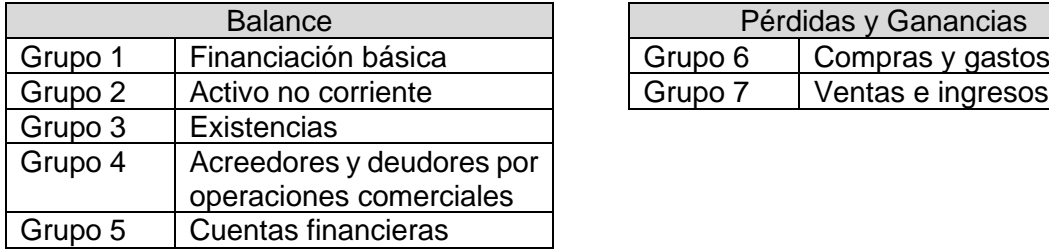

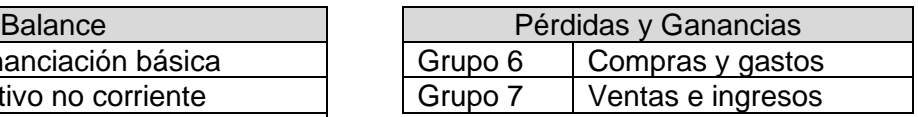

# *Actividad 2*

Esta actividad relacionada con lo explicado anteriormente, lo que se trata es que, a partir de distintos elementos del balance, los alumnos puedan identificar donde colocar sus distintas variaciones. Aprovecharé para ir introduciendo el principio de partida doble con algunas de ellas, que he sombreado. El enunciado seria de la siguiente manera:

Represente los siguientes hechos contables con sus valores en euros, en cuentas tal y como aparecen en el Libro Mayor de una empresa, así como sus variaciones.

Tabla 9. Práctica Libro Mayor.

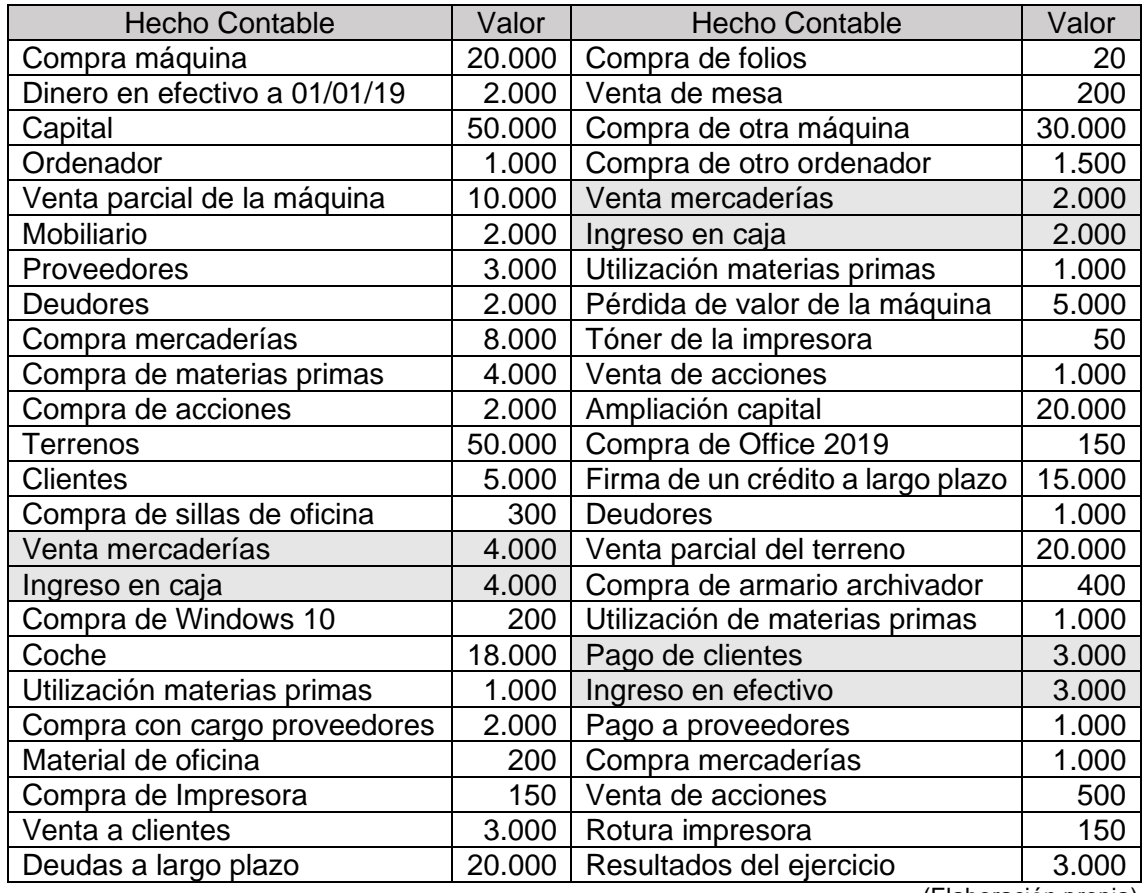

(Elaboración propia)

La solución de este ejercicio se encuentra en al Anexo IX.

# **SESIÓN 7.**

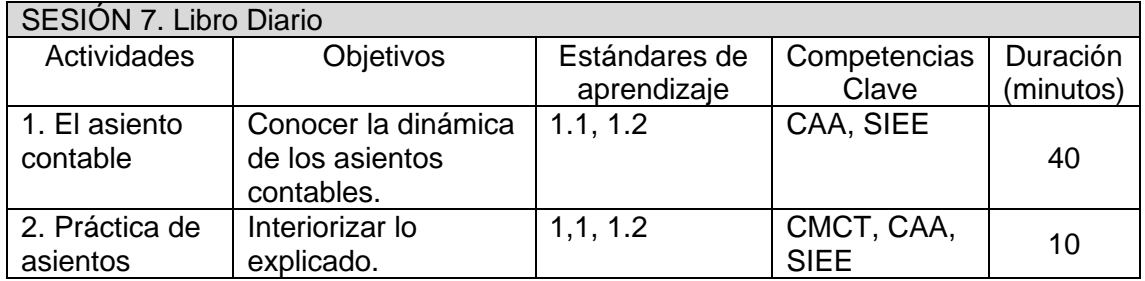

### *Actividad 1*

Una vez que se tiene una noción de que es una cuenta y de cómo funciona, especialmente en lo relativo a las diferentes cuentas de activo, pasivo y patrimonio neto, por donde nacen y por donde se producen sus aumentos y disminuciones, es más fácil entender la dinámica que llevan los asientos contables.

En la práctica, lo más importante es conocer como reflejar en los asientos contables los diferentes hechos económicos que se producen en el día a día de la empresa, debido a que, al utilizar aplicaciones informáticas, estas ya se encargan de realizar los asientos de regularización y cierre, de la elaboración de los balances y la cuenta de pérdidas y ganancias. Señalar este hecho en clase, provocará despertar el interés de los alumnos y motivará su atención.

Es preciso señalar a los alumnos al empezar la sesión que los asientos contables forman parte del libro diario. Este es un libro obligatorio, y por tanto, su llevanza y registro es imprescindible para todas las empresas. Al explicar esto, se tiene que empezar con lo señalado en el día anterior en lo referente a las cuentas, donde se apuntan los diferentes aumentos y disminuciones dependiendo del tipo de cuenta. Introducir uno de los principios más importantes de la contabilidad que es el de partida doble, por el que en cada asiento contable intervienen, al menos, dos cuentas, una por el debe y otra por el haber. En este momento, me retrotraeré a uno de los ejemplos del ejercicio del día anterior:

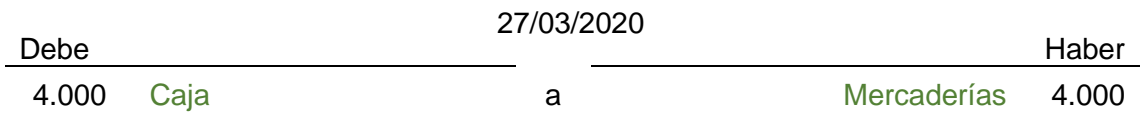

Este ejemplo, que corresponde con la venta de mercaderías, los alumnos tienen que tener muy claro estos conceptos:

1. Que se ponen en juego 2 cuentas, una la de caja porque se ingresa 4.000 euros por la venta, y otra la de mercaderías, porque hemos dejado de tener esas mercaderías por valor de 4.000 euros.

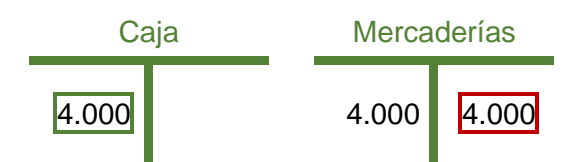

- 2. Que pueden ver como cobra sentido poner los aumentos a la derecha y las disminuciones a la izquierda de las cuentas, al ser estas 2 cuentas de activo.
- 3. Que este hecho se produce en una fecha concreta, el 27/03/2020, de ahí que las operaciones se reflejan en el llamado libro diario.
- 4. Que los asientos, siempre tienen que estar cuadrados, es decir, que todo lo que se pone en la derecha, en el debe, tiene que ser igual a todo lo que se pone en
la izquierda, en el haber. Hay que remarcar mucho este hecho, ya que es parte fundamental de la contabilidad.

Poniendo todo esto en el punto de mira de los alumnos, se pueden ver más ejemplos en esta línea como la venta de un terreno, de un ordenador, etc., ya que podría ser complicado para ellos.

Posteriormente, se explicará otro tipo de asiento, remarcando el hecho de que en el primero intervenían 2 cuentas de activo, y ahora van a intervenir una cuenta de activo y otra de pasivo. En este caso vamos a comprar una máquina, pero en lugar de pagarla, la vamos a dejar a deber a la persona que nos la vende, el proveedor de inmovilizado.

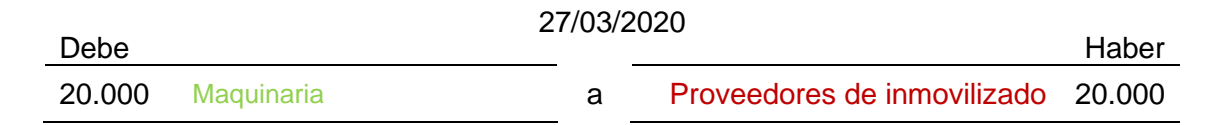

En este caso tenemos una cuenta de activo y otra de pasivo.

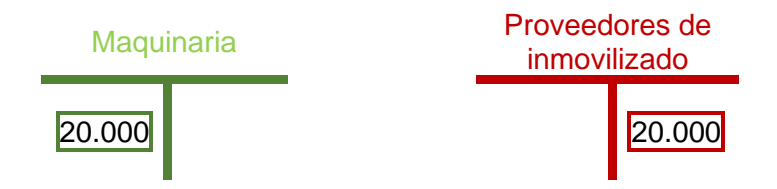

Puesto este ejemplo, pasaremos ya de forma más rápida a explicar cómo lo mismo funciona con una cuenta de patrimonio neto. En este caso tenemos una ampliación de capital, donde ingresaremos 20.000 euros por la misma en el banco.

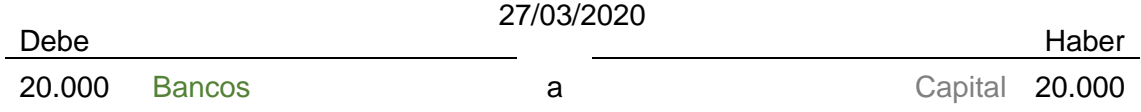

En consecuencia, tenemos estas cuentas que intervienen:

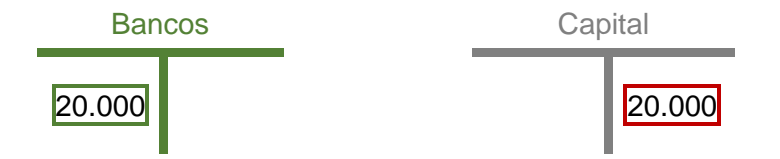

Finalizaré la explicación diciendo que en las distintas operaciones pueden intervenir más cuentas, pudiendo intervenir dos de activo y una de pasivo, una de activo y dos de activo, etc. De esto no les pondré un ejemplo, porque prefiero que lo trabajen ellos mismos a partir del ejercicio propuesto en la actividad 2.

# *Actividad 2*

Una vez explicado cómo funcionan los asientos, se les pondrá una actividad en la que tienen que reflexionar sobre cómo funcionan los mismos. Se trata de que ellos vayan tomando conciencia de cómo se van registrando las operaciones que realiza la empresa en los libros contables. Para hacer este ejercicio, se les proporcionará 10 minutos en clase, pero tendrán que acabar en casa, siendo un ejercicio que será entregado a través de la plataforma Edmodo.

Como es bastante probable que les resulte complicado la realización del primer asiento, se les dará la resolución del mismo antes de acabar la clase, con el fin de que puedan avanzar en la realización del mismo en sus casas. Es de suponer que para finalizar esta actividad los alumnos van a tener que dedicar tiempo para entender y asimilar correctamente la técnica de registro contable. El enunciado de la actividad es como sigue:

La empresa DIT Spain SL, ha realizado las siguientes operaciones referentes a un edificio que tiene en propiedad.

- 1. A 15 de mayo de 2017 compró el edificio por un valor de 300.000 euros junto con unos terrenos aledaños que estaban valorados en 400.000 euros. En ese momento pago 500.000 euros mediante transferencia bancaria y el resto a pagar en 2 años mediante un crédito concedido por el banco. En ese momento disponía de 600.000 euros en banco.
- 2. A 20 de octubre de 2017 vendió la mitad de los terrenos cobrando el dinero mediante un cheque, dinero que ingresa en el banco.
- 3. A 15 de mayo de 2018 paga la mitad del crédito bancario.
- 4. A 15 de mayo de 2019 paga la otra mitad del crédito bancario.
- 5. A 5 de febrero de 2020 vende la otra mitad de los terrenos cobrando el dinero en efectivo.

Se pide:

- 1. Realizar los asientos correspondientes en el libro diario.
- 2. Reflejar todos los movimientos en las cuentas correspondientes del libro mayor.

La resolución de este ejercicio se encuentra en el Anexo X. He de aclarar en esta resolución al problema que la calificación de la deuda a corto plazo y a largo plazo no se le pedirá que lo hagan los estudiantes. Sin embargo, sí que considero necesaria hacerla, a modo de ejemplo, ya que las soluciones a los problemas son entregadas a los alumnos, de manera que se puedan comentar en clase y comprobar los errores de las mismas. Además, les permite tener los ejercicios bien hechos con lo que se minimizan los errores en los exámenes.

# **SESIÓN 8.**

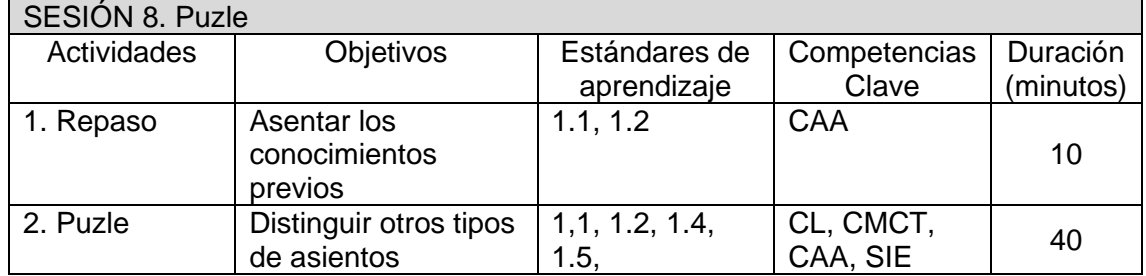

# *Actividad 1*

En la primera parte de esta sesión me dedicaré a resolver las dudas generadas en el día anterior, para ello me basaré esencialmente en el ejercicio propuesto, y en el que se habrán creado las dudas correspondientes a la hora de crear asientos por primera vez.

En este sentido, me interesa sobre todo centrarme en como en todas las operaciones se hayan inmersas al menos 2 cuentas, recordarles como siempre en los asientos la suma del debe tiene que ser igual a la del haber y en como las distintas partidas de activo, pasivo y patrimonio neto por donde se inician, aumentan y disminuyen.

# *Actividad 2*

Esta actividad que he denominado puzle, se basa en un pequeño proyecto de investigación que les mandaré a los alumnos.

Para ello dividiré a los alumnos en grupos de 4 (total 5 grupos), dándoles a todos un ejercicio de contabilidad en el que se realizan todas las etapas del ciclo contable, el cual incluye además de los asientos que reflejan las operaciones que ha realizado la empresa en un período los correspondientes a las etapas de inicio y cierre del ejercicio. A cada grupo les daré una parte de la solución, teniendo que dar al resto una explicación sobre la parte de la solución que tienen.

Para dar la explicación cada grupo dispondrá de un único teléfono móvil para buscar información sobre la etapa del ciclo contable que se les pide. De forma que los aspectos en los que tienen que explicar a los compañeros son:

- 1. Asiento de apertura.
- 2. Asientos donde se producen una pérdida o una ganancia.
- 3. Asiento de regularización.
- 4. Asiento de cierre.
- 5. Balance y cuenta de pérdidas y ganancias.

Como se ha indicado, todos estos asientos forman parte del ciclo contable de la empresa, y lo que me interesa es que sepan distinguirlos e identificarlos, no tanto que sepan hacerlos, para lo cual necesitaría muchas más sesiones.

En todo momento, durante la búsqueda de información, me pasaré por las mesas, resolviendo dudas de los alumnos y tratando de que la explicación que vayan a dar a sus compañeros sea lo más precisa y didáctica posible, de manera que todos salgan con una idea clara de cada parte.

Los grupos de trabajo serán heterogéneos, es decir, con alumnos con diferentes conocimientos en cada grupo, salvo para el grupo 5 donde incluiré a los que no dan la asignatura de Economía de la Empresa, ya que con estos pretendo comprobar si han entendido bien lo que es un Balance y la cuenta de Pérdidas y Ganancias. En caso necesario reforzaré aquellos aspectos que no puedan tener claros.

El tiempo para hacer esta actividad es de 40 minutos, repartidos de la siguiente forma:

- 5 minutos para repartir los supuestos y explicar el ejercicio.
- 25 minutos para que busquen información, haciendo un pequeño resumen o guion de lo que van a explicar a los compañeros.
- 15 minutos, donde un portavoz del grupo, escogido al azar, explicará al resto de la clase sobre el aspecto buscado.

El enunciado de este ejercicio se encuentra en el Anexo XI.

# **SESIÓN 9.**

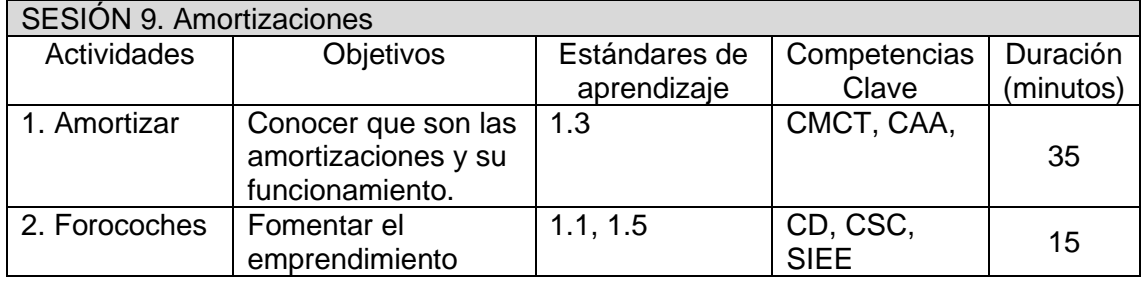

# *Actividad 1*

Comenzamos la clase con repaso de lo que son los asientos en los que se produce una pérdida o una ganancia, vistos en el ejercicio del día anterior. Para introducir el tema de las amortizaciones, es necesario que los alumnos comprendan que los bienes sufren un desgaste progresivo a lo largo de su vida útil, que hace obligado su sustitución. El ejemplo típico es el de una máquina o un coche, pero los alumnos tienen que saber que también se puede amortizar una licencia de un programa informático o una licencia administrativa, ya que se pueden conceder por una serie de años concretos.

Los alumnos tienen que comprender que para la empresa esta amortización, es decir, la depreciación o pérdida de valor del bien en cuestión, supone una pérdida para la empresa. Con el fin de que esta pérdida no sobrevenga de golpe, lo que se hace es ir poco a poco reflejando esta pérdida cada año. Algo que les puede resultar complejo, es como la pérdida de valor del inmovilizado no se vea reflejada en la misma cuenta, si no que se registra en una cuenta aparte donde se van sumando las depreciaciones de cada año. Es en este punto donde les pondré este ejemplo:

La empresa DIT Spain SL adquiere a fecha 28 de marzo de 2019 una máquina por valor de 50.000 euros, sabiendo que la vida útil es de 5 años.

Se pide:

- 1. Reflejar el asiento de la compra de la máquina.
- 2. Reflejar el asiento de la primera amortización.

Este ejemplo que lo haremos todos juntos en clase, lo que les preguntaré es cuanto se amortiza o deprecia cada año, esperando que respondan que 10.000 euros. A partir de ahí reflejaré las soluciones del ejercicio.

1. Por la compra de la maquinaria. (Suponemos que en el banco la empresa dispone de 100.000 euros).

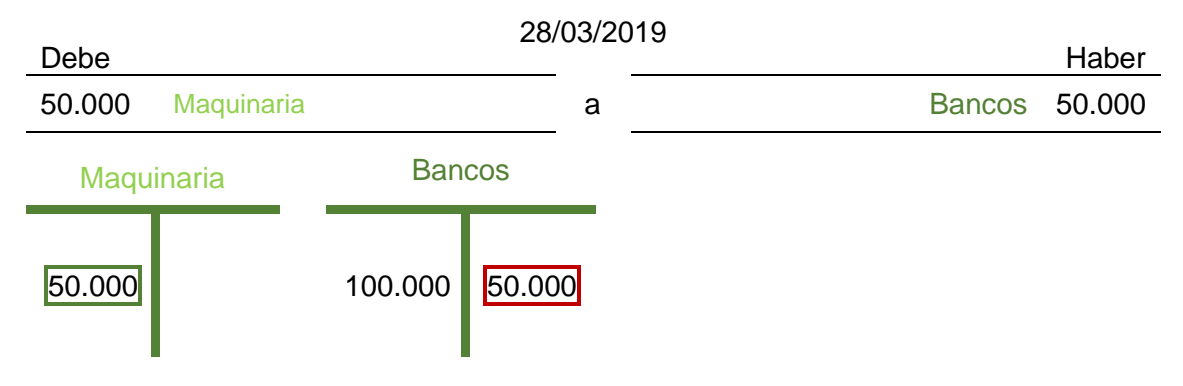

2. Por la amortización de la maquinaria:

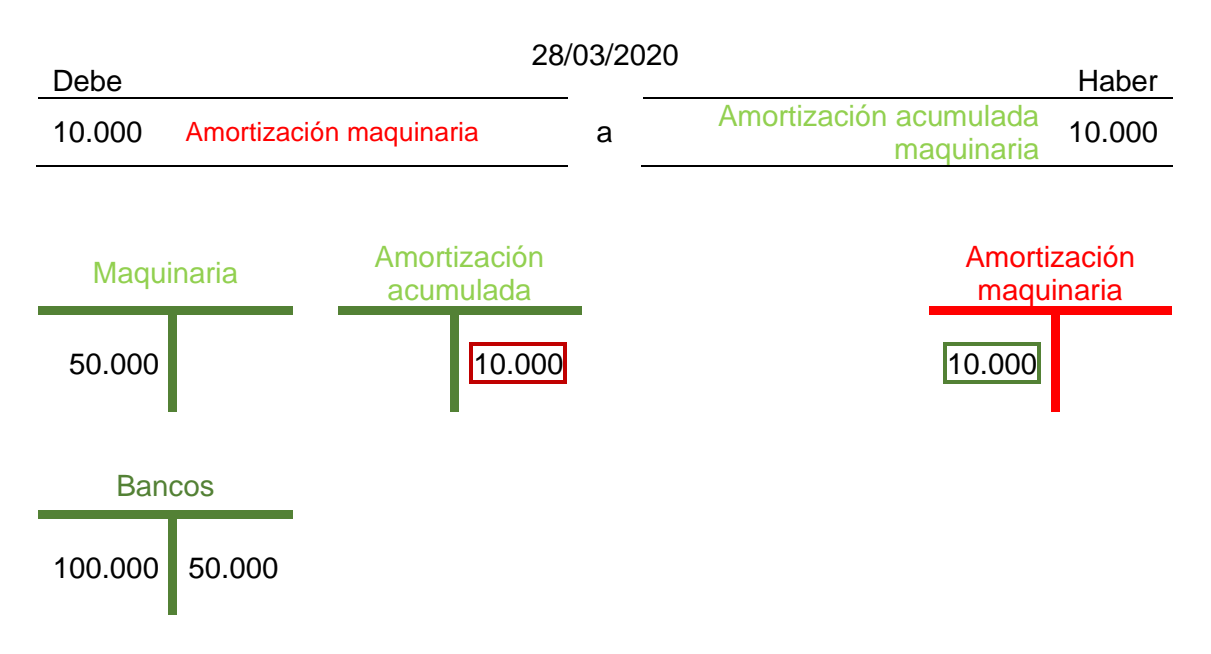

Como es un concepto un tanto complejo, yo lo que quiero y así se lo comunicaré a ellos, es que sepan lo siguiente, y no tanto el manejo de los asientos, que los he utilizado como ejemplo:

- 1. Que una amortización no es más que la depreciación o pérdida de valor de un bien.
- 2. Que la empresa lo irá trasladando a pérdidas cada año, en función de la vida útil del bien. Reduciéndose los beneficios de cada año.
- 3. Que esta amortización quedará reflejada en una cuenta distinta a la del propio bien.

# *Actividad 2*

Con una actividad algo compleja como la anterior, creo que es conveniente acabar la clase con algo más de su interés como es hablar de forocoches.

Forocoches es un foro de internet que nació como medio de transmitir y compartir conocimientos y experiencias sobre coches. Hoy en día su ámbito ha transcendido al inicial y se puede encontrar mucha información útil sobre muy diversos temas, siempre en un tono jocoso y con una jerga propia. El creador es un palentino de nombre Alejandro Marín cuya vivienda se encuentra apenas a 500 metros del IES Alonso Berruguete.

Lo interesante de esta lectura, además de fomentar el emprendimiento, es que los alumnos vean como términos como beneficio, reservas o pasivo corriente aparecen también en la prensa. Una vez leído y dado que no quedará mucho tiempo de clase, se

comentarán los aspectos más relevantes sobre el mismo, fomentado la participación de los alumnos. Esta lectura se encuentra en al Anexo XII. (García Ropero, 2019).

# **SESIÓN 10.**

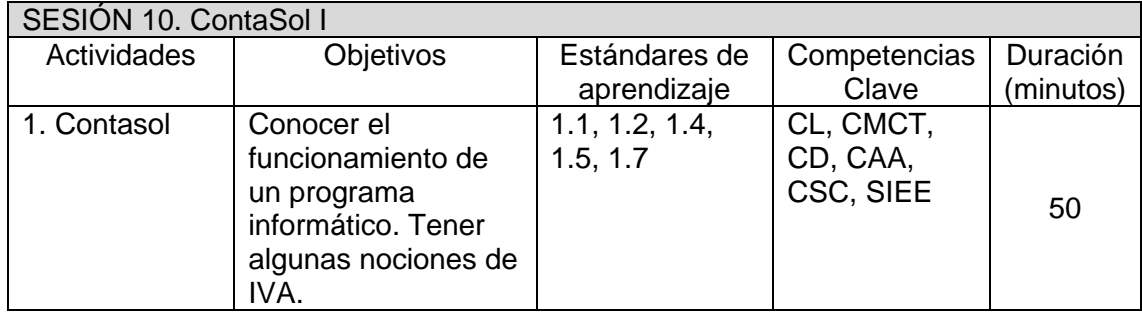

# *Actividad 1*

Esta actividad que se va a desarrollar en el aula de informática, va a tratar de que los alumnos se familiaricen con un programa informático dedicado para la contabilidad, en este caso ContaSol. La elección de este software está provocada por su gratuidad, con lo que se puede disponer de él en cualquier instituto. Su interfaz es similar a Windows 10, con lo cual es bastante amigable para los alumnos.

El objetivo de esta actividad es que conozcan cómo se desarrolla la actividad contable en las empresas. Para ello lo básico es que sepan cómo se introducen asientos dentro del programa informático, así como la creación de cuentas en el mismo. Finalmente, se acabará como se ha empezado esta unidad didáctica, es decir, con la elaboración del Balance y la cuenta de Pérdidas y Ganancias, que el software crea automáticamente.

Esta actividad se hará en grupos de 4. Se crearán por el profesor grupos de trabajo heterogéneos, en los que se incluirán alumnos con diferentes cualidades. Los dos primeros asientos se crearán en común para toda la clase a modo de ejemplo, dejando libertad a los grupos para que hagan el resto. Se finalizará con la generación del Balance y cuenta de Pérdidas y Ganancias, siendo entregadas junto al libro diario y mayor para su corrección. A continuación, tenemos el enunciado del ejercicio.

La empresa TFM SL, creada con el objetivo de la venta al por mayor de ropa deportiva realiza las siguientes actividades (se facilitan los números de las cuentas que intervienen en cada operación):

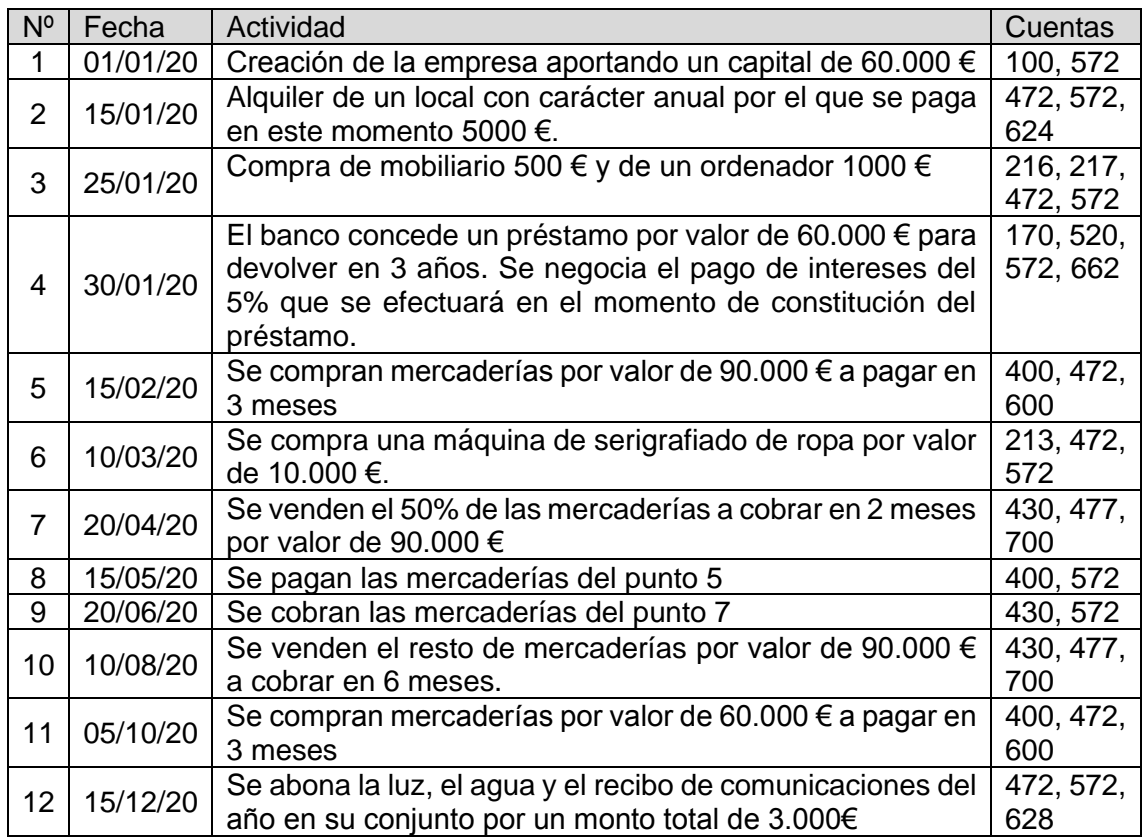

Hay que tener en cuenta que las operaciones de compra y de venta están sujetas a IVA con un tipo impositivo del 21%, siendo todas aquellas operaciones donde las cuentas 472 o 477 intervienen.

Se pide:

- 1. Contabilizar todas las operaciones en el libro diario, creando las cuentas necesarias en el momento de crear los asientos.
- 2. Presentar el libro diario del año 2020.
- 3. Presentar el libro mayor a fecha 30/12/20.
- 4. Presentar el balance de situación a fecha 30/12/20.
- 5. Presentar la cuenta de pérdidas y ganancias a fecha 30/12/20.

La solución de este ejercicio se encuentra en el Anexo XIII.

Tengo que destacar de este ejercicio que aprovecharé para dar unas pequeñas nociones de Impuesto sobre el Valor Añadido (IVA) a los alumnos ya que dentro de las obligaciones básicas con la Administración Tributaria de todo empresario esta la liquidación del IVA, además el programa lo añade automáticamente en las ventas siendo algo más sencillo su correcta comprensión.

En cuanto al IVA, los alumnos tienen que saber que es un impuesto indirecto que grava el consumo, el cual recaudan las empresas. Lo importante es que sepan como las empresas tienen que ingresar la parte correspondiente al valor añadido que generan, de ahí que haya dos partes a la hora de contabilizarlo, el IVA soportado y el IVA repercutido.

El punto 2 del ejercicio propuesto, que como he señalado, haré con lo alumnos, es un ejemplo de esto:

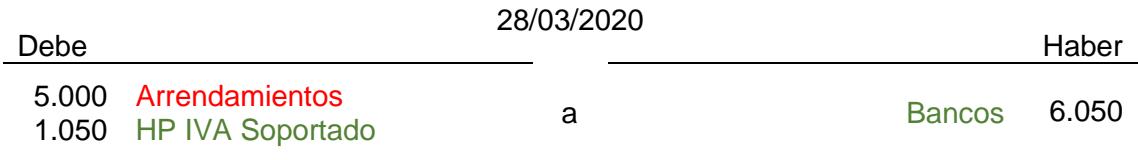

Los alumnos, lo que tienen que saber es que la diferencia entre el IVA Repercutido y el IVA Soportado es lo que un autónomo o una empresa tiene que ingresar en Hacienda cada trimestre.

# **SESIÓN 11.**

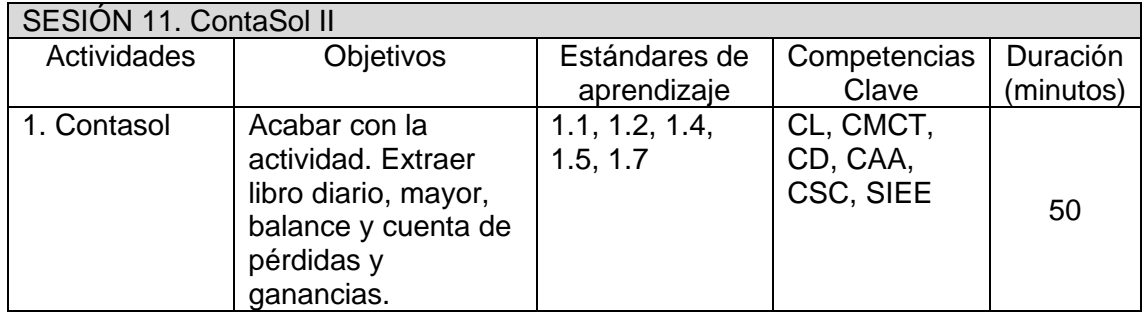

# *Actividad 1*

En esta sesión se continuará con el trabajo hecho en el ContaSol, ya que los alumnos no habrán podido acabar con ella en la sesión anterior.

En esta sesión se tiene que estar especialmente atento para resolver dudas, pasando por los distintos grupos constantemente, a fin de que puedan resolver el supuesto satisfactoriamente. Hay que prestar atención, sobre todo a la hora de que saquen los listados del libro diario, libro mayor, balance y cuenta de pérdidas y ganancias, ya que esto puede generar cierta dificultad.

# **15.5. EVALUACIÓN**

Como ya he señalado anteriormente, la evaluación de esta unidad didáctica, se basa en lo siguiente:

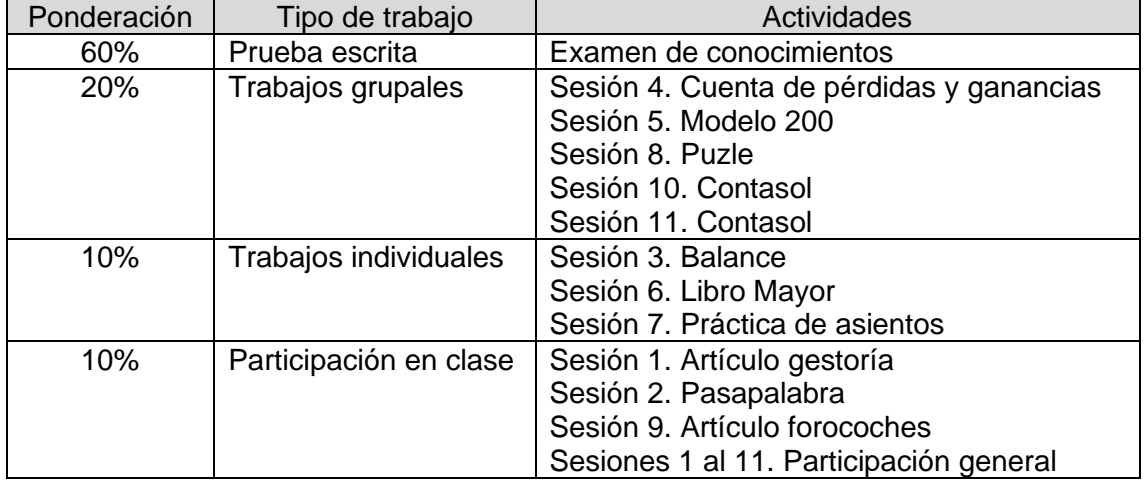

En la evaluación de esta unidad didáctica se valorará especialmente la asistencia a clase, así como el aprovechamiento del tiempo en el aula. De ahí que tenga tanto peso los trabajos y la participación en clase. Fundamentos de Administración y Gestión es una asignatura específica no evaluable en la EBAU, por lo que tenemos que intentar que el tiempo que los estudiantes dedican en el aula, sea un tiempo efectivo que en la medida de lo posible les ayude a superarla.

Los ejercicios prácticos se corregirán en base a la siguiente rúbrica que se recoge en la Tabla 10.

En cuanto a la prueba escrita, se basa en los modelos de la EBAU, en lo referente a la materia de contabilidad, siendo un 50% de la misma aquellos contenidos que comparten FAG y Economía de la Empresa y el otro 50% lo propio de FAG. Teniendo en consideración el planteamiento práctico que se ha seguido en las clases de esta asignatura no considero apropiado plantear una prueba de evaluación con muchas cuestiones teóricas. Por lo que la prueba escrita consta de unas preguntas tipo de test y unos problemas prácticos, se ha intentado seguir una estructura similar a la EBAU.

Para resolverlo el alumno dispondrá de 50 minutos que dura una sesión.

La prueba escrita se encuentra en el Anexo XIV.

Tabla 10. Rúbrica.

|                             | Desempeño                   |                                   |                            |                    |
|-----------------------------|-----------------------------|-----------------------------------|----------------------------|--------------------|
| Elementos                   | Lo consigue                 | No totalmente                     | Con dificultad             | No lo consigue     |
|                             |                             | 1.5                               |                            | 0.5                |
| Análisis del<br>problema    | Selecciona                  | Algunos datos                     | Selecciona                 | <b>Todos los</b>   |
|                             | datos                       | presentados no                    | pocos datos                | datos              |
|                             | relevantes<br>para resolver | son adecuados<br>para resolver el | adecuados, o<br>estos son  | presentados<br>son |
|                             | el problema.                | problema.                         | irrelevantes.              | irrelevantes.      |
| Búsqueda de<br>información  | Utiliza fuentes             | Se limita a                       | Consulta                   | No utiliza las     |
|                             | de información              | utilizar las                      | únicamente                 | fuentes de         |
|                             | sugeridas y                 | fuentes de                        | algunas                    | información        |
|                             | aporta alguna               | información                       | fuentes de                 | sugeridas o lo     |
|                             | adicional.                  | sugeridas.                        | información                | hace de forma      |
|                             |                             |                                   | sugeridas.                 | insuficiente.      |
| Organizar la<br>información | Presenta la                 | Presenta la                       | Presenta la                | Presenta la        |
|                             | información de              | información de                    | información                | información        |
|                             | forma                       | forma                             | parcialmente               | totalmente         |
|                             | estructurada y              | estructurada,                     | desordenada o              | desordenada y      |
|                             | relacionando                | pero le faltan                    | no es capaz                | sin relacionar.    |
|                             | los datos                   | datos.                            | de relacionar              |                    |
|                             | correctamente.              |                                   | los datos.                 |                    |
|                             | Las soluciones              | Las soluciones                    | Las soluciones             | Las soluciones     |
|                             | se adecuan                  | se adecuan al                     | son parciales y            | no resuelven       |
| Propuesta de                | totalmente al               | problema, pero                    | los                        | el problema y      |
| soluciones                  | problema<br>resuelto con    | los argumentos<br>son escasos o   | argumentos<br>son bastante | los                |
|                             | argumentos                  | no totalmente                     | escasos.                   | argumentos<br>son  |
|                             | adecuados.                  | adecuados.                        |                            | inadecuados.       |
|                             | La exposición               | La exposición                     | La exposición              | La exposición      |
| Exposición                  | es ordenada y               | es suficiente                     | es incompleta.             | es insuficiente    |
|                             | atractiva.                  | presentando                       | Presenta                   | y los              |
|                             | Presenta                    | materiales                        | pocos                      | materiales         |
|                             | materiales                  | convenientes.                     | materiales o               | empleados          |
|                             | variados y                  |                                   | estos no son               | son totalmente     |
|                             | convenientes.               |                                   | adecuados.                 | inadecuados.       |
| Conclusión                  | Presenta                    | Las                               | Las                        | Las                |
|                             | conclusiones                | conclusiones                      | conclusiones               | conclusiones       |
|                             | adecuadas y                 | son suficientes,                  | no se ajustan              | no existen o       |
|                             | totalmente                  | pero poco                         | totalmente,                | son totalmente     |
|                             | reflexionadas.              | reflexionadas.                    | dedicando                  | irrelevantes.      |
|                             |                             |                                   | poco tiempo.               |                    |

(Elaboración propia)

Dentro de la evaluación, es oportuno tener una opinión de los alumnos sobre el trabajo realizado por el profesor. Esto permitirá la mejora del proceso de enseñanza aprendizaje para los cursos futuros, así como la correcta adecuación de las actividades al nivel de los estudiantes. Para ello se proporcionará la siguiente ficha que tendrán que completar los alumnos al finalizar la sesión 11:

Tabla 11. Autoevaluación.

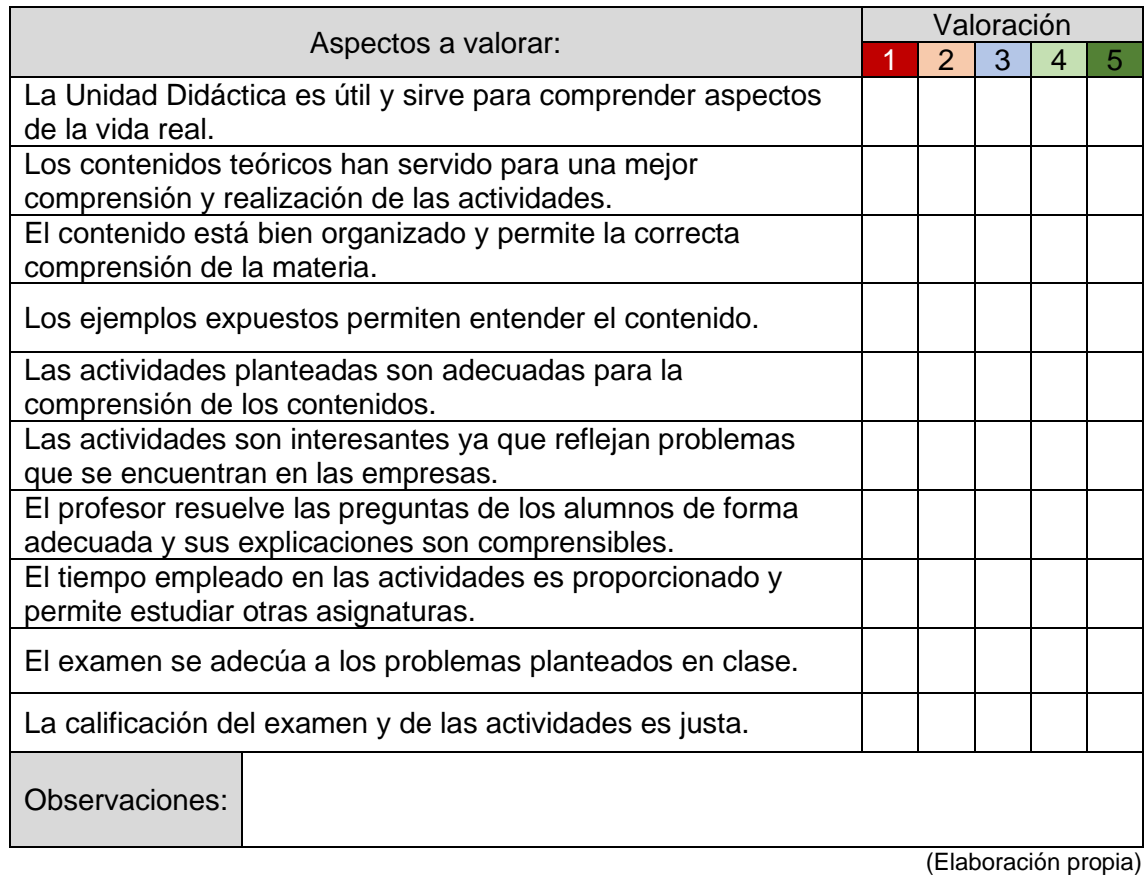

# **15.6. PLAN DE FOMENTO DE LA LECTURA.**

Desde el Ministerio de Educación y Formación Profesional se efectúan muchas actividades cuyo objetivo es promover la lectura dentro del Plan de Fomento de la Lectura 2017-2020: Leer te da vidas extra. Existe una guía de actividades que animan a públicos de diferentes edades a realizar actividades en las bibliotecas que se denomina Campaña María Moliner, la otrora bibliotecaria y autora de diccionario de uso del español.

Entre las actividades presentadas para el público joven están diferentes concursos, talleres y acciones que se desarrollan a lo largo de más de 300 bibliotecas del territorio nacional. Nosotros como docentes tenemos que dar traslado de las mismas a los alumnos en aquellos puntos que puedan ser de su interés. Además, en todos aquellos casos que sea posible, se adaptarían las actividades que se realizan en las aulas con estas actividades, con el fin de incentivar aquellas y que las propuestas tengan repercusión en ellos.

Asimismo, tal y como se ha manifestado en esta unidad didáctica, la lectura de artículos de naturaleza económica despertará el interés por esta materia, así como el incremento del léxico específico. Estas lecturas tienen que ir siempre acompañadas de un debate, de modo que vean la utilidad de los mismos y se incremente su atención.

No considero necesario la obligación de leer libros específicos, ya que lejos de impulsar la lectura de libros, provoca la desafección de los mismos sobre el tema. Normalmente, todo lo que es obligatorio genera rechazo.

En mi opinión, es mejor dedicar pequeños espacios en clase, en los cuales los alumnos pueden estar saturados de los contenidos que se tienen que desarrollar, para relajar las clases y hablar de los libros que están leyendo en ese momento. Estos comentarios relajarán las clases y propiciarán el interés de los alumnos por la lectura. En estos espacios se puede recomendar el libro que el profesor está leyendo como estímulo para que los alumnos le imiten.

Los libros que se les recomienden tienen que ser de su gusto, pero en la medida de lo posible relacionado con la disciplina a impartir. En este caso se podría recomendar El Contable Hindú de David Leavitt, en el cual se narra la historia real de un matemático inglés y su relación con un indio en la Inglaterra de principios del siglo XX.

# **16. CONCLUSIONES.**

En este Trabajo Fin de Máster se ha pretendido el desarrollo de los contenidos correspondientes al Bloque 7, gestión de la contabilidad de la empresa. Los contenidos a abordar son muy extensos y darían lugar a una asignatura de segundo de Bachillerato en sí misma.

Sin embargo, y teniendo en cuenta los conocimientos previos de los alumnos se ha conseguido alcanzar los estándares de aprendizaje proporcionando las herramientas adecuadas para su desarrollo. En la actualidad, existen numerosos instrumentos, sobre todo internet, que permiten un mayor desarrollo de los contenidos una vez conocidos los principios que los originan.

En el desarrollo de estos contenidos, un docente se siente muy motivado, ya que le permite crear conocimiento progresivamente de los modelos más sencillos a los más complejos. Esto se produce añadiendo pequeños conceptos a lo que ya se sabe y domina, con lo que al finalizar la unidad didáctica nos damos cuenta de que aquello que veíamos complejo e inalcanzable, forme parte de nuestro conocimiento.

El desarrollo de estas lecciones se basa en nuestra propia experiencia como estudiantes, lo que nos marca los mejores caminos a seguir. A pesar de ello, hay que tener muy en cuenta las diferentes cualidades y capacidades de los alumnos, intentando estar siempre a su nivel, que hasta no hace tanto era el nuestro, para el desarrollo de las lecciones. Esto es muy importante, ya que todo lo expuesto en esta unidad didáctica podría servir para un grupo y no para otro, teniendo que flexibilizar sus propuestas y buscar alternativas.

También es necesario controlar el tiempo que se dedica a cada concepto. Me hubiera gustado dedicarle más sesiones y poder haber desarrollado otras dinámicas y otras actividades. No obstante, considero que lo desarrollado es acorde con los contenidos planteados y que a los alumnos les puede servir como base para poder desenvolverse posteriormente en la Universidad o como punto de partida para gestionar la contabilidad en sus negocios. Como ya he señalado, hoy en día se puede recurrir a internet para profundizar estos conocimientos, una vez que se han asentado las bases.

Este Trabajo Fin de Máster, no es el final de una carrera universitaria, es el inicio de muchos miles de carreras, de personas que incluso todavía no han nacido. Es algo que tenemos que tener muy presente, estamos formando a personas, que serán el futuro de nuestras sociedades.

## **BIBLIOGRAFÍA**

Arroyo y otros. (1994). *El departamento de orientación: Atención a la diversidad.*

- *autonomosyemprendedor.es*. (23 de 12 de 2019). Obtenido de https://www.autonomosyemprendedor.es/articulo/tu-negocio/razonesautonomo-puede-plantear-cambiar-gestoria/20191219130051021293.html
- Cañibano, L. (2001). *Contabilidad. Análisis contable de la realidad económica.* Pirámide Madrid.
- De Miguel Díaz, M. (2005). Modalidades de enseñanza centradas en el desarrollo de competencias. Orientaciones para promover el cambio metodológico en el espacio europeo de educación superior.
- Decreto 7/2017, de 1 de junio, por el que se regulan las actividades escolares complementarias, las actividades extraescolares y los servicios complementarios en los centros docentes concertados en la Comunidad de Castilla y León. *Boletín Oficial de la Comunidad de Castilla y León, núm.105, de 5 de junio*. Obtenido de https://www.educa.jcyl.es/es/resumenbocyl/decreto-7- 2017-1-junio-regulan-actividades-escolares-comple.ficheros/916073-BOCYL-D-05062017-2.pdf
- Delors, J. (1996). *La educación encierra un tesoro.* Ediciones UNESCO.
- DeSeCo. (2003). Proyecto de la Organización para la Cooperación y el Desarrollo Económicos (OCDE).
- Fraguas de Pablo, A. (2013). *El País*. Obtenido de https://elpais.com/elpais/2013/08/15/vinetas/1376578799\_485628.html
- Garanto Alós, J. (1994). Epidemiología de las psicosis y autismo infantiles. Estudios más relevantes.
- García Ropero, J. (30 de Agosto de 2019). *CincoDías.* Obtenido de https://cincodias.elpais.com/cincodias/2019/08/29/companias/1567101673\_767 987.html
- INE. (2019). Instituto Nacional de Estadística. https://www.ine.es/.
- Junta de Castilla y León. (4 de Mayo de 2020). *Educacyl. Portal de Educación.* Obtenido de https://www.educa.jcyl.es/es/informacion/sistema-educativo/bachilleratoquieres-estudiar/bachillerato-regimen-diurno/bachillerato-ordinario/organizacion
- Ley 27/2014, de 27 de noviembre, del Impuesto sobre Sociedades. *«BOE» núm. 288, de 28/11/2014*. Obtenido de https://www.boe.es/eli/es/l/2014/11/27/27/con
- Ley Orgánica 2/2006, de 3 de mayo, de Educación. *«BOE» núm. 106, de 4 de mayo de 2006*. Obtenido de https://www.boe.es/buscar/pdf/2006/BOE-A-2006-7899 consolidado.pdf
- Ley Orgánica 8/2013, de 9 de diciembre, para la mejora de la calidad educativa. *«BOE» núm. 295, de 10 de diciembre de 2013.* Obtenido de https://www.boe.es/buscar/pdf/2013/BOE-A-2013-12886-consolidado.pdf

Montes Carrillo, A. (2015). *Esquemas de Contabilidad Básica.* Tirant Biblioteca Virtual.

Omeñaca García, J. (2008). *Contabilidad general.* Ediciones Deusto.

- Orden ECD/65/2015, de 21 de enero, por la que se describen las relaciones entre las competencias, los contenidos y los criterios de evaluación de la educación primaria, la educación secundaria obligatoria y el bachillerato. *«BOE» núm. 25, de 29 de enero de 2015*. Obtenido de https://www.boe.es/eli/es/o/2015/01/21/ecd65
- Orden EDU/1152/2010, de 3 de agosto, por la que se regula la respuesta educativa al alumnado con necesidad específica de apoyo educativo escolarizado en el segundo ciclo de Educación Infantil, Educación Primaria, Educación Secundaria Obligatoria. *Boletín Oficial de la Comunidad de Castilla y León, núm.156, de 13 de agosto*. Obtenido de https://www.educa.jcyl.es/es/resumenbocyl/orden-edu-1152-2010-3-agosto-regula-respuesta-educativa-alu.ficheros/231300-BOCYL-64449.pdf
- Orden EDU/363/2015, de 4 de mayo, por la que se establece el currículo y se regula la implantación, evaluación y desarrollo del bachillerato en la Comunidad de Castilla y León. *Boletín Oficial de la Comunidad de Castilla y León, núm.86, de 8 de mayo*. Obtenido de https://www.educa.jcyl.es/es/resumenbocyl/orden-edu-363-2015-4-mayo-establece-curriculo-regula-implan.ficheros/549395-BOCYL-D-08052015-5.pdf
- Orden EDU/374/2019, de 12 de abril, por la que se establece el calendario escolar para el curso académico 2019-2020 en los centros docentes, que impartan enseñanzas no universitarias en la Comunidad de Castilla y León, y se delega en las direcciones provi. *Boletín Oficial de la Comunidad de Castilla y León, núm.77, de 24 de abril*. Obtenido de http://bocyl.jcyl.es/boletines/2019/04/24/pdf/BOCYL-D-24042019-13.pdf
- Orden EDU/385/2017, de 22 de mayo, por la que se regula el calendario escolar para los centros docentes, que impartan enseñanzas no universitarias en la Comunidad de Castilla y León. *Boletín Oficial de la Comunidad de Castilla y León, núm.98, de 25 de mayo*. Obtenido de https://www.educa.jcyl.es/es/resumenbocyl/orden-edu-385-2017-22-mayoregula-calendario-escolar-centro.ficheros/914540-BOCYL-D-25052017-1.pdf
- RAE. (22 de 05 de 2020). *Real Academia Española. Diccionario del español jurídico.* Obtenido de https://dej.rae.es/lema/imagen-fiel
- Real Decreto 1105/2014, de 26 de diciembre, por el que se establece el currículo básico de la Educación Secundaria Obligatoria y del Bachillerato. *«BOE» núm. 3, de 03 de enero de 2015*. Obtenido de https://www.boe.es/boe/dias/2015/01/03/pdfs/BOE-A-2015-37.pdf
- Real Decreto 1514/2007, de 16 de noviembre, por el que se aprueba el Plan General de Contabilidad. *«BOE» núm. 278, de 20 de noviembre de 2007*. Obtenido de https://www.boe.es/eli/es/rd/2007/11/16/1514
- Real Decreto 1515/2007, de 16 de noviembre, por el que se aprueba el Plan General de Contabilidad de Pequeñas y Medianas Empresas y los criterios contables específicos para microempresas. *«BOE» núm. 279, de 21 de noviembre de 2007*. Obtenido de https://www.boe.es/eli/es/rd/2007/11/16/1515
- Real Decreto de 22 de agosto de 1885 por el que se publica el Código de Comercio. *«BOE» núm. 289, de 16/10/1885*. Obtenido de https://www.boe.es/eli/es/rd/1885/08/22/(1)/con
- Rodríguez Ariza, L., & López Pérez, V. (2008). *Contabilidad general. Teoría y práctica.* Pirámide.
- Ruiz De Palacios Villaverde, M. M. (2017). *GPS Contabilidad Financiera y Costes.* Tirant Biblioteca Virtual.

# **ANEXO I: Las razones por las que el autónomo se puede plantear cambiar de gestoría.**

#### UN BUENA MES PARA HACERLO ES EN ENERO

Las razones por las que el autónomo se puede plantear cambiar de gestoría

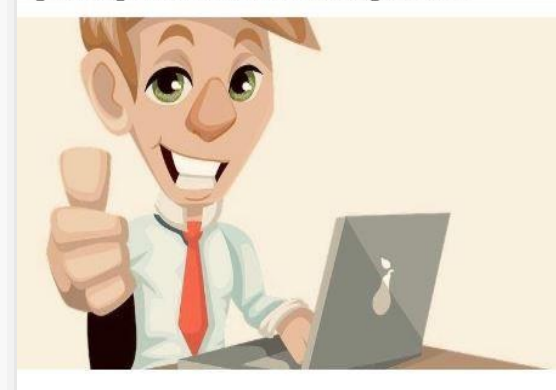

De vez en cuando hay que plantearse la relación que tenemos con nuestro gestor y hacerse una serie de preguntas. Los negocios evolucionan y el papel de los asesores es crucial en nuestro negocio y en nuestra vida. Cambiarse de gestor, si es necesario, no es muy complicado

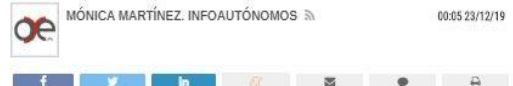

Pongámonos en situación. Un autónomo tiene un negocio que empezó con gran esfuerzo y, poco a poco, comienza a consolidarse. Confió en dejar la gestión fiscal y contable a una gestoría en concreto. Tanto él como su negocio han evolucionado, pero muchas veces ella no. La elección de una buena gestoría es sumamente importante porque el autónomo suele dejar en sus manos cuestiones de suma vitales para su negocio y para su vida. Algunas de ellas, pueden acarrear incluso problemas graves con Hacienda o con la Seguridad Social. Por eso, tampoco hay que tener miedo a cambiar de asesoría cuando las circunstancias cambian y la gestoría no reúne las garantías o las condiciones necesarias

#### Infoautónomos da una serie de motivos para pensar en ello

Lo primero que hay que hacer es tomarse uno minuto y responder a estas preguntas: "¿Alguna vez has pensado que pagas demasiado por el servicio que estás recibiendo? ¿Se han equivocado a la hora de presentar tus impuestos en algún momento? ¿Han dado el salto a la digitalización que es la tendencia actual en las relaciones con la Administración? ¿Tardan demasiado en responder a tus dudas?  $\zeta$ Te tienen informado sobre las novedades fiscales, contables, laborales... que pueden afectar a tu actividad? ¿Te ayudan a sacar más rentabilidad a tu negocio?"

### Enero es el mejor momento

El día 1 de enero comienza el ejercicio fiscal y contable para todos los autónomos. Un periodo que condiciona la presentación de impuestos y la llevanza de los libros contables, y que abarca hasta el 31 de diciembre. Este es el motivo principal para que ahora, hoy, sea el mejor momento para cambiar de asesoría ya que cerrará una etapa para comenzar otra nueva "desde cero".

Además, el nuevo asesor va a acompañar al trabajador por cuenta propia durante todo el traspaso de papeleo. Lógicamente deberá recabar cierto material de la antiqua asesoría, de los ejercicios anteriores, pero, no se debe ver este proceso como un momento de estrés si no todo lo contrario. Hay que afrontarlo como una oportunidad para que el nuevo asesor revise todo lo que lleva en la "mochila" del negocio.

De hecho, en caso de que la relación con la asesoría precedente no sea la mejor. el nuevo gestor puede comunicarse con ella para evitar "el mal trago" porque, el asesor no debe limitarse a presentar impuestos, sino que debe ser un partner, un compañero en la gestión diaria del negocio en quien confiar

#### Qué tiene que ofrecer la nueva asesoría

Sin duda, lo primero, es asesoramiento. Hay que buscar un especialista que tenga conocimiento experto y esté al día de todas las novedades legales que afecten a la actividad de manera que te tenga al corriente de todo, pero, más allá, que ayude a dirimir qué le conviene más.

Que ofrezca confianza y tranquilidad. Hay que saber que lo que haga va a estar bien hecho y no va a incurrir en errores que vayan a salir caros en el futuro con sanciones y recargos. El autónomo se juega mucho dejando la gestión fiscal y contable del negocio, por ello no se debe dejar en manos de cualquiera. Se debe buscar a alquien que quiera comprometerse con hacer crecer su negocio.

Que cobre por lo que necesite, no pagar de más, es decir, buscar la asesoría que se ajuste a la realidad del negocio y la idiosincrasia de su actividad. De nada sirve ser cliente de un gran especialista en gestión laboral si no tiene a nadie contratado ni en sus previsiones de futuro cercano está tener un asalariado.

#### La asesoría online como tendencia

La asesoría online es el presente de las relaciones con la Administración tiene carácter digital, tanto a la hora de presentar los modelos de los pagos fraccionados como a la de consignar las autoliquidaciones. Hacienda y Seguridad Social presentan plataformas óptimas para hacerlo todo de manera virtual con todas las garantías

Pero, además, la llevanza de la contabilidad y la facturación en su versión online es más segura, ahorra tiempo y no incurre en errores. Además, con la actual normativa sobre protección de datos cuanta menos información haya accesible en modo papel al alcance de cualquiera mejor que mejor.

Por ello, si se va a dar el salto y cambiar de asesoría, se debe buscar aquella que ponga al alcance del autónomo formación continua: ebooks, seminarios, guías, webinars, vídeos... sobre temas que ayuden a triunfar con el modelo de negocio en diferentes ámbitos: marketing, ventas, redes sociales, contratos, etcétera.

Un buen ejemplo de todo lo anteriormente mencionado es la gestoría Infoautónomos, ya que lleva 10 años informándote de todas las novedades que afectan al autónomo con el mayor rigor y nuestra asesoría online ya cuenta con más de 1.700 clientes convencidos de que sus asesores son un buen partner para su negocio: tiene planes que se adaptan a las necesidades de la actividad desde 29,99 euros (si contrata ahora obtendrás un 15% de descuento en los 3 primeros meses) y formación continuamente actualizada para que estés al día de todo.

84

## **ANEXO II. Test de Socrative.**

# socrative

# **Test de Contabilidad 00**

- 1. ¿Qué recoge el balance de situación de la empresa?
- (A) Los bienes y derechos de la empresa.
- (B) Es la suma de los bienes y derechos menos las obligaciones.
- (c) Es la diferencia de los bienes y la suma de los derechos y obligaciones.
- $\blacktriangleright$  Los bienes, derechos y obligaciones de la empresa.
- 2. El activo de la empresa esta formado por:
- (A) Los bienes, derechos y obligaciones de la empresa.
- S Los bienes y derechos de la empresa.
- C El dinero que la empresa tiene depositado en el banco.
- $(D)$  El patrimonio neto.

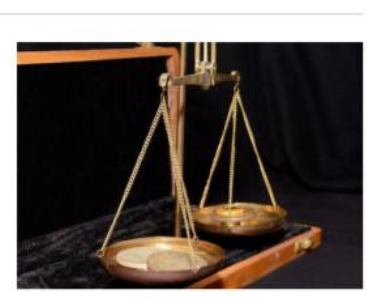

Name Date

Score

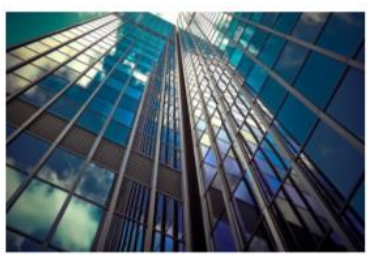

- 3. ¿Dónde situarías los cartuchos de tinta de la impresa?
- $\bigotimes$  En el activo corriente.
- B En el activo no corriente.
- $(c)$  En el patrimonio neto.
- $(D)$  En el pasivo.

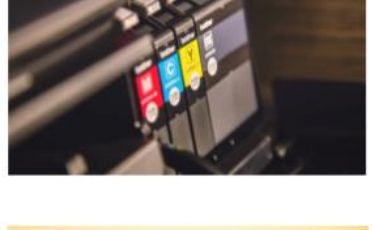

- 4. ¿Cuál de las siguientes cuentas no pertenece al Activo Corriente? A Mercaderías.
- 
- (B) Clientes.
- $(c)$  Bancos.
- Aplicaciones informáticas.
- 5. ¿Qué cuenta no representa un Activo? A Elementos de transporte.
- 
- Acreedores por prestaciones de servicios.
- C Deudores.
- (D) Inversiones financieras a corto plazo.

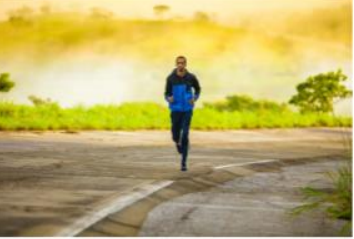

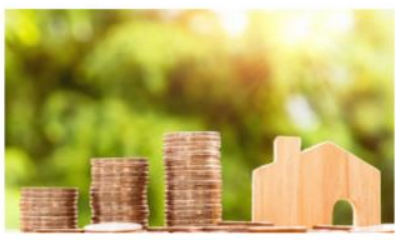

- 6. ¿Qué es el Fondo de Maniobra?
- (A) Es la diferencia entre el activo y el pasivo de la empresa.
- (B) Es la diferencia entre la suma de los bienes y derechos menos las obligaciones.
- Es la diferencia entre el activo corriente y el pasivo corriente.
- $\circledR$  Es la suma del activo y el pasivo de la empresa.
- 7. ¿Puede en algún caso existir un patrimonio neto negativo?
- ⊗ si.
- $(B)$  No.
- $\left(\overline{c}\right)$  Depende del administrador concursal.
- 5 Sólo en el momento de apertura de la empresa.

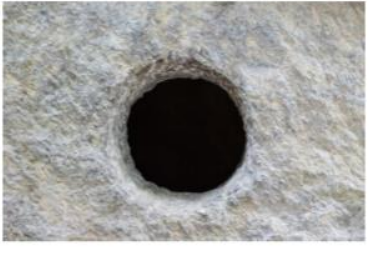

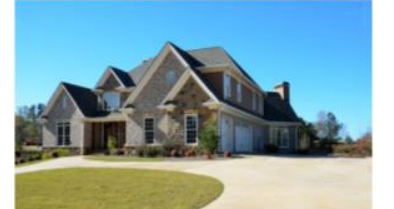

- 8. ¿Como se denomina el método que rige toda la contabilidad?
- (A) El Plan General de Contabilidad.
- $\left(\mathbf{B}\right)$  El libro diario.
- (c) El método contable.
- El método de partida doble.

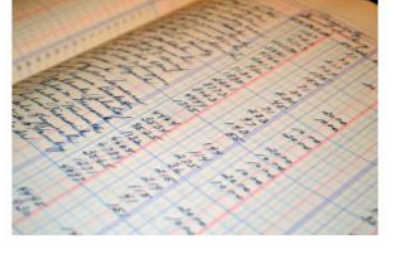

- 9. Indicar cuál de las siguientes facturas no se contabiliza como un gasto del ejercicio:
- La factura de compra de una estantería para la oficina del director.
- (B) La factura de reparación de un vehículo.
- (c) La factura de la luz.
- (D) La factura del alquiler de un local.
- 10. ¿Cómo se llama el impuesto que tienen que abonar anualmente las empresas en función de sus beneficios?
- (A) El impuesto sobre el valor añadido.
- (B) El impuesto sobre el patrimonio.
- $(c)$  El impuesto de sucesiones y donaciones.
- El impuesto de sociedades.

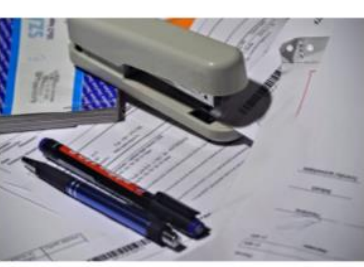

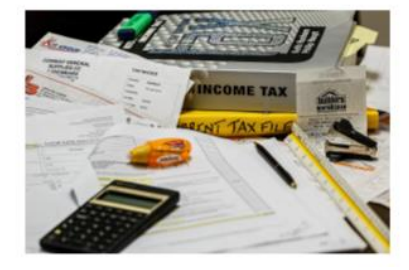

# **ANEXO III. Apuntes repaso Economía de la Empresa.**

Esquema del Balance:

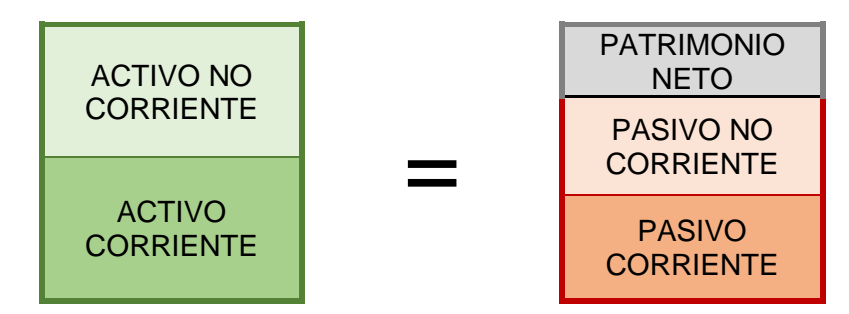

Cuadro de Balance:

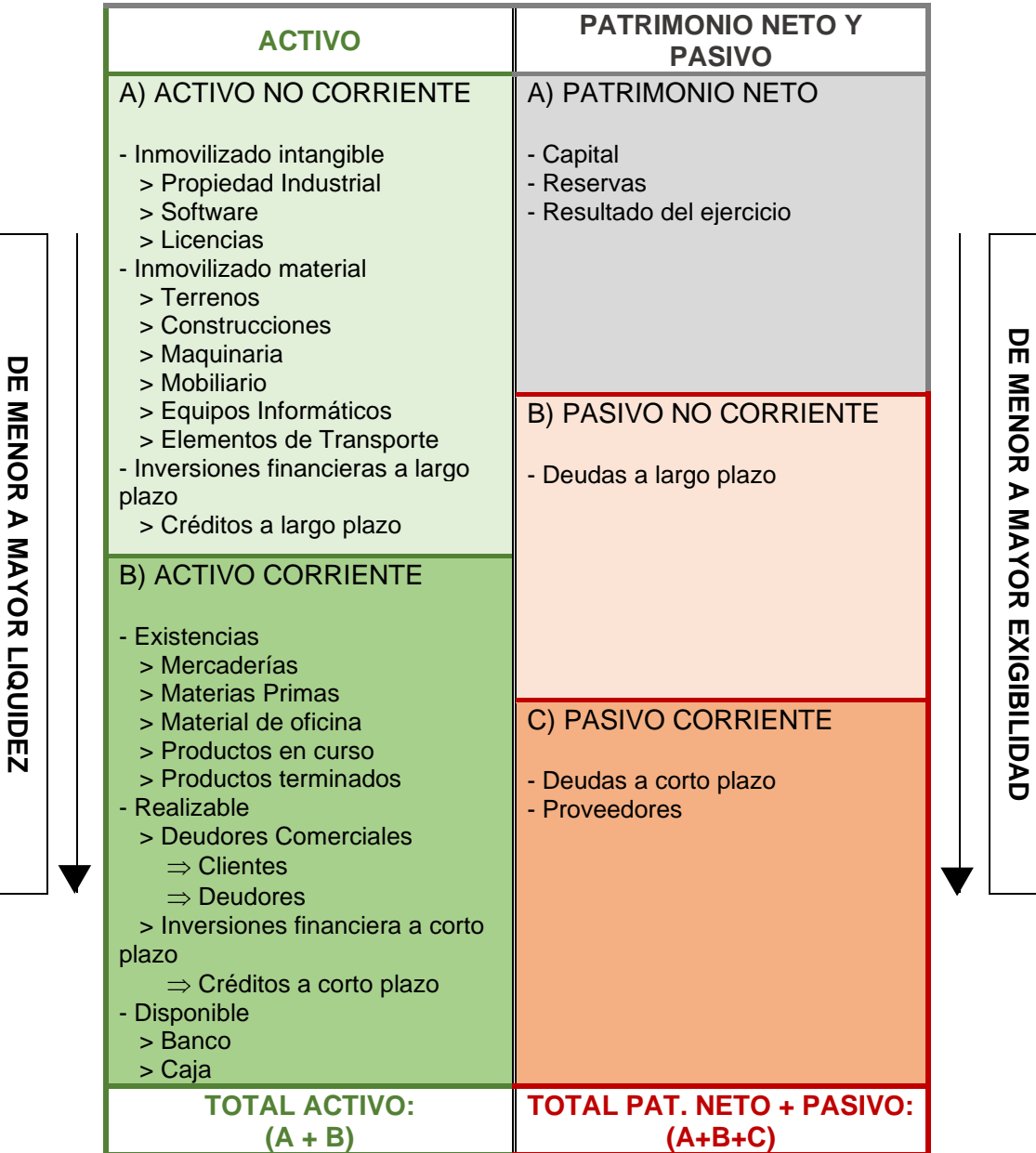

Fondo de Maniobra:

 $F$ ondo de Maniobra = Activo Corriente - Pasivo Corriente

Las principales situaciones financieras:

1. Estabilidad financiera total (todo el activo está financiado por fondos propios)

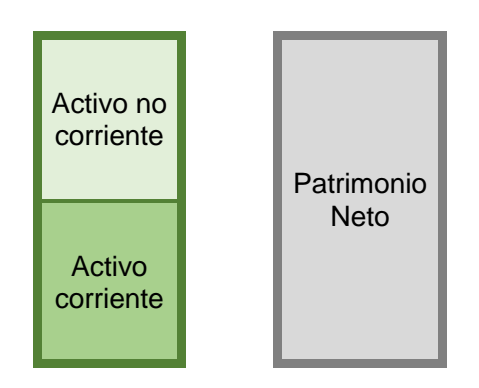

3. Situación de suspensión de pagos (FM  $<$  0, la empresa no puede hacer frente a sus deudas a c/p)

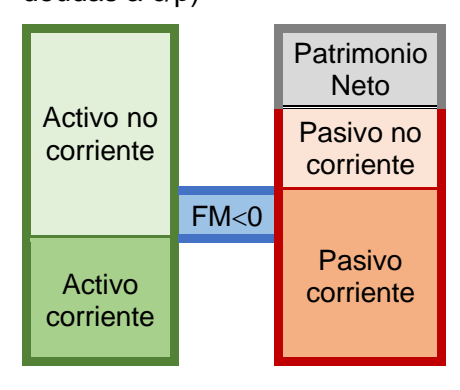

2. Estabilidad financiera normal (FM > 0, la empresa no tiene problemas para pagar sus deudas a c/p)

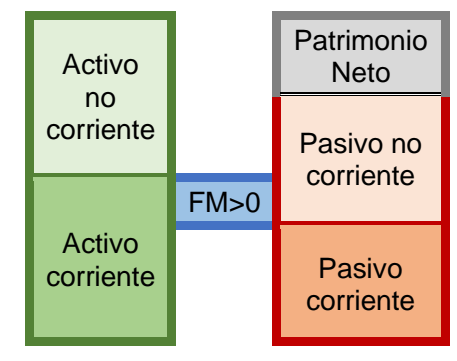

4. Situación de quiebra (todo el activo esta financiado por fondos ajenos)

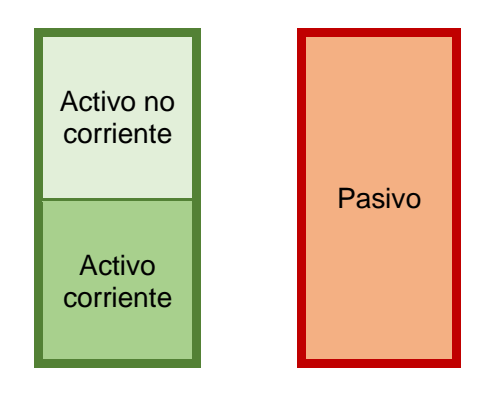

Principales ratios financieros:

| Ratio                  | Fórmula                                       |               | Valoración                                                                   |  |
|------------------------|-----------------------------------------------|---------------|------------------------------------------------------------------------------|--|
| Liquidez               | Activo Corriente<br>Pasivo Corriente          | $1,5-2$       | Capacidad de la empresa para<br>hacer frente a sus deudas a<br>corto plazo.  |  |
| Tesorería              | $Disponible + Realizable$<br>Pasivo Corriente | $0,8-1$       | Capacidad de la empresa para<br>poder hacer frente a sus<br>próximos pagos.  |  |
| Disponibilidad         | Disponible<br>Pasivo Corriente                | 0,3           | Capacidad de la empresa para<br>hacer frente a sus pagos más<br>inmediatos.  |  |
| Garantía               | Activo<br>Pasivo                              | $1,5-2$       | Capacidad de la empresa para<br>hacer frente al pago de todas<br>sus deudas. |  |
| Endeudamiento          | Pasivo<br>$Pat. Neto + Pasivo$                | $0,4-0,6$     | Proporción entre la financiación<br>ajena y los recursos propios.            |  |
| Calidad de la<br>deuda | Pasivo Corriente<br>Pasivo                    | $0, 2 - 0, 5$ | Proporción de las deudas que<br>vencen a corto plazo.                        |  |

**ANEXO IV. Pasapalabra.**

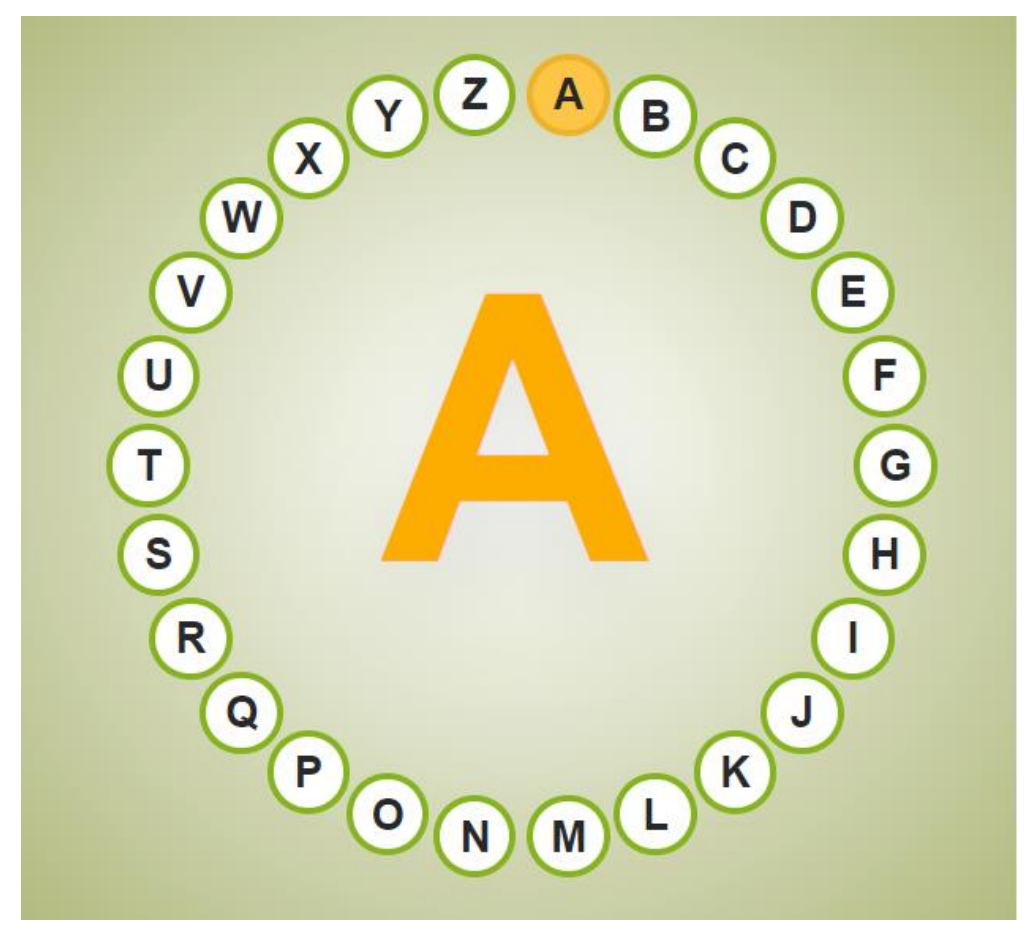

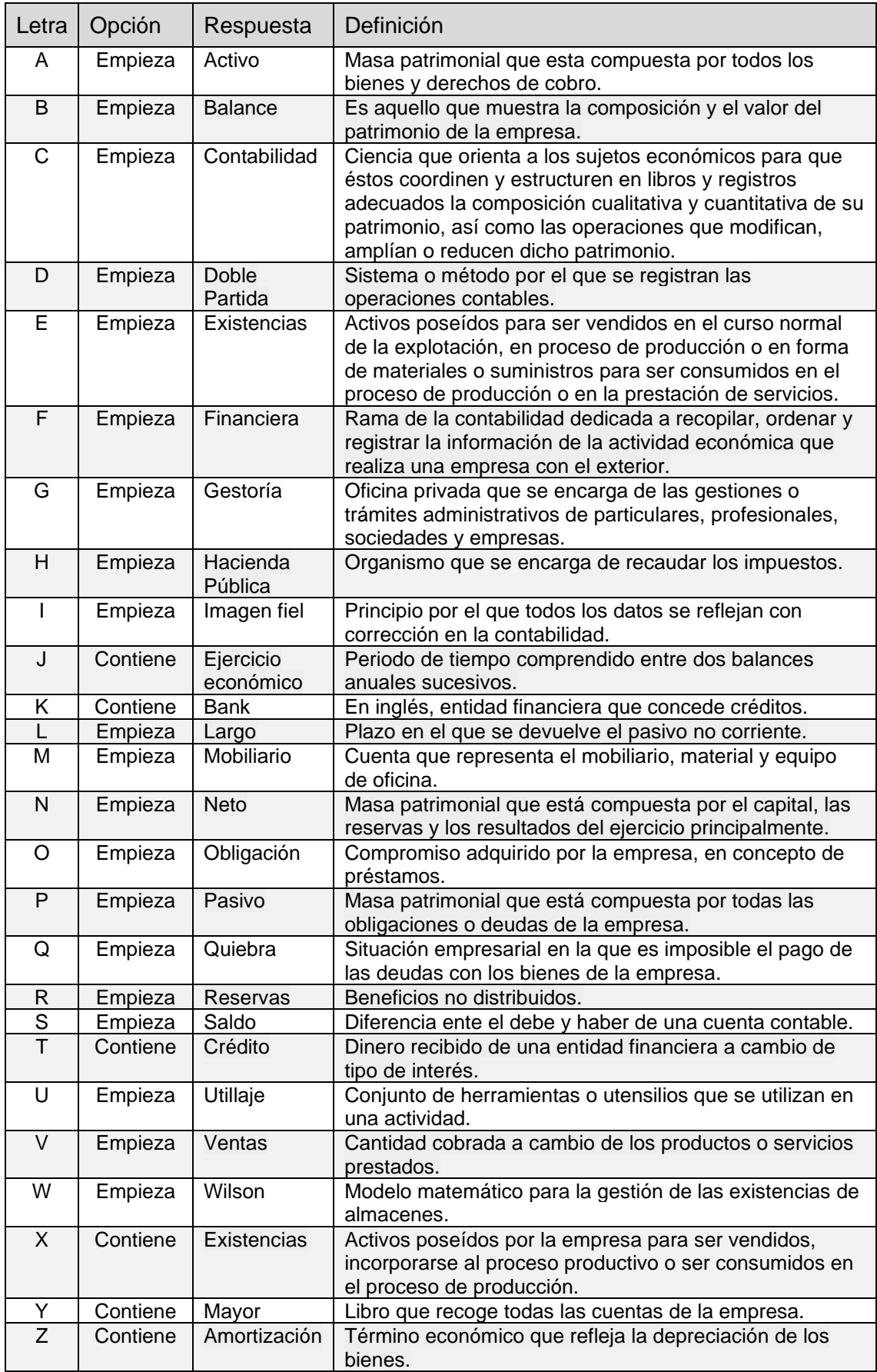

# **ANEXO V. Solución ejercicio de EBAU.**

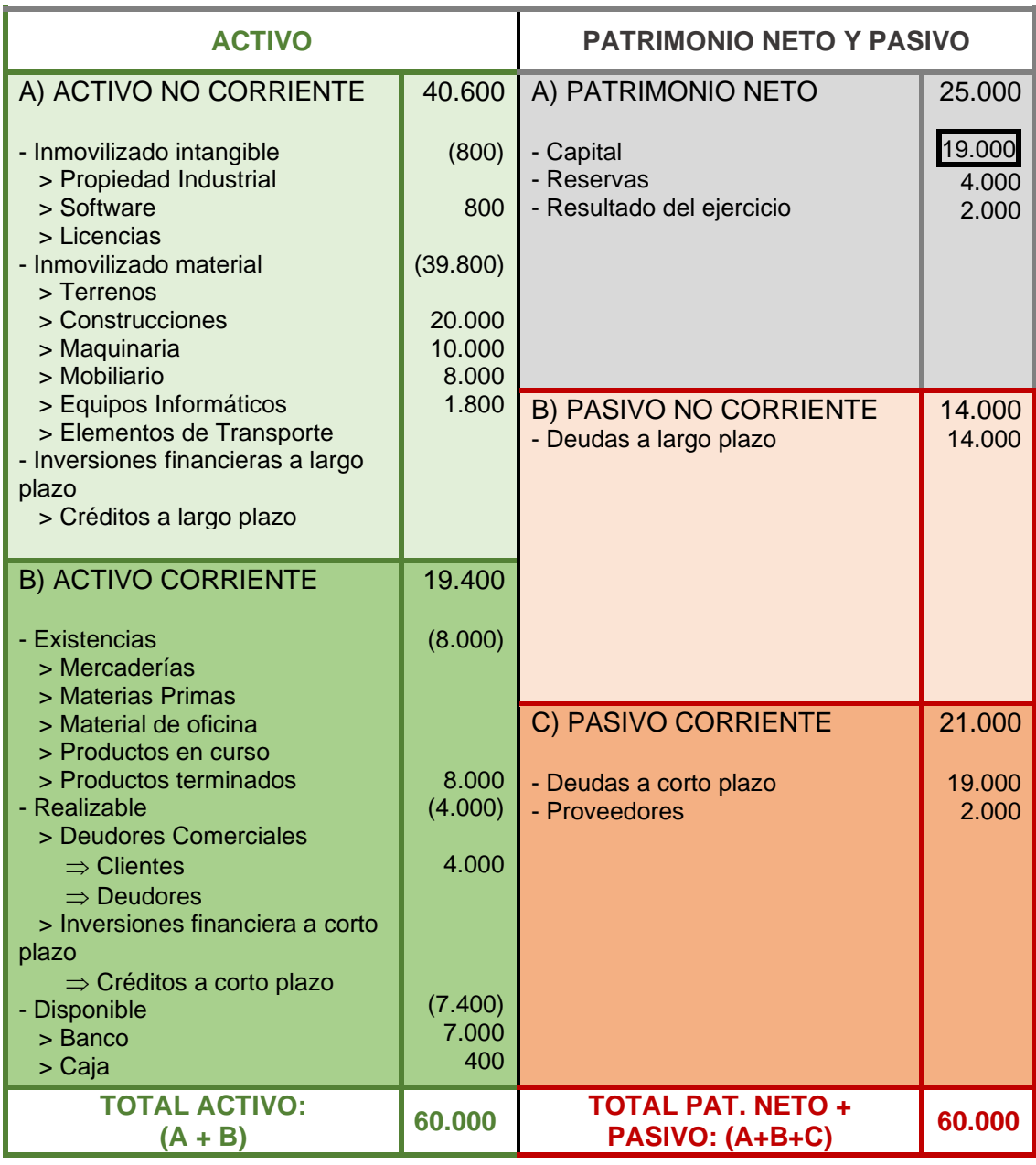

# - **FONDO DE MANIOBRA:**

 $Fondo de Maniobra = AC - PC = 19.400 - 21.000 = -1.600$ 

# - **LOS RATIOS FINANCIEROS:**

# **1. Ratio de liquidez (Óptimo 1,5 – 2).**

$$
Liquidez = \frac{Disponible + Realizable + Existencias}{Pasio Corriente} = \frac{7.400 + 4.000 + 8.000}{21.000} = 0.92
$$

# **2. Ratio de tesorería (Óptimo 0,8 – 1).**

$$
Tesoreria = \frac{Disponible + Realizable}{Pasivo Corriente} = \frac{7.400 + 4.000}{21.000} = 0.54
$$

# **3. Ratio de disponibilidad (Óptimo 0,3).**

$$
Disponibilidad = \frac{Disponible}{Pasivo\ Corriente} = \frac{7.400}{21.000} = 0.35
$$

**4. Ratio de solvencia o garantía (Óptimo 1,5 – 2).**

$$
Solvencia o Garantía = \frac{Active}{Pasivo} = \frac{60.000}{35.000} = 1.71
$$

# **5. Ratio de endeudamiento (Óptimo 0,4 – 0,6).**

 $Endeudamiento =$ Pasivo  $\frac{1}{\sqrt{1 + \frac{1}{n} + \frac{1}{n} + \frac{1}{n}}}}$  = 35.000  $\frac{60.000}{60.000} = 0.58$ 

# **6. Ratio de Calidad de la deuda (Óptimo 0,2 – 0,5).**

Calidad de la Deuda = 
$$
\frac{Pasivo Corriente}{Pasivo} = \frac{21.000}{35.000} = 0.6
$$

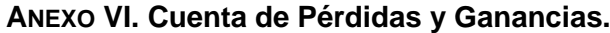

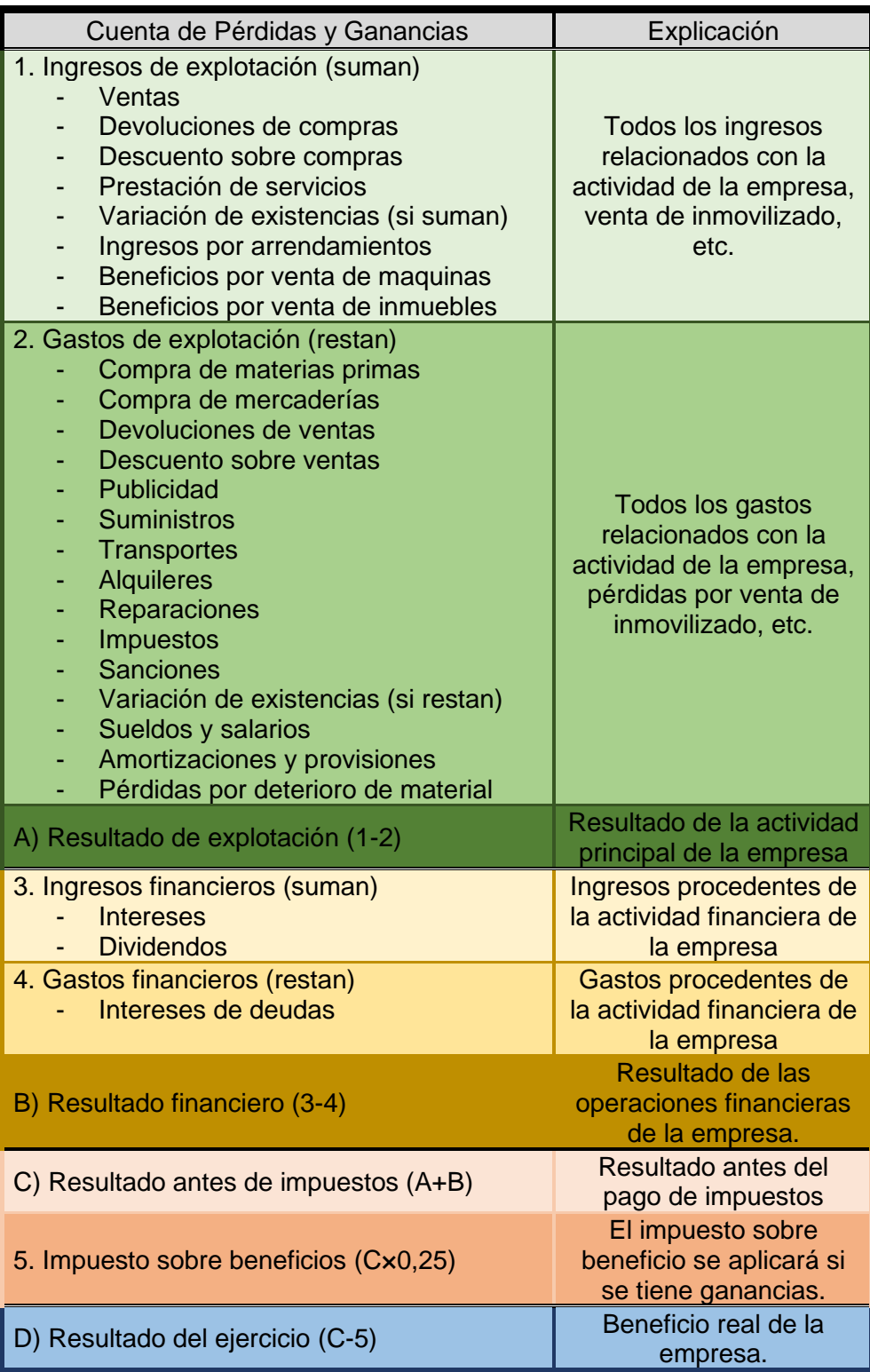

Variación de existencias = Existencias Iniciales – Existencias Finales

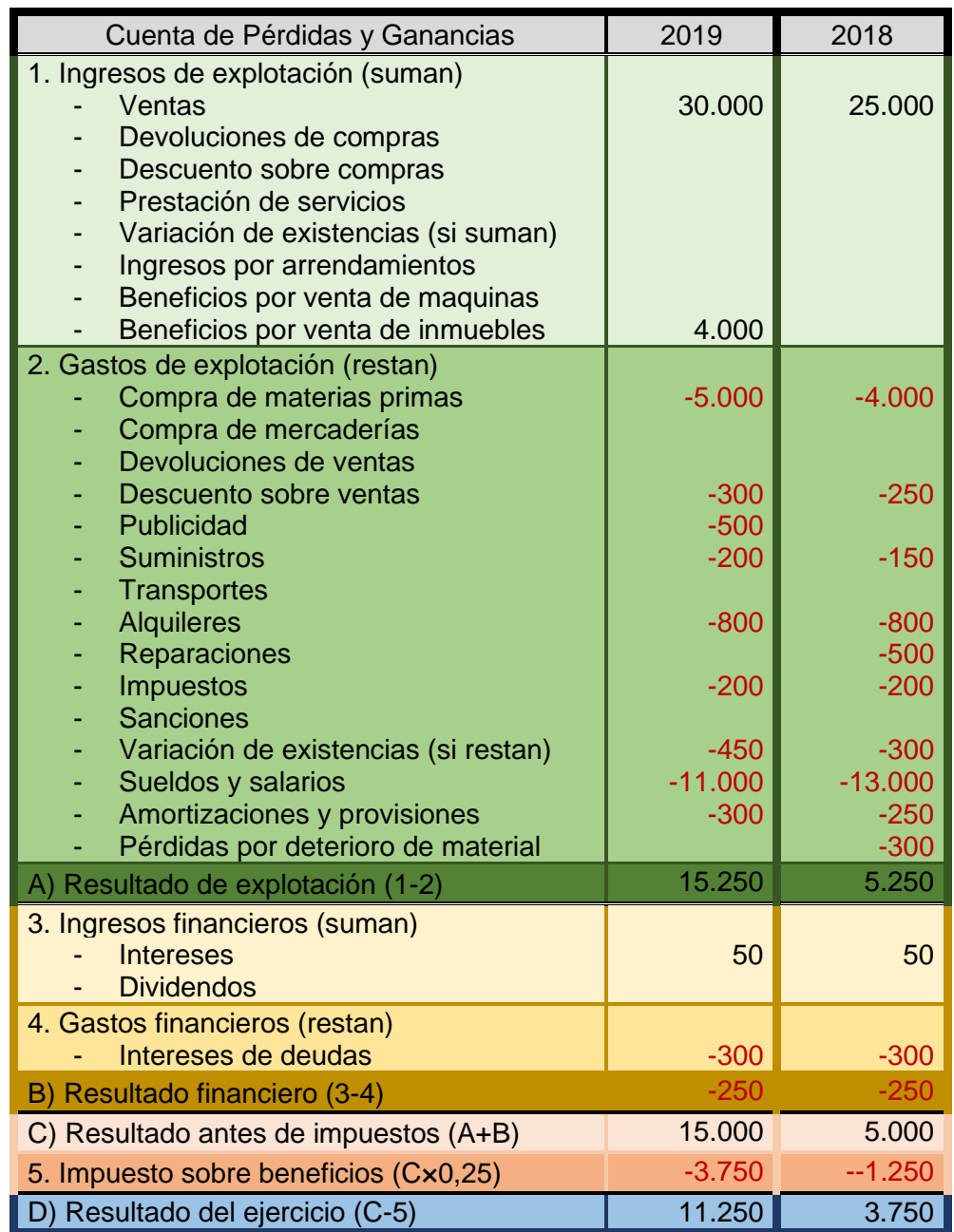

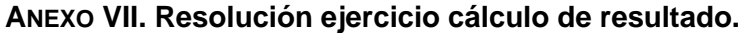

Variación de existencias = Existencias Iniciales – Existencias Finales

# **ANEXO VIII. Ejemplo Modelo 200. Endesa.**

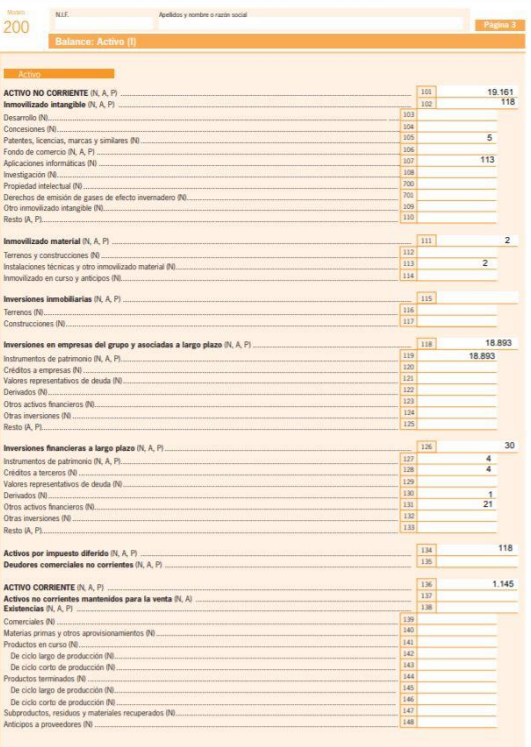

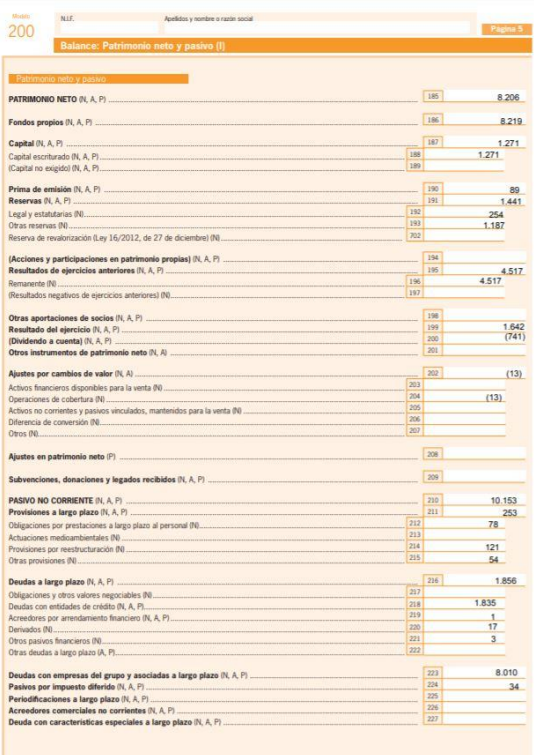

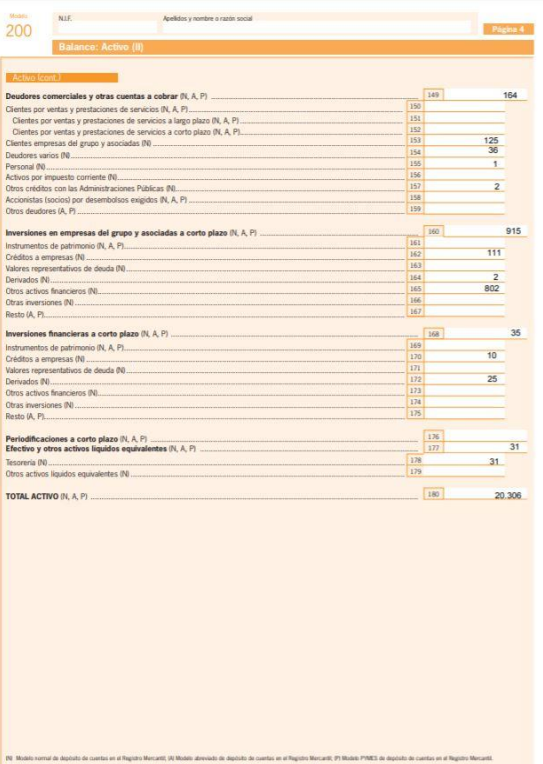

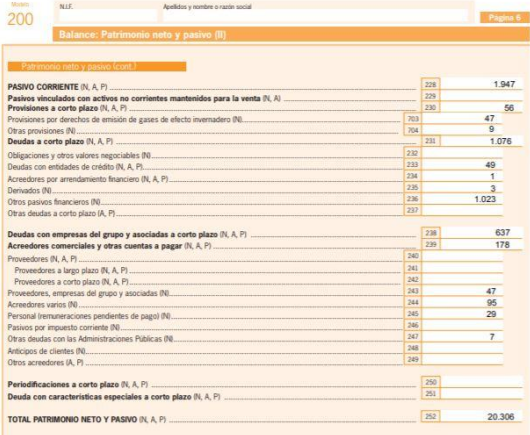

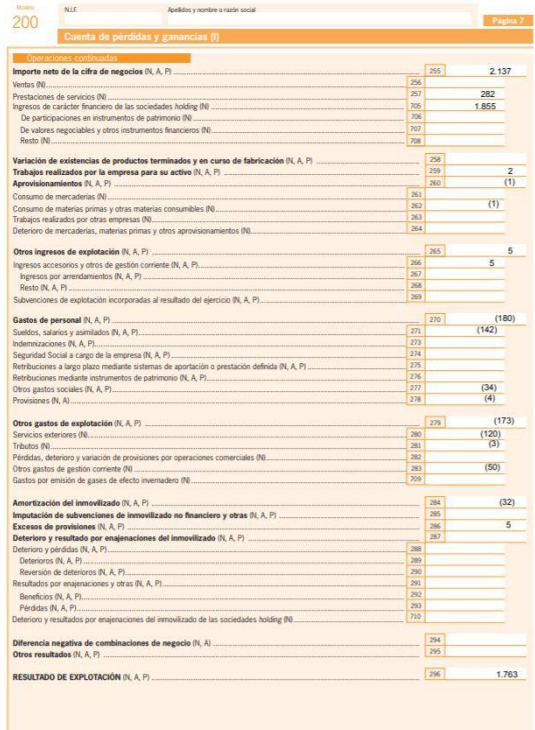

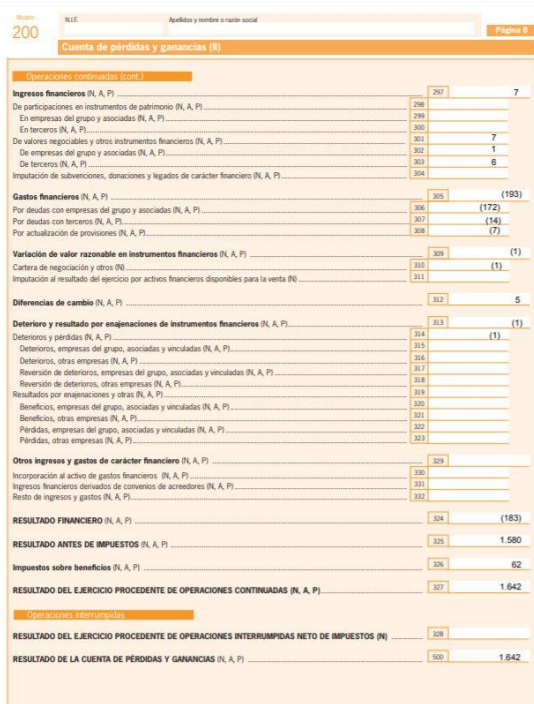

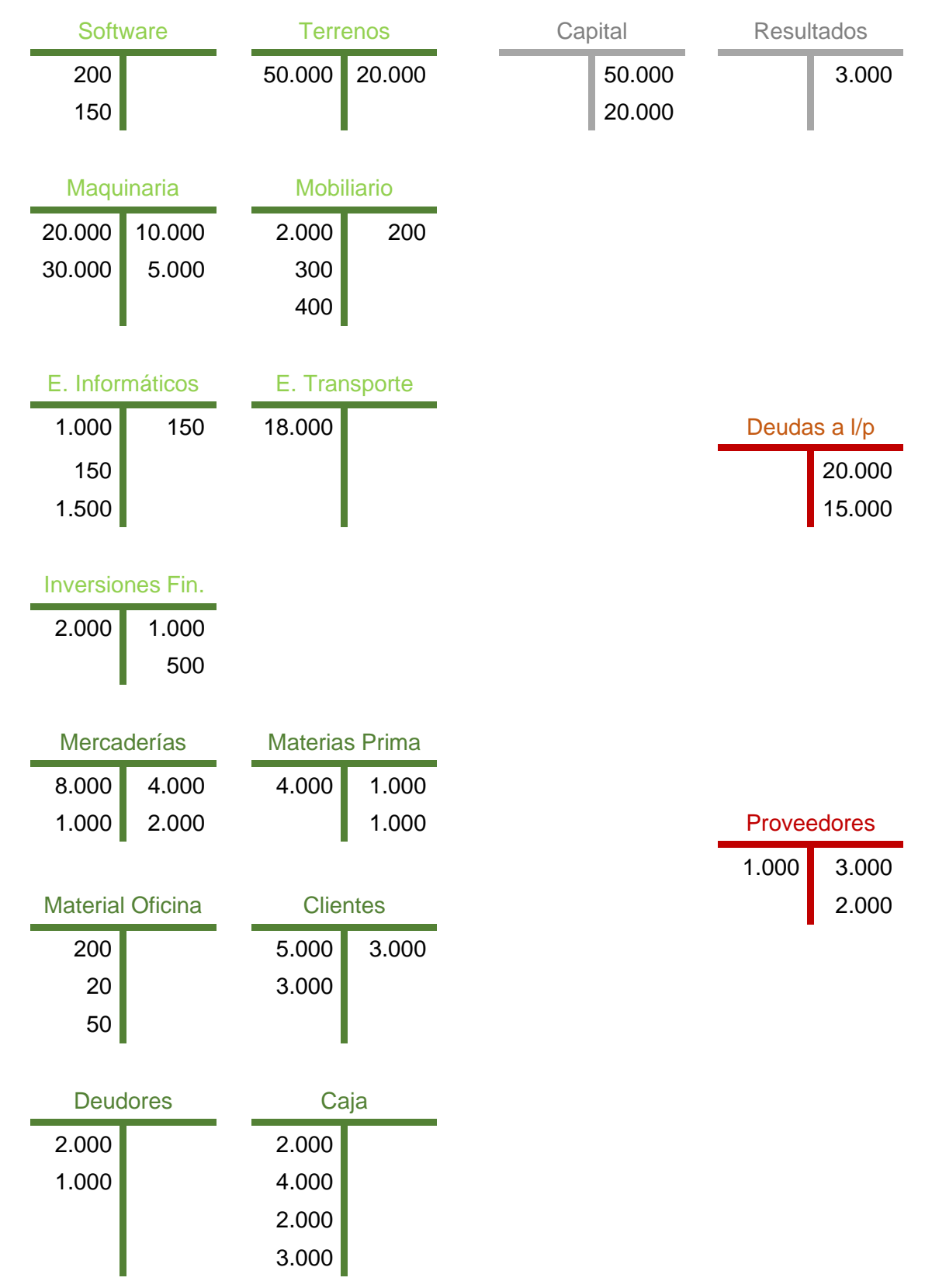

# **ANEXO IX. Resolución ejercicio Libro Mayor.**

# **ANEXO X. Resolución ejercicio Libro Diario.**

Libro diario:

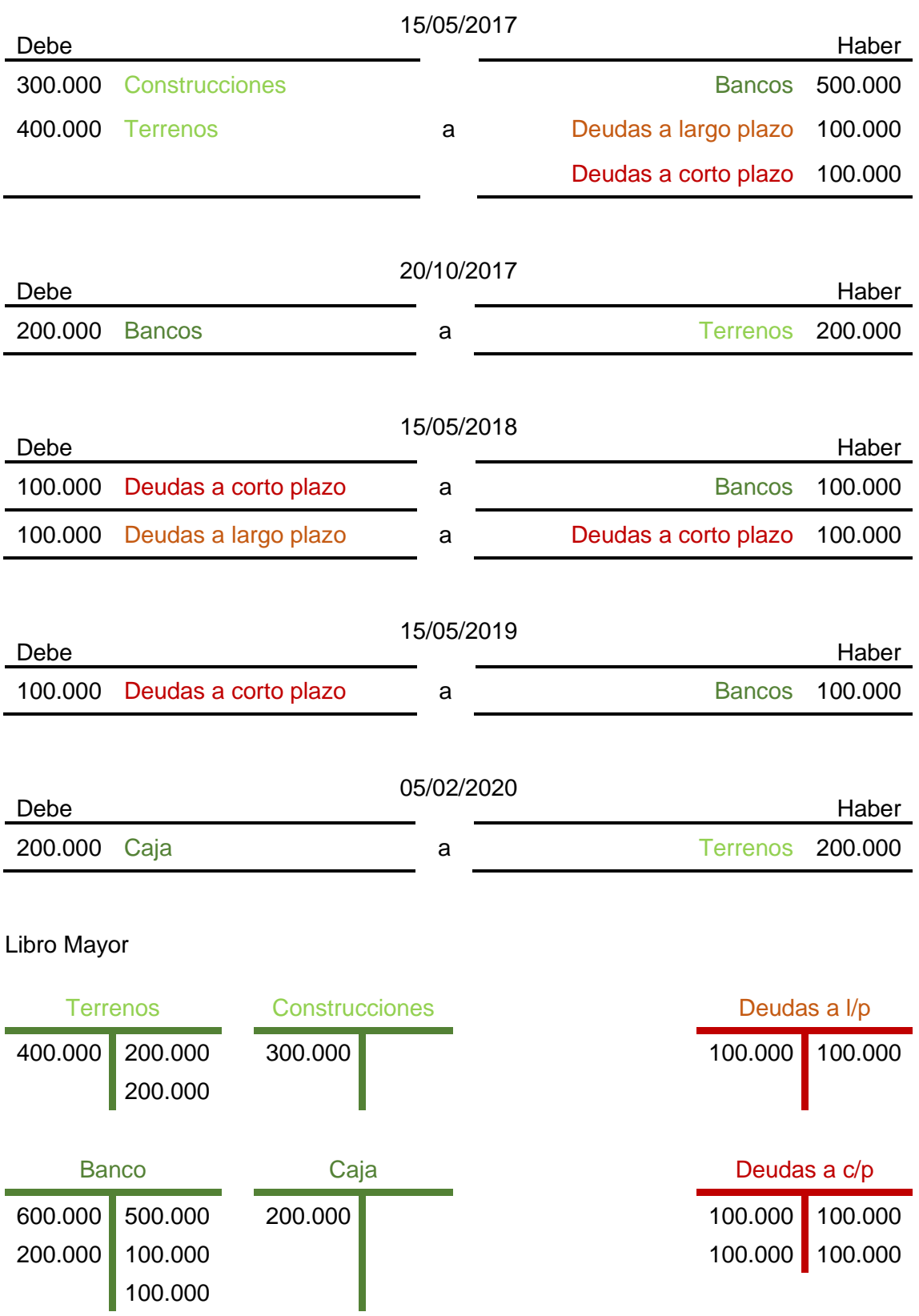

## **ANEXO XI. Puzle.**

El empresario individual Sr. Sobrino Casado, dedicado a actividades de asesoramiento en materia de decoración sanitaria y comercialización de productos sanitarios, presenta el 1 de enero de 2020 el siguiente Balance:

Elementos de transporte, 22.000; Construcciones, 225.000; Equipos para procesos de información, 2.000; Mobiliario, 25.000; Proveedores, 24.000; Proveedores, efectos comerciales a pagar, 8.000; Organismos de la Seguridad Social, acreedores, 5.000; Mercaderías, 75.000; Clientes, 20.000; Clientes, efectos comerciales a cobrar, 30.000; Proveedores de inmovilizado a corto plazo, 50.000; Proveedores de inmovilizado a largo plazo, 60.000; Banco c/c, 46.000; Caja, euros, 5.000; Hacienda Pública, acreedora por retenciones practicadas, 3.000; Capital, 300.000.

Las operaciones realizadas durante el mes de enero han sido las siguientes:

1. Paga 1.500 € por caja en concepto de gastos de publicidad a una emisora de radio. 2. El banco pasa un cargo con los siguientes conceptos: alquiler del local, 800; energía eléctrica, 1.400; gas, 800; seguro automóviles, 1.200 €.

3. La cuenta "Equipos para procesos de información" está compuesta de un ordenador y una impresora. El ordenador valorado en 1.500 € lo vende al contado por 400 €. Posteriormente, compra otro ordenador por 2.500 €, se paga el 20% al contado y el resto con dos facturas con vencimientos semestrales sucesivos.

4. Cobra facturas a clientes por valor de 10.000 €, mitad al contado y mitad por transferencia bancaria.

5. Por servicios de asesoramiento prestados se facturan 80.000 €.

6. Cobra en efectivo el alquiler de unas oficinas por 600 € al mes.

7. Ha prestado servicios de transporte a terceros por valor de 1.300 €.

8. El banco comunica que ha procedido a abonar en la cuenta corriente 100 € con relación a los intereses devengados por las cuentas corrientes.

9. La nómina asciende a 10.000 €. La cuota empresarial a la Seguridad Social es de 3.200 €, y la cuota de los trabajadores de 800 €. Las retenciones a los trabajadores a cuenta del IRPF son de 1.000 €. Se paga por banco sólo a los trabajadores.

Se pide:

1. Ordenar el Balance a 1-01-2020.

2. Contabilizar las operaciones realizadas en el mes de enero de 2020 en los libros Diario y Mayor.

3. Balance de comprobación de sumas y saldos.

4. Determinar el resultado del ejercicio.

5. Cerrar la contabilidad.

6. Balance y Cuenta de pérdidas y ganancias a 31-01-2020.

## **Grupo 1. Asiento de apertura.**

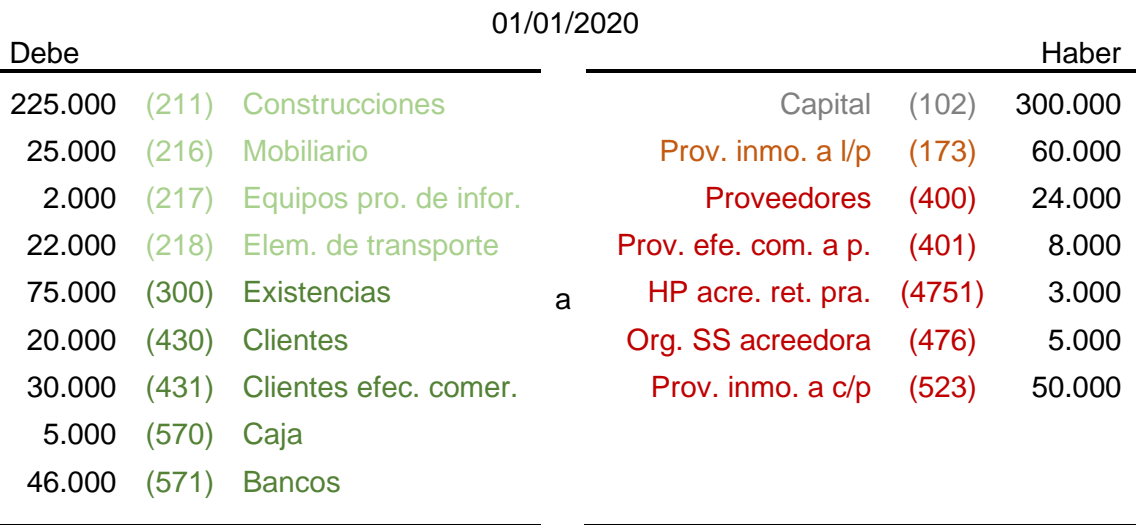

100

**Grupo 2. Asientos con pérdidas o ganancias.**

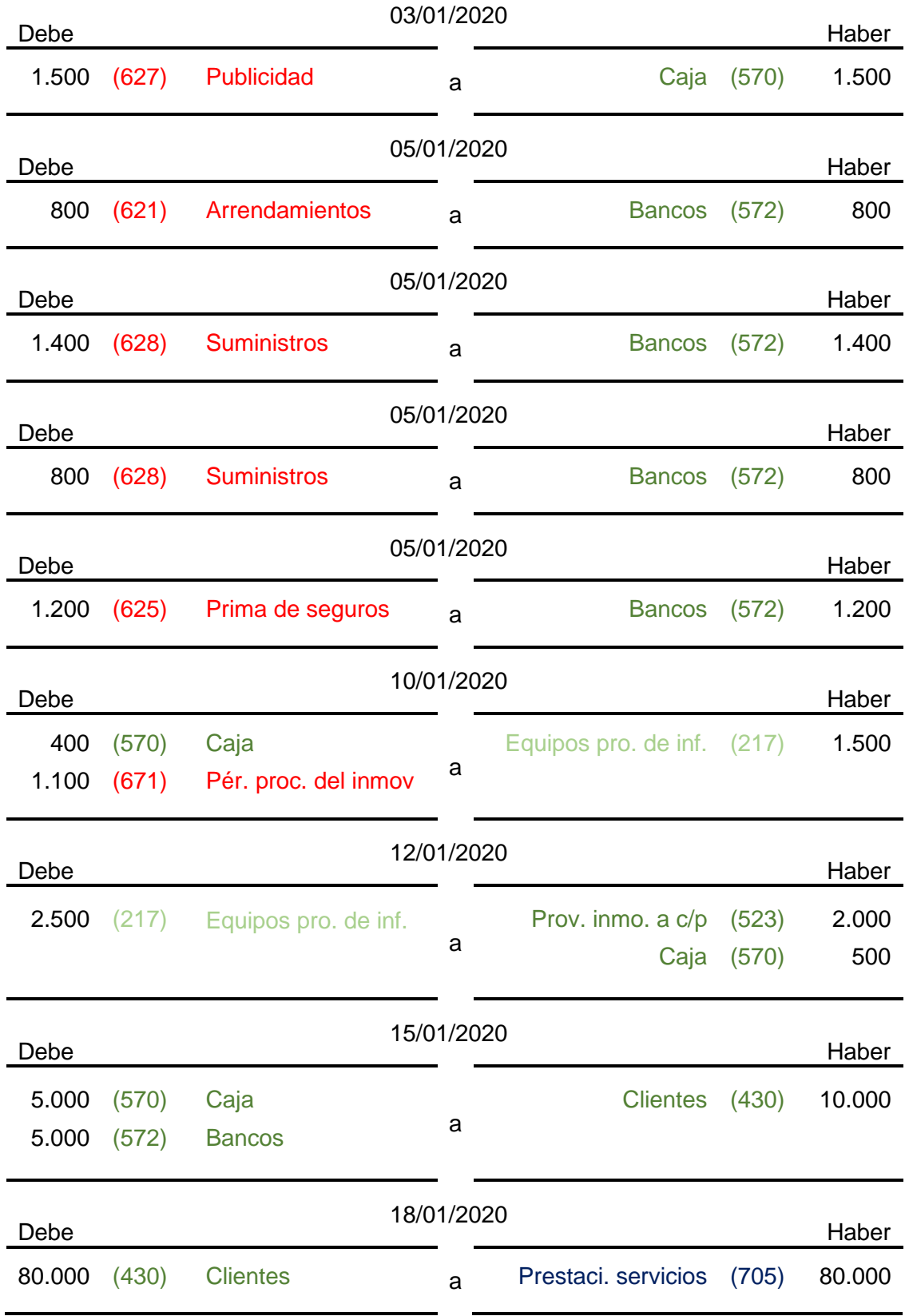

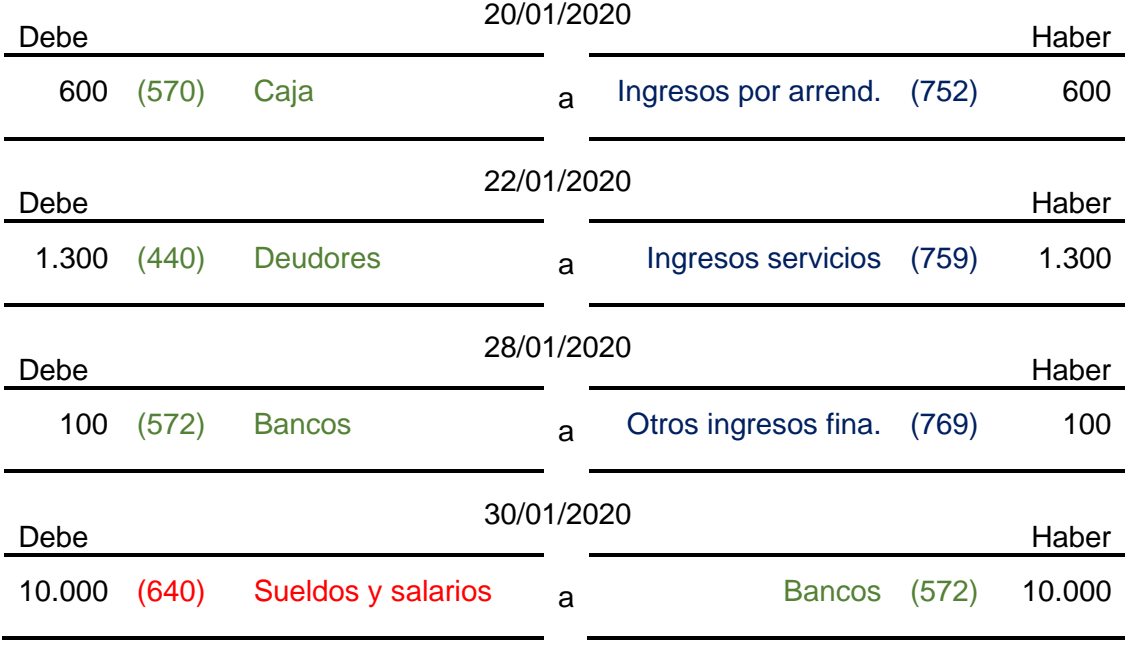

# **Grupo 3. Asiento de regularización.**

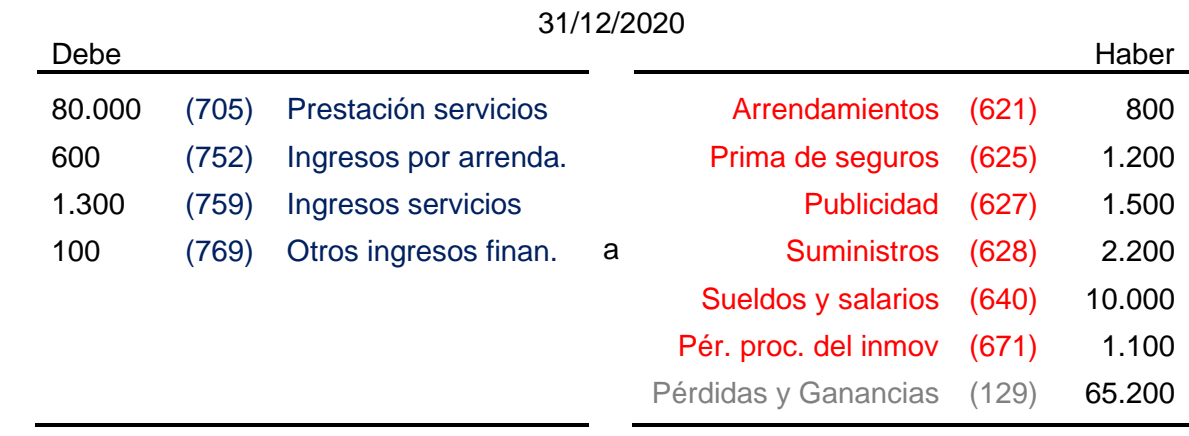
**Grupo 4. Asiento de cierre.**

| 31/12/2020 |        |                      |   |                       |       |         |
|------------|--------|----------------------|---|-----------------------|-------|---------|
| Debe       |        |                      |   |                       |       | Haber   |
| 30.000     | (102)  | Capital              |   | <b>Construcciones</b> | (211) | 225.000 |
| 65.200     | (129)  | Pérdidas y gananc.   |   | <b>Mobiliario</b>     | (216) | 25.000  |
| 60.000     | (173)  | Prov. inmo. a l/p    | a | Equipos por. de info. | (217) | 3.000   |
| 24,000     | (400)  | <b>Proveedores</b>   |   | Elem. de transporte   | (218) | 22.000  |
| 8.000      | (401)  | Prov. efe. com. a p. |   | <b>Existencias</b>    | (300) | 75,000  |
| 3.000      | (4751) | HP acre, ret, pra.   |   | <b>Clientes</b>       | (430) | 90.000  |
| 5.000      | (476)  | Org. SS acreedora    |   | Clientes efe. come.   | (431) | 30,000  |
| 52.000     | (523)  | Prov. inmo. a c/p    |   | <b>Deudores</b>       | (440) | 1.300   |
|            |        |                      |   | Caja                  | (570) | 9.000   |
|            |        |                      |   | <b>Bancos</b>         | (572) | 36.000  |

# **Grupo 5. Balance y Cuenta de Pérdidas y Ganancias.**

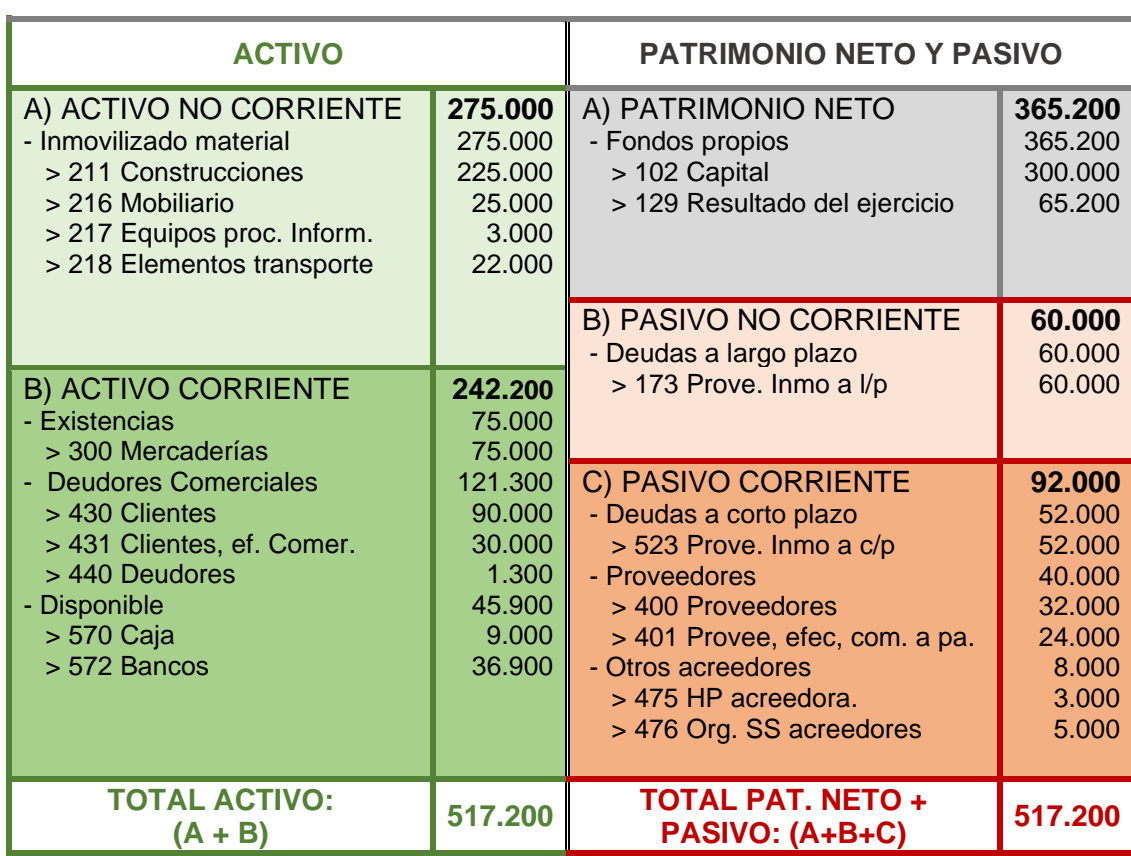

103

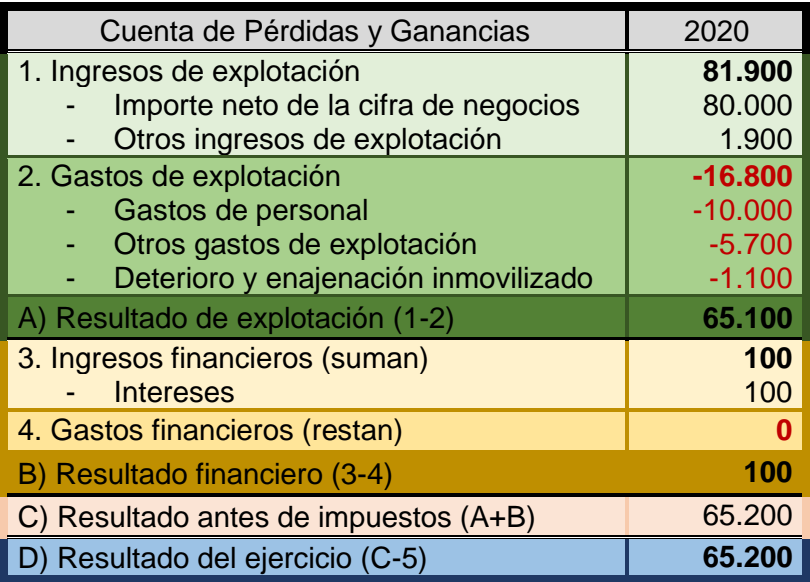

#### **ANEXO XII. Artículo Forocoches.**

# Forocoches dispara ingresos y beneficios hasta cifras récord

· El foro 'online' más seguido en español facturó 1,5 millones durante el año pasado

 $\ln$ 30 ACD 2010 - 14:40 CEST

 $\overline{\mathbf{v}}$ 

THERE ENDY

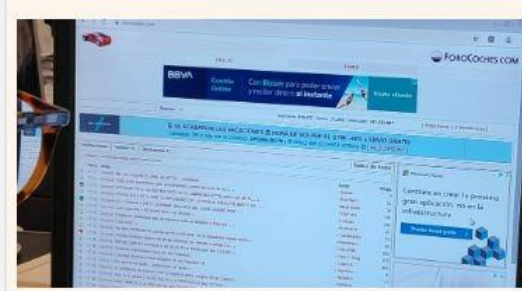

Un usuario consulta la web de Forocoches

De Forocoches se saben dos cosas: que no es solo un foro de coches, como proclaman sus usuarios, y que es un gran negocio para su fundador y socio único, Alejandro Marín, más conocido como Elektrik en la realidad paralela del foro en español más seguido en el mundo.

Fundado en 2002, y gestionado a través de la sociedad Link World Network, Forocoches.com todavía no ha tocado techo. Así lo refleian las cifras de sus últimas cuentas anuales. correspondientes al ejercicio 2018, recién depositadas en el Registro Mercantil.

Durante el ejercicio pasado, Forocoches registró números récord de ingresos y beneficios. Las ventas alcanzaron los 1,5 millones de euros, un crecimiento del 37% respecto a las de 2017, que también establecieron entonces un nuevo techo para la plataforma. Desde 2013 sus ingresos no han parado de crecer año tras año, y se han multiplicado por tres desde entonces.

La principal fuente de ingresos para Forocoches son los publicitarios, dado que el registro de los usuarios es gratuito, aunque para ello sea necesario obtener una invitación. Como explicó Alejandro Marín en una entrevista a CincoDías, "movemos publicidad en todas sus vertientes: display, programática, nativa, afiliación o promociones". Link World también es el propietario de la web TodoRelatos.com, una web de literatura erótica, pero el 80% de sus ingresos son generados por Forocoches.

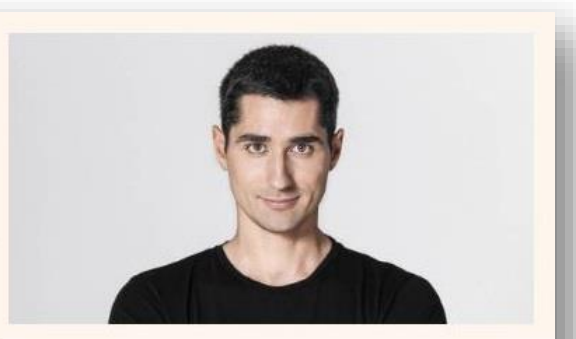

Esta facturación récord también impulsó los beneficios de su matriz. En concreto, un 70%, hasta 827.540 euros, nuevo techo, destinados a remanente. Las reservas de la sociedad ya superan los 3,2 millones de euros y su patrimonio neto superó los cuatro millones de euros.

No tiene deuda financiera, aunque sí incrementó de forma sensible el pasivo corriente pendiente de pago a otros acreedores, de 24.284 euros a casi 125.000. También lo hizo su factura fiscal, fruto del incremento de sus beneficios, teniendo que abonar 279.000 euros por el impuesto de sociedades, un 68% más.

En su balance destacan más de 2,7 millones de euros depositados en activos financieros a largo plazo, un 20% más que hace un año, y otros 300.000 euros a corto plazo. Marín reparte sus inversiones, sobre todo, entre empresas del sector tecnológico y en fondos de inversión. A cierre de 2018, Link World Network no tenia ningún empleado, aunque constan unos gastos de personal de algo más de 25.000 euros

Alejandro Marín, además de fundador y socio único, también se encarga de la supervisión de todo lo que se cuece en Forocoches, mientras que para tareas como la contabilidad, cuestiones legales, campañas de publicidad, hosting, desarrollo o soporte técnico acude a la subcontratación. El dueño de Forocoches reconoció que en 2006 recibió dos ofertas de compra "de varios millones de euros", pero las rechazó al ver el potencial de crecimiento que tenía la web. Como explicó Marín a CincoDías en octubre del año pasado. toda propuesta de compra es ignorada.

#### **MÁS DE 10 MILLONES DE USUARIOS**

En 2019. A principios de este año, Forocoches.com superó la barrera de los 10 millones de usuarios únicos. Forocoches es la web más visitada del mundo del motor en España, aunque sus usuarios insistan en que es mucho más que un foro de coches; es el foro más leído en el país y el foro dedicado al motor más visitado del mundo. Todo ello convierte a Forocoches en el foro en español más leido del mundo

# **ANEXO XIII. Solución al ejercicio ContaSol.**

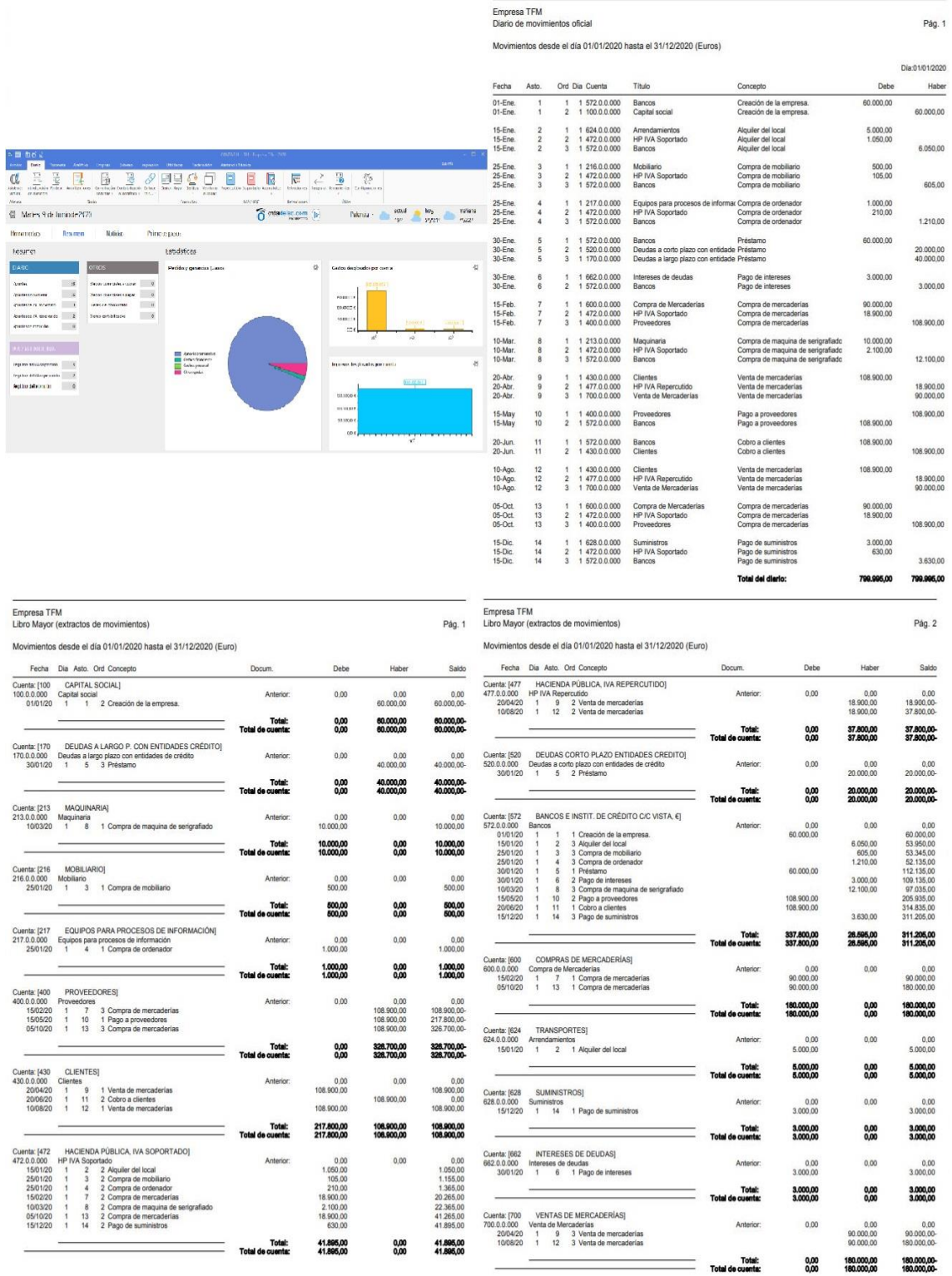

 $\overline{1}$ 

0,00

180.000,00<br>180.000,00

#### Empresa TFM<br>Listado de cuentas anuales (Balance de Situación) Empresa TFM<br>Pág. 1 Listado de cuentas anuales (Pérdidas y Ganancias) Ejercicio: 2020, Periodo: Apertura-Diciembre (Euros) Ejercicio: 2020, Periodo: Apertura-Diciembre (Euros) Pasivo<br>49.000,00 (Debe) Haber Activo -<br>1. Importe neto de la cifra de negocios. A) ACTIVO NO CORRIENTE. A) PATRIMONIO NETO 11,500,00 A) PATRIMONIO NETO<br>  $\begin{array}{l} \mathbb{A}\cup\mathbb{R} \text{supp}(\mathbf{x}) \text{ for } \mathbb{R}^n \text{ for } \mathbb{R}^n \text{ for } \mathbb{R}^n \text{ for } \mathbb{R}^n \text{ for } \mathbb{R}^n \text{ for } \mathbb{R}^n \text{ for } \mathbb{R}^n \text{ for } \mathbb{R}^n \text{ for } \mathbb{R}^n \text{ for } \mathbb{R}^n \text{ for } \mathbb{R}^n \text{ for } \mathbb{R}^n \text{ for } \mathbb{R}^n$ I. Inmovilizado intangible.  $0,00$ II. Inmovilizado material. 11.500,00  $0.00$   $0.00$   $0.00$   $0.00$   $0.00$ III. Inversiones inmobiliarias. IV. Inversiones en empresas del grupo y aso V. Inversiones financieras a largo plazo. VI. Activos por impuesto diferido. VII. Deudores comerciales no corrientes  $_{0,00}$ 9. Imputación de subvenciones de inmovilizado no financiero y otras. B) ACTIVO CORRIENTE. 462.000,00 A-2) Ajustes por cambios de valor.  $0,00$  $0,00$ I. Activos no comentes mantenidos para la v 10. Excesos de provisiones. A-3) Subvenciones, donaciones y legados re  $0,00$ IL Existencias  $0.00$ 11. Deterioro y resultado por enajenaciones del inmovilizado. 11. Deterioro y resultado p<br>12. Otros resultados<br>0,00 (A) RESUL **B) PASIVO NO CORRIENTE** 40.000,00 III. Deudores comerciales y otras cuentas a c<br>1. Clientes por ventas y prestaciones de<br>a) Clientes por ventas y prestaciones<br>b) Clientes por ventas y prestaciones<br>b) Clientes por ventas y prestaciones<br>3. Atoionistas (socio  $\begin{array}{r} 150.795,00 \\ 108.900,00 \\ 0,00 \\ 0,00 \\ 0,00 \\ 41.895,00 \end{array}$ I. Provisiones a largo plazo. A) RESULTADO DE EXPLOTACION (1+2+3+4+5+6+7+8+9+10+11+12) II. Deudas a largo plazo.<br>1. Deudas con entidades de crédito.<br>2. Acreedores por arrendamiento financia.<br>3. Otras deudas a largo plazo. A) RESULTA<br>40.000.00 13. Ingresos financieros<br>0,00 0 a) Imputación de subven a)<br>Imputación de subvenciones, donaciones y legados de carácter financiero  $0,00$ IV. Inversiones en empresas del grupo y aso III. Deudas con empresas del grupo y asociad 0,00 b) Otros ingresos financieros  $0,00$ <br> $0,00$ V. Inversiones financieras a corto plazo. IV. Pasivos por impuesto diferido. 0.00 14. Gastos financieros VI. Periodificaciones a corto plazo V. Periodificaciones a largo plazo 0,00 15. Variación de valor razonable en instrumentos financieros VII. Efectivo y otros activos líquidos equivale 311,205,00 VI. Acreedores comerciales no corrientes 0,00 16. Diferencias de cambio TOTAL Activo (A + B) 473.500,00 VII. Deuda con características especiales a l 0,00 17. Deterioro y resultado por enajenaciones de instrumentos financieros 384.500,00 18. Otros ingresos y gastos de carácter financiero C) PASIVO CORRIENTE

 $\begin{array}{r} 20.000.00 \\ 20.000.00 \\ 0.00 \\ 0.00 \\ 0.00 \end{array}$ 

37.800,00<br>0,00<br>0,00

473.500,00

I. Pasivos vinculados con activos no corrient

l. Pasivos vinculados con activos no corrient<br>II. Provisiones a corto plazo.<br>III. Deudas a corto plazo.

III. Deudas a corto plazo.<br>1. Deuda con entidades de crédito.<br>2. Acreedores por arrendamiento financia.<br>3. Otras deudas a corto plazo.

IV. Deudas con empresas del grupo y asocia

V. Acreedores comerciales y otras cuentas a<br>
1. Proveedores.<br>
a) Proveedores a largo plazo<br>
b) Proveedores a corto plazo<br>
2. Otros acreedores.

VI. Periodificaciones a corto plazo VII. Deuda con características especiales a c TOTAL Patrimonio Neto y Pasivo (

0,00 a) Incorporación al activo de gastos financieros<br>0,00 b) Ingresos financieros derivados de convenios de acreedores

 $\begin{tabular}{c} 0.00 & \begin{tabular}{c} 0.01 & \begin{tabular}{c} 0.01 & \begin{tabular}{c} 0.01 & \begin{tabular}{c} 0.01 & \begin{tabular}{c} 0.01 & \begin{tabular}{c} 0.01 & \begin{tabular}{c} 0.01 & \begin{tabular}{c} 0.01 & \begin{tabular}{c} 0.01 & \begin{tabular}{c} 0.01 & \begin{tabular}{c} 0.01 & \begin{tabular}{c} 0.01 & \begin{tabular}{c} 0.01 & \begin{tabular}{c} 0.01 & \begin{tabular}{c} 0$ 

c) Resto de ingresos y gastos<br>B) RESULTADO FINANCIERO (13+14+15+16+17+18)<br>C) RESULTADO ANTES DE IMPUESTOS (A+B)

D. RESULTADO DEL EJERCICIO (C + 19)

Pág. 1

180.000,00-

180,000,00

 $0.00$ 

 $0,00$ 

 $_{0,00}$ 

 $0,00$ 

 $0.00$ 

 $0.00$ 

 $0,00$ 

8.000,00

 $0,00$ 

 $_{0,00}$ 

 $_{0,00}$ 

 $0.00$ 

 $0,00$ 

 $0,00$ 

 $0,00$ 

 $_{0,00}$ 

 $_{0,00}$ 

 $0,00$ 3,000.00

11.000,00

11.000,00

 $0,00$ 

3,000.00

8.000,00

 $0,00$ 

 $0.00$ 

## **ANEXO IV. Prueba escrita.**

#### **Criterios de corrección:**

**TEST:** El test se valorará del siguiente modo:

- Cada pregunta acertada añade un punto.
- Cada pregunta no acertada resta 0.5 puntos.
- Las preguntas en blanco no puntúan.

La suma total se dividirá entre 8 y se multiplicará por 4, dando como resultado la nota de la primera parte. En caso de que dicha nota sea negativa la puntuación final de la parte del Test será cero.

**PROBLEMAS:** Cada problema se valorará con tres (3) puntos máximos.

## **PREGUNTAS DE TEST**

1. El balance de la empresa está compuesto por:

- a. El activo no corriente y al activo corriente.
- b. El activo, pasivo y el patrimonio neto.
- c. El activo no corriente, el activo corriente, el pasivo no corriente y el pasivo corriente.
- 2. El fondo de maniobra es igual a:
	- a. El activo no corriente menos el pasivo no corriente.
	- b. El activo no corriente menos el pasivo corriente.
	- c. El activo corriente menos el pasivo corriente.

3. El principio por el que todos los datos se reflejan con corrección en la contabilidad se denomina:

- a. El principio de corrección.
- b. El principio de imagen fiel.
- c. El principio de uniformidad.

4. Para calcular el beneficio neto de la empresa:

- a. Se suma el resultado de explotación al resultado financiero y se le restan los impuestos.
- b. Se multiplica el beneficio por 0,25.
- c. Al resultado de explotación se le restan el resultado financiero y los impuestos.
- 5. En que parte de una cuenta en forma de T se apunta la compra de una máquina.
	- a. En la parte derecha, en el haber.
	- b. En la parte izquierda, en el debe.
	- c. Dependerá de si la máquina forma parte del activo corriente o del activo no corriente.
- 6. A la hora de realizar cualquier asiento contable:
	- a. El debe siempre tiene que ser igual al haber.
	- b. Siempre intervienen 2 cuentas.
	- c. Las cuentas que intervienen son sólo de activo.
- 7. ¿Qué es una amortización?
	- a. El pago anual que se hace por una máquina.
	- b. El cálculo del coste total de una máquina.
	- c. La depreciación de una máquina.
- 8. A la hora de calcular el IVA para su ingreso en Hacienda:
	- a. El IVA soportado es igual siempre al IVA repercutido.
	- b. Es la diferencia entre el IVA repercutido y el IVA soportado.
	- c. Se ingresa tanto el IVA repercutido como el IVA soportado.

# **EJERCICIO PRÁCTICO 1**

Dados los siguientes elementos patrimoniales de una empresa de mensajería, y su valor en unidades monetarias: Equipos informáticos, 1.000; Programas informáticos, 200; Materias primas, 2000; Bancos, 10.000; Reservas, 2.000; Proveedores, 5.000; Mobiliario, 2.000; Nave, 15.000; Furgoneta de reparto, 12.000; Clientes, 3.000; Deudas a largo plazo, 20.000; Deudas a corto plazo, 12.000; Resultado del ejercicio (ganancias), 15.000; Material de oficina, 800; Terrenos, 19.000; y Capital, ¿?

SE PIDE:

Calcular la cifra de capital y elaborar un balance de situación estructurando y agrupando los elementos en las correspondientes masas patrimoniales, calcular el capital circulante (o fondo de maniobra) y, en base a ello, explicar la situación de equilibrio en la que se encuentra la empresa.

# **EJERCICIO PRÁCTICO 2**

Dadas las siguientes operaciones relativas a la compra de mercaderías efectuadas por una empresa de compra venta al por mayor de harina y su valor en unidades monetarias:

- 01/02/20 Compra de mercaderías 50.000 a pagar en 3 meses.
- 15/03/20 Venta del 50% de mercaderías compradas a pagar en 4 meses por un valor de 50.000.
- 01/04/20 Compra de mercaderías 50.000 pagando por banco.
- 01/05/20 Se efectúa el pago de las mercaderías que se debían por banco.
- 15/06/20 Se efectúa la venta de dos tercios de mercaderías que se tienen en ese momento por valor de 100.000 cobradas por banco.
- 15/07/20 Se efectúa el cobro de las mercaderías que se debían.

## SE PIDE:

1. Contabilizar todas las operaciones del libro diario.

2. Representar la cuenta de bancos con todos los apuntes correspondientes y el saldo de la misma al finalizar el ejercicio.

Nota: Para realizar este ejercicio no se tendrá en cuenta el IVA correspondiente, pero si las posibles ganancias y pérdidas que puede tener la empresa con la venta y la compra de mercaderías.

# **Resolución de la prueba escrita:**

TEST: 1 b), 2 c), 3 b), 4 a), 5 b), 6 a), 7 c), 8 b)

# EJERCICIO PRÁCTICO 1

- Balance:

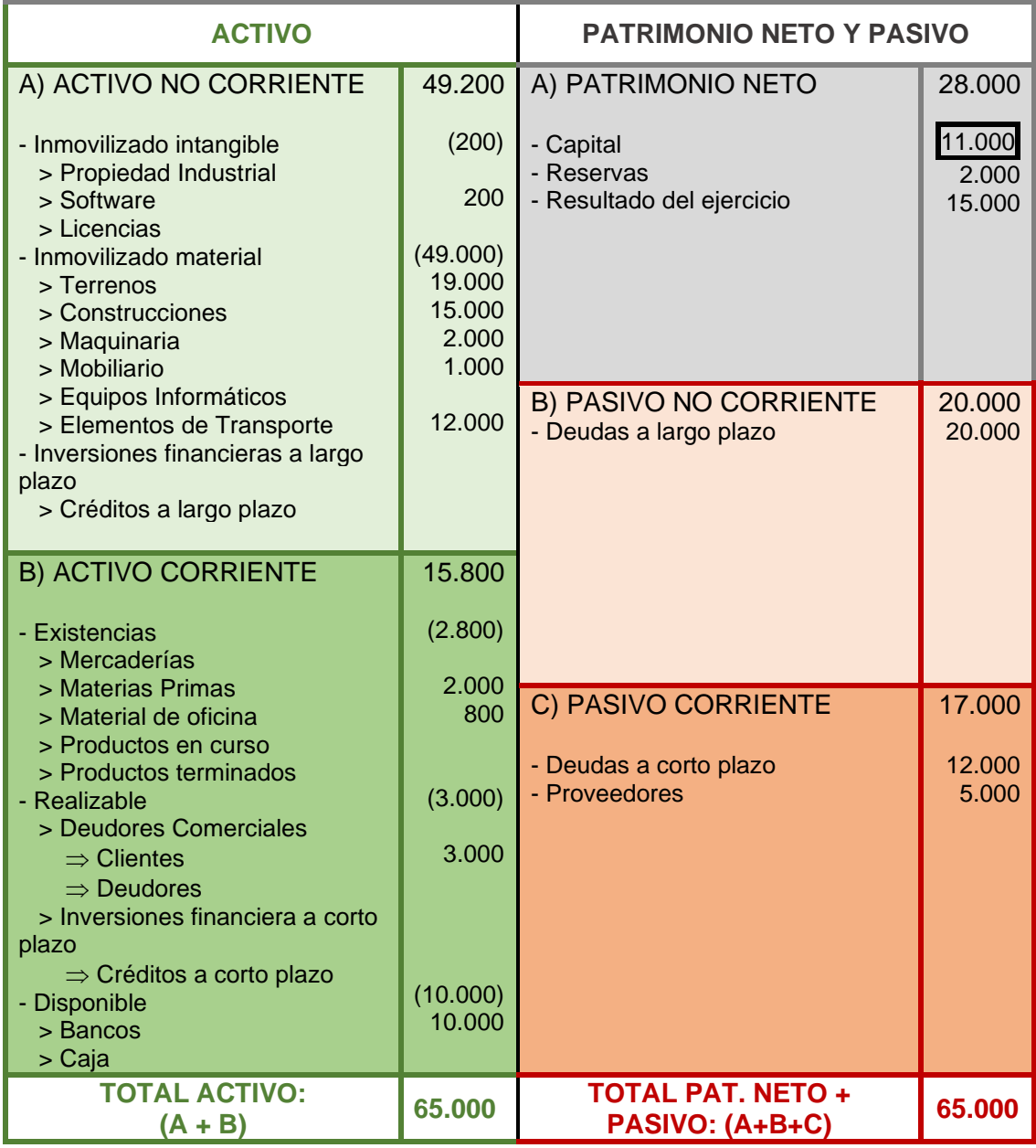

- Fondo de Maniobra:

 $Fondo de Maniobra = AC - PC = 15.800 - 17.000 = -1.200$ 

# EJERCICIO PRÁCTICO 2

- Libro diario:

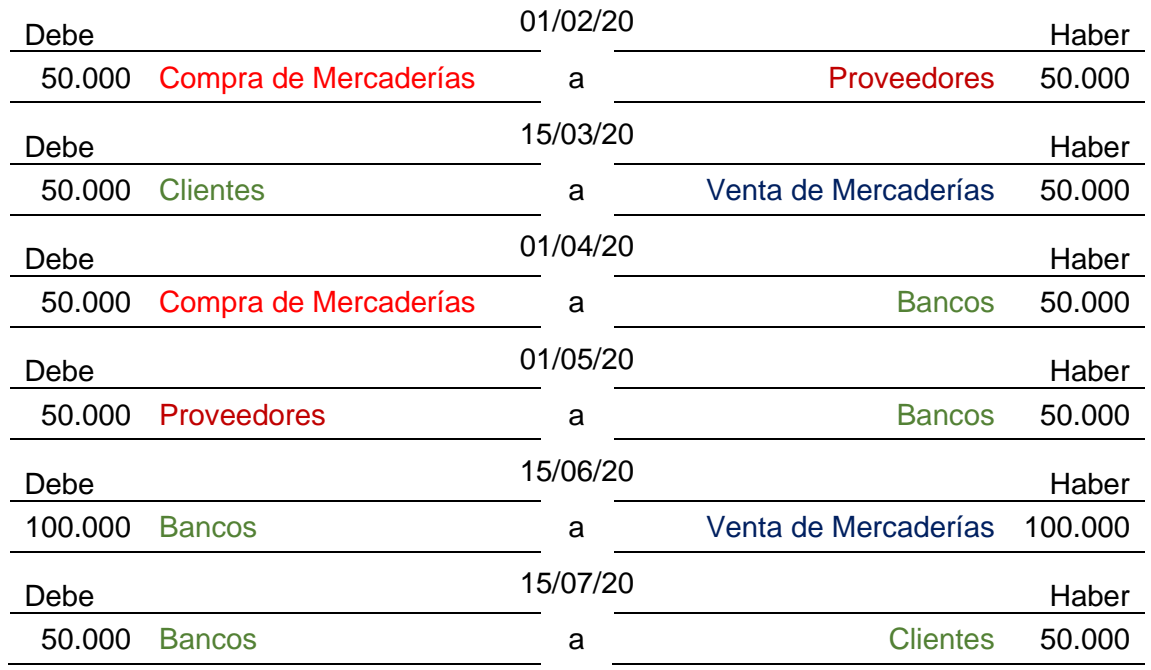

- Cuenta de Bancos:

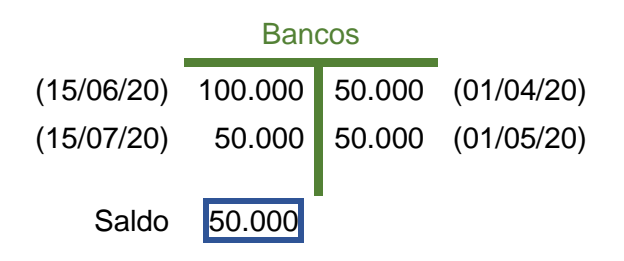